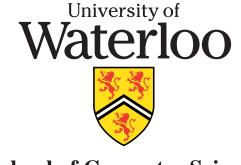

# **School of Computer Science**

# Course Notes\*

**CS 246** 

## **Object-Oriented Software Development**

http://www.student.cs.uwaterloo.ca/~cs246

**Fall 2009** 

December 22, 2009

#### **Outline**

Introduction to object-oriented programming in C++ and basic UNIX software development-tools to facilitate designing, coding, debugging, testing, and documenting of medium-sized programs. Students will learn to read a specification and design software to implement it. Important skills are selecting appropriate data structures and control structures, writing reusable code, reusing existing code, understanding basic performance issues, developing debugging skills, and learning to test a program.

<sup>\*</sup>Permission is granted to make copies for personal or educational use.

# **Contents**

| 1 | Shell | 1                                     | 1      |
|---|-------|---------------------------------------|--------|
|   | 1.1   | File System                           | <br>2  |
|   | 1.2   | Pattern Matching                      | <br>4  |
|   | 1.3   | Quoting                               | <br>5  |
|   | 1.4   | Shell Commands                        | <br>6  |
|   | 1.5   | System Commands                       | <br>8  |
|   | 1.6   | File Permission                       | <br>11 |
|   | 1.7   | Input/Output Redirection              | <br>12 |
|   | 1.8   | Programming                           | 13     |
|   |       | 1.8.1 Variables                       | <br>14 |
|   |       | 1.8.2 Routine                         | <br>15 |
|   |       | 1.8.3 Arithmetic                      | <br>17 |
|   |       | 1.8.4 Control Structures              | <br>17 |
|   |       | 1.8.4.1 Test                          | <br>17 |
|   |       | 1.8.4.2 Selection                     | <br>18 |
|   |       | 1.8.4.3 Looping                       | <br>19 |
|   | ~     |                                       |        |
| 2 | C++   |                                       | 23     |
|   | 2.1   | Program Structure                     | 23     |
|   |       | 2.1.1 Comment                         | 23     |
|   |       | 2.1.2 Statement                       | 24     |
|   | 2.2   | First Program                         | 25     |
|   | 2.3   | Declaration                           | 25     |
|   |       | 2.3.1 Identifier                      | 26     |
|   |       | 2.3.2 Basic Types                     | 26     |
|   |       | 2.3.3 Variable Declaration            | 26     |
|   |       | 2.3.4 Type Qualifier                  | 27     |
|   |       | 2.3.5 String                          | <br>28 |
|   |       | 2.3.6 Constants                       | 30     |
|   |       | 2.3.7 Type Constructor                | 31     |
|   |       | 2.3.7.1 Enumeration                   | <br>31 |
|   |       | 2.3.7.2 Pointer/Reference             | <br>32 |
|   |       | 2.3.7.3 Aggregation (Structure/Array) |        |
|   |       | 2.3.8 Type Equivalence                |        |
|   |       | 2.3.9 Type-Constructor Constant       | <br>39 |

iv CONTENTS

| 2.4  | Expres   | sion                              |
|------|----------|-----------------------------------|
|      | 2.4.1    | Conversion                        |
|      | 2.4.2    | Math Operations                   |
| 2.5  | Contro   | l Structures                      |
|      | 2.5.1    | Block                             |
|      | 2.5.2    | Conditional                       |
|      | 2.5.3    | Selection                         |
|      | 2.5.4    | Conditional Expression Evaluation |
|      | 2.5.5    | Looping                           |
| 2.6  | Structu  | red Programming                   |
|      | 2.6.1    | Multi-Exit Loop                   |
|      | 2.6.2    | Static Multi-Level Exit           |
| 2.7  | Prepro   | cessor                            |
|      | 2.7.1    | Substitution                      |
|      | 2.7.2    | File Inclusion                    |
|      | 2.7.3    | Conditional Inclusion             |
| 2.8  |          | Output                            |
| 2.0  | 2.8.1    | Formatted I/O                     |
|      | 2.0.1    | 2.8.1.1 Formats                   |
|      |          | 2.8.1.2 Input                     |
|      |          | 2.8.1.3 Output                    |
|      | 2.8.2    | Unformatted I/O                   |
| 2.9  |          | ic Storage Management             |
|      |          | and-line Arguments                |
|      |          |                                   |
| 2.11 |          |                                   |
|      |          |                                   |
|      |          | Array Parameter                   |
|      |          | Overloading                       |
| 0.10 |          | Routine Pointer                   |
| 2.12 | •        | 75                                |
|      |          | Operator Member                   |
|      | 2.12.2   | Constructor                       |
|      |          | 2.12.2.1 Constant                 |
|      |          | 2.12.2.2 Conversion               |
|      |          | Random Numbers                    |
|      |          | Copy Constructor / Assignment     |
|      |          | Initialize const/Object Member    |
|      | 2.12.6   | Destructor                        |
| 2.13 | Type N   | esting                            |
| 2.14 | Declara  | ation Before Use                  |
| 2.15 | Abstrac  | etion/Encapsulation               |
| 2.16 | Separat  | e Compilation                     |
| 2.17 | Inherita | ance 96                           |
|      | 2.17.1   | Implementation Inheritance        |
|      | 2.17.2   | Type Inheritance                  |

CONTENTS

|   |      | 2.17.3 Constructor/Destructor |
|---|------|-------------------------------|
|   |      | 2.17.4 Overloading            |
|   |      | 2.17.5 Abstract Class         |
|   |      | 2.17.6 Multiple Inheritance   |
|   |      | 2.17.7 Virtual Routine        |
|   |      | 2.17.8 Down Cast              |
|   |      | 2.17.9 Abstraction            |
|   | 2 18 | Template                      |
|   | 2.10 | 2.18.1 Standard Library       |
|   |      | 2.18.1.1 Vector               |
|   |      | 2.18.1.2 Map                  |
|   |      | 2.18.1.3 Single/Double Linked |
|   |      | 2.18.1.4 For_each             |
|   | 2 10 | Namespace                     |
|   | 2.19 | Namespace                     |
| 3 | Tool | 11:                           |
|   | 3.1  | Compilation                   |
|   |      | 3.1.1 Preprocessor            |
|   |      | 3.1.2 Compiler (cc1plus)      |
|   |      | 3.1.3 Assembler               |
|   |      | 3.1.4 Linker                  |
|   | 3.2  | Debugging                     |
|   |      | 3.2.1 Debug Print Statements  |
|   |      | 3.2.2 Assertions              |
|   |      | 3.2.3 Errors                  |
|   | 3.3  | Debugger                      |
|   |      | 3.3.1 GDB                     |
|   | 3.4  | Compiling Complex Programs    |
|   |      | 3.4.1 Dependences             |
|   |      | 3.4.2 Make                    |
|   | 3.5  | Source Code Management        |
|   |      | 3.5.1 CVS                     |
|   |      | 3.5.2 Repository              |
|   |      | 3.5.3 Checking Out            |
|   |      | 3.5.4 Adding                  |
|   |      | 3.5.5 Checking In             |
|   |      | 3.5.6 Editting/Removal        |
|   |      | 3.5.7 Update                  |
|   |      | 3.5.8 Versions                |
|   |      | 3.5.9 Tagging                 |
|   |      |                               |
| 4 |      | vare Engineering 13           |
|   | 4.1  | Software Crisis               |
|   | 4.2  | Software Development          |
|   |      | 4.2.1 Programming Methodology |

vi CONTENTS

| Index | 15                             | 57         |
|-------|--------------------------------|------------|
|       | 4.7.4 Tester                   | 56         |
|       | 4.7.3 Testing Mechanics        |            |
|       | 4.7.2 Machine Testing          |            |
|       | 4.7.1 Human Testing            | 54         |
| 4.7   | Testing                        | 53         |
|       | 4.6.1 Pattern Catalog          | 50         |
| 4.6   | Design Patterns                | 19         |
| 4.5   | Development Processes          | 18         |
| 4.4   | Programming Language Selection | 17         |
|       | 4.3.1 UML                      | 12         |
| 4.3   | System Modelling               | <b>‡</b> ] |
|       | 4.2.4 Factoring                | 10         |
|       | 4.2.3 Top-Down Design          | 10         |
|       | 4.2.2 System Design            | 39         |

#### 1 Shell

- After signing onto a computer (login), a mechanism must exist to display information and perform operations.
- The two main approaches are graphical and command line.
- Graphical interface (desktop):
  - use icons to represent programs (actions),
  - o clicking on an icon launches (starts) a program,
  - o program may pop up a dialog box for arguments to specify its execution.
- Command-line interface (shell):
  - use text strings (names) to represent programs (commands),
  - o command is typed after a prompt in an interactive area to start it,
  - o arguments follow the command to specify its execution.
- Graphical interface is convenient, but seldom is programmable.
- Command-line interface requires more typing, but allows programming.
- A **shell** is a program that reads commands and interprets them.
- It provides a simple programming-language with *string* variables and a few statements.
- Unix shells falls into two basic camps, **sh** and **csh**, each with slightly different syntax and semantics.
- sh variants: ksh, bash
- csh variants: tcsh
- Focus on bash with some tcsh.
- Area (window) where shell runs is called a **terminal** or **xterm**.
- Shell line begins with a **prompt** denoted by \$ (sh) or % (csh) (often customized).
- A command is typed after the prompt but *not* executed until Enter/Return key is pressed:

```
$ dateEnter # print current date
Thu Aug 20 08:44:27 EDT 2009
$ whoamiEnter # print userid
cs246
$ echo Hi There!Enter # print any string
Hi There!
```

<sup>©</sup> Peter A. Buhr

- Comment begins with a hash (#) and continues to the end of the line.
- Multiple commands can be typed on the command line separated by the semi-colon.

```
$ date; whoami; echo Hi There! # 3 commands
Sat Dec 19 07:36:17 EST 2009
cs246
Hi There!
```

- Commands can be editted on the command line:
  - $\circ$  position with  $\triangleleft$  and  $\triangleright$  arrow keys,
  - o remove characters with backspace/delete key,
  - o add new characters.
  - o pressing Enter at any point along the command line.
- Most commands have options, specified with a minus followed by one or more characters, which specify how the command operates.

```
$ uname -p # processor type
sparc
$ uname -s # operating system
SunOS
$ uname -a # all system information
SunOS services16.student.cs 5.8 Generic_117350-56 sun4u sparc SUNW,Ultra-60
```

- Options are normally processed left to right; one option may cancel another.
- No standardization for option syntax and names.
- Shells can be nested within each other (subshell).

```
$ tcsh # start tcsh in bash
% bash # start bash in tcsh
$ exit # exit bash
% exit # exit tcsh
$ exit # exit original bash and terminal
```

- when the login shell of terminal/xterm terminates, the terminal/xterm terminates.
- o when the login terminal/xterm terminates, you sign off the computer (logout).
- Use command chsh to set which shell you want to use (bash, tcsh, etc.).

## 1.1 File System

- Shell commands interact extensively with the file system.
- Files are containers for data stored on secondary storage (usually disk).
- File names are organized in an N-ary tree: directories are vertices, files are leaves.

1.1. FILE SYSTEM 3

Information is stored at specific locations in the hierarchy.

```
root of the local file system
bin
         basic UNIX commands
lib
         system libraries
usr
    bin
             more UNIX commands
    lib
             more system libraries
    include system include files, .h files
         system temporary files
tmp
         user files
u1
         user files
u2
             home directory
    ifdoe
         .cshrc, .emacs, .login, ...
                                        hidden files
         cs246
                                        course files
             a1
                                        assignment 1 files
                  q1x.C, q2y.h, q2y.cc
u9
         user files
                  magic directory combining what is under u1-u9
u or home
```

- Directory named "/" is the root of the file system.
- bin, lib, usr, include: UNIX commands, system library and include files.
- tmp: location of temporary files created by commands.
- u1, ..., u9: user files are distributed across these directories.
- u or home : *magic* directory combining all users from user directories.
- Directory for a particular user is called their **home directory**.
- Each file has a unique path-name in the file system, referenced with an absolute pathname.
- An **absolute pathname** is a list of all the directories from the root to the file separated by the character "/".

```
/u2/jfdoe/cs246/a1/q1x.C \# \Rightarrow file \ q1x.C
/u/jfdoe/cs246/a1/q1x.C \# \Rightarrow file \ q1x.C
```

- A **relative pathname** is a short name for a file provided by the shell using an implicit starting location.
- At sign on, the shell creates a **current directory** variable set to the user's home directory.
- Any file name not starting with "/" is automatically prefixed with the current directory to create the necessary absolute pathname.
- E.g., if user jfdoe signs on, home and current directory are set to /u/jfdoe:

```
cs246/a1/q1x.C # => /u/jfdoe/cs246/a1/q1x.C
```

• Shell special character "~" (tilde) expands to user's home directory.

$$\sim /cs246/a1/q1x.C$$
 # => /u/jfdoe/cs246/a1/q1x.C

- Every directory contains 2 special directories:
  - o "." points to current directory.

$$/cs246/a1/q1x.C$$
 # =>  $/u/jfdoe/cs246/a1/q1x.C$ 

o ".." points to parent directory above the current directory.

## 1.2 Pattern Matching

- Shells provide pattern matching of file names (**globbing**) to reduce typing lists of file names.
- Different shells and commands support slightly different forms and syntax for patterns.
- Pattern matching is provided through special characters, \*, ?, {}, [], denoting different wild-cards.
- Patterns are composable: multiple wildcards joined into complex pattern.
- E.g., if the current directory is /u/jfdoe/cs246/a1 with leaf files q1x.C, q2y.h, q2y.cc
  - \* matches 0 or more characters

$$q*$$
 # =>  $q1x.C$ ,  $q2y.h$ ,  $q2y.cc$ 

o ? matches 1 character

$$q*.??$$
 # =>  $q1y.cc$ 

• {...} matches any alternative in the set

\*.
$$\{cc,cpp,C\}$$
 # =>  $q1x.C$ ,  $q2y.cc$ 

o [...] matches 1 character in the set

$$q[12]*$$
 # =>  $q1x.C$ ,  $q2y.h$ ,  $q2y.cc$ 

o [!...] (^ csh) matches 1 character *not* in the set

$$q[!1]*$$
 # =>  $q2y.h$ ,  $q2y.cc$ 

• Create ranges using hyphen (dash)

• Hyphen is escaped by putting it at start or end of set

$$[-?*]*$$
 # => matches any file names starting with -, ?, or \*

1.3. QUOTING 5

- Hidden files contain administrative information and start with "." (dot).
- These files are ignored by globbing patterns, e.g., \* does not match all file names in a directory.
- Pattern .\* matches all hidden files, e.g., .cshrc, .login, etc., and ".", ".."
- Pattern .[!.]\* does not match "." and ".." directories.
- On the command line, pressing the tab key after typing several characters of a file name requests the shell to automatically complete the file name.
  - \$ echo cotab # cause completion of file name to counter.cc
- If the completion is ambiguity, the shell "beeps", and you must type more characters to uniquely identifier the file name.

## 1.3 Quoting

- Quoting controls how the shell interprets strings of characters.
- Backslash (\): escape any character, including special characters:

Normally multiple spaces are compressed.

• Backquote (`): execute the text as a command, and replace it with the command output:

```
$ echo 'whoami' cs246
```

• **Single quote** ('): do not interpret the string, even backslash:

```
$ echo '\w \q \* \? \[ \] \$ \\ \ \ X'
\w \q \* \? \[ \] \$ \\ \ \ X
```

A single quote cannot appear inside single quotes.

• A file name containing special characters is enclosed in single quotes.

```
$ rm 'Book Report 2.txt' # file name with spaces
```

• **Double quote** ( " ): interpret escapes, backquotes, and variables in string:

```
$ echo " * ? [ ] \\ \"\whoami\\""
 * ? [ ] \ "cs246"
```

• Put newline into string for multi-line text.

## 1.4 Shell Commands

- Some commands are executed directly by the shell rather than the OS because they read/write the shell's state.
- **cd** : change the current directory.

```
cd [directory]
```

- o argument must be a directory and not a file
- o cd: move to home directory, same as cd ~
- **cd** -: move to previous current directory
- o cd ~/bin: move to the bin directory contained in the home directory
- o **cd** /usr/include : move to /usr/include directory
- o cd ...: move up one directory level
- If path does not exist, **cd** fails and current directory is unchanged.
- **pwd** : print the current directory.

```
$ pwd
/u/cs246/teaching/notes
```

- time : execute a command and print a time summary.
  - Prints user time (program CPU), system time (OS CPU), real time (wall clock)
  - o Different shells print these values differently:

```
$ time a.out real 1.2 user 0.9 sys 0.2 % time a.out 0.94u 0.22s 0:01.16
```

- $\circ$  user + system  $\approx$  real-time (uniprocessor, no OS delay)
- **history** and "!": print a numbered history of most recent commands entered and access them.

- o !N rerun command N
- o!! rerun last command
- !xyz rerun last command starting with the string "xyz"
- $\circ$  Use arrow keys  $\triangle / \nabla$  to move forwards / backwards through history commands.
- alias : define string substitutions for command names.

```
alias [command-name [=] string ]
```

- sh requires the "=" and does not allow spaces before/after it.
- o string is substituted for command command-name.
- o without arguments, print all currently defined alias names and strings.
- o provide nickname for frequently used or variations of a command:

```
$ alias d="date"
$ d
Mon Oct 27 12:56:36 EDT 2008
$ alias off="clear; logout"
$ off  # clear screen before logging off
```

Why are quotes necessary for alias off?

- o Good style to always use quotes to prevent problems.
- o aliases are composable:

```
$ alias now="d"
$ now
Mon Oct 27 12:56:37 EDT 2008
```

• useful for setting command options for particular commands.

```
$ alias cp="cp -i"
$ alias mv="mv -i"
$ alias rm="rm -i"
```

which always uses the -i option (see page 9) on commands cp, mv and rm.

o alias can be overridden by quoting the command name:

which does not add the -i option.

- o alias entered on a command line is only in effect for a shell session.
- two options for making aliases persist across sessions:
  - 1. insert the **alias** commands in your .shellrc file,
  - 2. place a list of **alias** commands in a file called .aliases in your home directory and execute that file from your .shellrc file.
- echo: write arguments, separated by a space and terminated with a newline.

```
$ echo | like ice cream
| like ice cream
$ echo " I like ice cream "
| like ice cream
```

• eval: process each argument and execute.

```
$ echo 'date' 'whoami'
'date' 'whoami'
$ eval echo 'date' 'whoami'
Sat Dec 19 09:12:20 EST 2009 cs246
```

- o removes quotes, expands variables (see Section 1.8.1, p. 14), etc., then executes command
- exit: terminates shell, with optional integer exit status (return code) N.

```
exit [N]
```

• exit status defaults to zero if unspecified (see Section 1.8.2, p. 15 and 1.8.4.2, p. 18 for status usage).

## 1.5 System Commands

- Commands executed by UNIX.
- man: print information about command.

```
$ man bash # print information about "bash" command
$ man man # print information about "man" command
```

• which: print pathname of a command.

```
$ which make
/usr/ccs/bin/make
$ which gmake
/software/.admin/bins/bin/gmake
```

• Is: lists the directories and files in the specified directory.

```
ls [ -al ][file or directory-name-list]
```

- o -a lists *all* files, including those that begin with a dot
- o -I generates a *long* listing (details) for each file
- o no file/directory name implies current directory
- mkdir: creates a new directory at specified location in file hierarchy.

```
mkdir directory-name-list
```

• cp : copies files, and with the -r option, copies directories.

```
cp [ -i ] source-file target-file cp [ -i ] source-file-list target-directory cp [ -i ] -r source-directory-list target-directory
```

- o -i prompt for verification if a target file is being replaced.
- o -r recursively copy the contents of a source directory to the target directory.
- mv : moves files and/or directories to another location in the file hierarchy.

```
mv [ -i ] source-file target-file mv [ -i ] source-file/directory-list target-directory
```

- o if the target-file does not exist, the source-file is renamed; otherwise the target-file is replaced.
- -i prompt for verification if a target file is being replaced.
- rm : removes (deletes) files, and with the -r option, removes directories.

```
rm [ -if ] file-list
rm [ -ifr ] file/directory-list
```

- -i prompt for verification for each file/directory being removed.
- -f do not prompt for verification for each file/directory being removed.
- o -r recursively delete the contents of a directory.
- UNIX does not give a second chance to recover deleted files; be careful when using rm, especially with globbing, e.g., rm \* (check .snapshot).
- more/less/cat : print a file.
  - o more/less paginate the contents one screen at a time.
  - o cat shows the contents in one continuous stream.
- lpr/lpq/lprm : add, query and remove files from the printer queues.

```
lpr [ -P printer-name ] file-list
lpq [ -P printer-name ]
lprm [ -P printer-name ] job-number
```

- o if no printer is specified, the queue is a default printer.
- o each job on a printer's queue has a unique number.
- use this number to remove a job from a print queue.

```
$ lpr -P ljp_3016 uml.ps
                             # print file to printer lip 3016
$ lpq
                             # check status, default printer ljp_3016
Spool queue: lp (ljp_3016)
                    Job Files
Rank
        Owner
                                              Total Size
                    308 tt22
1st
        rggowner
                                             10999276 bytes
2nd
        cs246
                    403 uml.ps
                                             41262 bytes
$ lprm 403
                             # cancel printing
services203.math: cfA403services16.student.cs dequeued
                             # check if cancelled
$ lpq
Spool queue: lp (ljp_3016)
                    Job Files
                                             Total Size
Rank
        Owner
1st
        rggowner
                    308 tt22
                                              10999276 bytes
```

• cmp/diff : compare 2 files and print minimal differences.

```
cmp file1 file2
diff file1 file2
```

o cmp generates the first difference between the files.

| file x           | file y | \$ cmp x y               |
|------------------|--------|--------------------------|
| а                | а      | x y differ: char 7, line |
| b                | b      | ,                        |
| a<br>b<br>c<br>d | С      |                          |
| d                | е      |                          |
| g<br>h           | h      |                          |
| h                | i      |                          |
|                  | g      |                          |

 diff generates output describing the changes need to change the first file into the second file (used by patch).

```
$ diff x y
4,5c4  # replace lines 4 and 5 of 1st file
< d  # with line 4 of 2nd file
< g
---
> e
6a6,7  # add lines 6 and 7 of 2nd file
> i  # after line 6 of 1st file
> g
```

• grep: (global regular expression print) search and print lines matching pattern in files (google).

```
grep -i -r "pattern-string" file-list
```

- o -i ignore case in both pattern and input files
- o -r recursively examine files in directories.
- o grep pattern is different from globbing pattern (see man grep).

```
$ grep -i fred names.txt # list all lines containing fred in any case
$ grep '^\\(begin\|end\){.*}' *.tex
```

^ match start of line, match "\", match "begin" or "end", match "{", match 0 or more characters (notice "."), match "}".

#### 1.6 File Permission

- UNIX file structure supports 3 levels of security on each file or directory:
  - o user: owner of the file,
  - o group: arbitrary name associated with a number of userids,
  - o other: any other user.
- A file or directory can have the following permissions: read, write, and execute/search.
- Readable and writable allow any of the specified users to read or write/change a file/directory.
- Executable for files means the file can be executed as a command, e.g., file contains a program or shell script.
- Executable for directories means the directory can be searched by certain system operations but not read in general.
- Is -I prints file-permission information for the current directory:

```
drwx----- 7 cs246 cs246  4096 Oct 20 13:07 ./
drwxr-x--- 5 cs246 cs246  4096 Oct 15 08:07 ../
drwx----- 2 cs246 cs246  4096 Oct 19 18:19 C++/
drwx----- 2 cs246 cs246  4096 Oct 21 08:51 Tools/
-rw----- 1 cs246 cs246 22714 Oct 21 08:50 notes.aux
-rw----- 1 cs246 cs246 63332 Oct 21 08:50 notes.dvi
```

- Columns are permissions, #-files-in-directory, owner, group, file size, change date, file name.
- Permission information is complex:

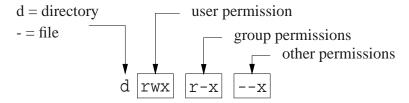

• E.g., drwxr-x---, indicates

- o directory in which the user has read, write and execute permissions,
- o group has only read and execute permissions,
- o others have no permissions at all.
- In general, never allow "other" users to read or write your files.
- Default permissions on a file are rw-r---- (usually), which means owner has read/write permission, and group has only read permission.
- Default permissions on a directory are rwx-----, which means owner has read/write/execute.
- chgrp: change group-name associated with file:

```
chgrp [ -R ] group-name file-list
```

- -R recursively modify the group of a directory.
- Creating/deleting group-names is done by system administrator. (/etc/group)
- chmod: add or remove from any of the 3 security levels.

```
chmod [ -R ] mode-list file-list
```

- -R recursively modify the security of a directory.
- *mode-list* has the form *security-level operator permission*.
- Security levels are denoted by u for you user, g for group, o for other, a for all (ugo).
- Operator + adds permission, removes permission.
- Permissions are denoted by r for readable, w for writable and x for executable.
- The elements of the *mode-list* are separated by commas.
- E.g., to remove read and write permissions from security levels group and other for file xyz.

```
chmod g-r,o-r,g-w,o-w xyz # long form
chmod go-rw xyz # short form
chmod -R a+r assn2 # make directory and its subfiles
# readable to everyone
```

## 1.7 Input/Output Redirection

- Every command has three special files: standard input (0), standard output (1) and standard error (2).
- By default, these are connected to the keyboard (input) and screen (output).

1.8. PROGRAMMING

• Shell provides operators < for redirecting input and > for redirecting output to/from other sources.

```
$ Is -I > xxx # output to file xxx
$ more < xxx # input from file xxx; output to standard output
$ more < xxx > yyy # input from file xxx; output to file yyy
```

- Command is (usually) unaware of redirection.
- Normally, standard error (e.g., error messages) is not redirected because of its importance.
- To selectively redirect output:

```
$ a.out > xxx # redirect standard output
$ a.out 1> xxx # redirect standard output
$ a.out 2> errors # redirect standard error
$ a.out 1> data 2> errors # redirect standard output/error different files
$ a.out > xxx 2>&1 # redirect standard output/error same file
```

• To ignore output, redirect to pseudo-file /dev/null.

```
$ a.out 2> /dev/null # ignore error messages
```

• Shell pipe operator | makes standard output for a command the standard input for the next command, without creating an intermediate file.

```
$ cat xxx | nl  # print xxx with line numbers
$ man ls | more  # paginate manual information for ls
```

• Standard error is not piped unless redirected to standard output:

```
$ a.out 2>&1 | nl # both standard output and error go through pipe
```

• A pipeline can be arbitrarily long.

## 1.8 Programming

• A shell program or script is a file containing shell commands that can be executed.

```
#!/bin/tcsh [ -x ]
... # shell and OS commands
```

- First line should begin with magic comment: "#!" with shell pathname for executing script.
- This line forces a specific shell to be used rather than the invoking shell.
- If the "#!" line is missing, the script is run using the invoking shell.
- Optional -x is for debugging and prints trace of the script during execution.

• A script can be invoked directly using a specific shell, or as a command if it has executable permissions:

```
$ sh scriptfile # direct invocation
$ chmod u+x scriptfile # make script file executable
$ ./scriptfile # command execution, shell specified in script
```

• Interactive shell session is just a script reading from standard input.

#### 1.8.1 Variables

- syntax : ( letter | '\_' ) ( letter | '\_' | digit )\*
- case-sensitive:

```
VeryLongVariableName Page1 Income_Tax _75
```

- Some identifiers are reserved (e.g., if, while), and hence, keywords.
- Variables ONLY hold string values (arbitrary length).
- Variable is declared **dynamically** by assigning a value with operator "=":

```
path=/u/cs246/ # declare and assign
```

No spaces before or after "=".

• A variable's value is returned using operator "\$".

```
$ echo $path ${path} /u/cs246/
```

braces, "{...}", allow unambiguous specification of name.

• Referencing an undefined variables returns the empty string.

```
$ echo $pathA1 blank line
```

• Always use braces to allow concatenation with other text:

```
$ echo $pathA1 ${path}A1 # $pathA1 undefined /u/cs246/A1
```

- Each shell has a list of local and environment (global) variables.
- New variables are added to the local list.
- Local variables are only visible within a shell's execution context.
- Shell begins by copying containing shell's environment variables (works across different shells).

1.8. PROGRAMMING 15

• Login shell starts with a number of useful environment variables, e.g.:

```
DISPLAY=services16.student.cs:10.0
EDITOR=emacsclient
HOST=services16.student.cs
PATH=...
```

• Local variable can be moved to shell's environment list.

```
export path
```

• A variable can be removed from the local/environment list.

```
unset path
```

- When a shell ends, changes to its environment variables do not affect its containing shell (*environment variables only affect subshells*).
- Beware commands composed in variables.

```
$ cmd='ls | more' # command as value

$ ${cmd} # execute command

Is: cannot access |: No such file or directory

Is: cannot access more: No such file or directory

$ eval ${cmd} # evaluate and execute command
```

- "\${cmd}" evaluates as: 'ls' '|' 'more', so | and more are file names.
- "eval \${cmd}" evaluates as: Is | more, so | is pipe and more is a command.

#### **1.8.2** Routine

• A routine is defined as follows:

- Routines may be defined in any order.
- E.g.: create a routine to print incorrect usage-message.

```
usage() {
    echo "Usage: ${0} -t -g -e input-file [ output-file ]"
    exit 1  # terminate script with non-zero exit code
}
```

• Invoked like command.

```
routine_name [ args ... ]
```

• All variables are global to every routine in a script.

```
rtn1() {
    var=3  # create local var
    rtn2  # call rtn2
}
rtn2() {
    echo ${var} # use local var
    unset var  # destroy local var
}
```

- Special shell variables to access arguments/result:
  - \${#} number of command arguments, not including command name.
  - \${0} refers to script's name.

```
$ echo ${0}  # which shell are you using (except csh) bash
```

- \${n} refers to the command argument by position, i.e., 1st, 2nd, 3rd, ...
- $\circ$  \${\*} command arguments as a single string, e.g., "\${1} \${2} ...", not including command name
- \${@} command arguments as separate strings, e.g., "\${1}" "\${2}" ..., not including command name
- $\circ$  \${?} exit status of the last command executed; 0 often  $\Rightarrow$  exited normally.
- \${\$} process id of executing shell-command.
- Routine may return an integer exit status, which is examined using \${?}.

```
$ cat scriptfile
#!/bin/bash
rtn() {
   echo ${#}
                    # number of command-line arguments
   echo ${0} ${1} ${2} ${3} ${4} # arguments
   echo ${*}
                    # arguments as a single string
   echo ${@}
                    # arguments as separate strings
                    # process id of executing shell
   echo ${$}
   return 17
                    # exit status
rtn a1 a2 a3 a4 a5 # invoke routine
echo ${?}
            # print return value
$ ./scriptfile
scriptfile a1 a2 a3 a4
a1 a2 a3 a4 a5 # 1 string
a1 a2 a3 a4 a5
                  # 5 strings
27028
17
```

1.8. PROGRAMMING

• **shift** [N]: destructively shift parameters to the left N positions, i.e., \${1}=\${2}, \${2}=\${3}, etc., and \${#} is reduced by N.

o If no N, 1 is assumed.

#### 1.8.3 Arithmetic

• Shell variables have type string, which has no arithmetic: "1" + "17".

```
$ i=3 # i has string value "3" not integer 3
```

- To perform arithmetic a string is converted to an integer (if possible), an integer operation performed, and the integer result converted back to a string.
- UNIX command expr performs these steps.
- Basic integer operations, +, -, \*, /, % (modulus), with usual precedence.

```
$ echo 'expr 3 + 4 - 1'
6
$ echo 'expr 3 + ${i} \* 2'  # escape *
9
$ echo 'expr 3 + ${k}'
expr: non-numeric argument
```

• bash supports arithmetic as a shell command:

```
$ echo $((3 + 4 - 1))
7
$ echo $((3 + ${i} * 2))  # no escape
9
$ echo $((3 + ${k}))
bash: 3 + : syntax error: operand expected (error token is " ")
```

#### 1.8.4 Control Structures

• Shell supports several control constructs; syntax for sh/bash is presented (csh is different).

#### 1.8.4.1 Test

- Strings, integers and files can be tested to affect control flow.
- expn is **test** expression, not arithmetic expression.

| test                  | operation                                   |
|-----------------------|---------------------------------------------|
| \( expn \)            | evaluation order ( <i>must be escaped</i> ) |
| ! expn                | not                                         |
| expn1 -a expn2        | logical and (not short-circuit)             |
| expn1 -o expn2        | logical or (not short-circuit)              |
| string1 = string2     | equal ( <i>not</i> ==)                      |
| string1 != string2    | not equal                                   |
| integer1 -eq integer2 | equal                                       |
| integer1 -ne integer2 | not equal                                   |
| integer1 -ge integer2 | greater or equal                            |
| integer1 -gt integer2 | greater                                     |
| integer1 -le integer2 | less or equal                               |
| integer1 -lt integer2 | less                                        |
| -d file               | exists and directory                        |
| -e file               | exists                                      |
| -f file               | exists and regular file                     |
| -r file               | exists with read permission                 |
| -w file               | exists with write permission                |
| -x file               | exists with executable or searchable        |

#### **1.8.4.2** Selection

• An **if** statement provides conditional control-flow.

```
if [ test ] ; then
    commands
elif [ test ] ; then
    commands
...
else
    commands
fi
```

• E.g.:

```
if [ "`whoami`" = "cs246" ]; then  # string compare
    echo "valid userid"
else
    echo "invalid userid"
fi

grep "${user}" /etc/passwd > /dev/null # ignore output
# check exit status
if [ ${?} -eq 0 ]; then # integer compare
    echo "${user} has an account"
else
    echo "${user} does not have an account"
```

• Beware unset variables or values with blanks.

```
if [ \{\text{var}\} = '\text{yes'} \]; then ... # var unset => if [ = 'yes' ]; bash: [: =: unary operator expected if [ \{\text{var}\} = '\text{yes'} \]; then ... # var="a b c" => if [ a b c = 'yes' ]; bash: [: too many arguments if [ "\{\text{var}\} = '\text{yes'} \]; then ... # var unset => if [ "" = 'yes' ];
```

## Always quote variables!

• A **case** statement selectively executes one of N alternatives based on matching a string expression with a series of patterns (globbing), e.g.:

```
case expression in
    pattern | pattern | ... ) commands ;;
    ...
    * ) commands ;; # optional match anything
esac
```

- When a pattern is matched, its commands are executed up to ;;, and control exits the **case** statement.
- If no pattern is matched, the **case** statement does nothing.
- E.g.

```
usage() {
    echo "Usage: ${0} -h -v -f input-file"
    exit 1  # terminate script with non-zero exit code
}
case "${1}" in  # process command-line arguments
    '-h' | '--help' ) usage ;;
    '-v' | '--verbose' ) verbose=yes ;;
    '-f' | '--file' )
        shift 1  # access argument
        file="${1}"
        ;;
    * ) usage ;;  # default
esac
```

#### **1.8.4.3** Looping

• while statement executes its commands zero or more times.

```
while [ test ] ; do commands done
```

• E.g.:

```
# print command-line arguments
while [ "${1}" != ""]; do
                                # string compare
    echo ${1}
    shift
                                # destructive
done
i=1
while [ ${i} -lt 5 ]; do
                               # integer compare
    echo ${i}
    i='expr $\{i\} + 1'
done
while [ -f "${file}" ]; do # file check
                               # update file variable
done
```

• for statement is a specialized while statement for iterating with an index over list of strings.

```
for index [ in list ] ; do
    commands
done
```

- Cannot have integer index.
- If no list, iterate over arguments.
- E.g.:

```
for args in ${@}; do  # process arguments, non-destructive
    echo ${args}
done

$ for count in "one" "two" "three & four"; do echo ${count}; done
one
two
three & four

$ for file in *.C; do cp "${file}" "${file}".old; done
```

• A **while/for** loop may contain **continue** and **break** to advance to the next loop iteration or terminate loop.

```
for count in "one" "two" "three & four"; do
    ...
if [ "`whoami`" = "cs246"]; then continue; fi # next iteration
    ...
if [ ${?} -ne 0 ]; then break; fi # exit loop
    ...
done
```

1.8. PROGRAMMING 21

```
#!/bin/bash
# List and remove unnecessary files in directories
# Usage: cleanup [ [ -r | R ] [-i] directory-name ]+
# Examples:
#
  cleanup -R .
   cleanup -r xxx -i yyy -r -i zzz
#
# Limitations
   only removes files named: core, a.out, *.o, *.d
   does not handle file names with special characters
usage() {
                                    # print usage message & terminate
    echo "Usage: ${0} [ [ -r | R ] [-i] directory-name ]+"
}
defaults() {
                                    # defaults for each directory
    prompt="-i"
                                    # prompt for removal
    depth="-maxdepth 1"
                                    # not recursive
remove() {
    for file in `find "${1}" ${depth} -type f \( -name 'core' -o \
        -name 'a.out' -o -name '*.o' -o -name '*.d' \)
    do
        echo "${file}"
                                    # print removed file
        rm "${prompt}" "${file}"
    done
if [ ${#} -eq 0 ] ; then usage ; fi # no arguments ?
                                    # set defaults
defaults
while [ "${1}" != "" ]; do
                            # process command-line arguments
    case "$\{1\}" in
      "-h" ) usage ;;
                                   # help ?
                               # recursive ?
      "-r" | "-R" ) depth="" ;;
      "-i" | "-f") prompt="${1}" ;; # prompt for deletion ?
                                    # directory name ?
                                   # remove files in this directory
        remove "${1}"
                                    # reset defaults
        defaults
    esac
    shift
                                    # remove argument
done
```

#### 2 C++

## 2.1 Program Structure

- A C++ program is composed of comments strictly for people, and statements for both people and the preprocessor/compiler.
- A source file contains a mixture of comments and statements.
- The C/C++ preprocessor/compiler only reads the statements and ignores the comments.

#### **2.1.1** Comment

- Comments document what a program does and how it does it.
- A comment may be placed anywhere a whitespace (space, tab, newline) is allowed.
- There are two kinds of comments in C/C++ (same as Java):

|   | Java / C / C++       |
|---|----------------------|
| 1 | /* */                |
| 2 | // remainder of line |

- First comment begins with the start symbol, /\*, and ends with the terminator symbol, \*/, and hence, can extend over multiple lines.
- Cannot be nested one within another:

• Be extremely careful in using this comment to elide/comment-out code:

```
/* attempt to comment-out a number of statements
while ( ... ) {
    /* ... nested comment causes errors */
    if ( ... ) {
        /* ... nested comment causes errors */
    }
}
*/
```

• Second comment begins with the start symbol, //, and continues to the end of the line, i.e., only one line long.

<sup>©</sup> Peter A. Buhr

24 *CHAPTER 2. C++* 

• Can be nested one within another:

```
// ... // ... nested comment
```

so it can be used to comment-out code:

```
// while ( ... ) {
// /* ... nested comment does not cause errors */
// if ( ... ) {
// // ... nested comment does not cause errors
// }
// }
```

(Section 2.7.3, p. 55 presents another way to comment-out code.)

#### 2.1.2 Statement

- C++ is actually composed of 4 languages:
  - 1. The preprocessor language (cpp) modifies (text-edits) the program *before* compilation (see Section 2.7, p. 53).
  - 2. The template (generic) language adds new types and routines *during* compilation (see Section 2.18, p. 106).
  - 3. The C programming language specifying basic declarations and control flow to be executed *after* compilation.
  - 4. The C++ programming language specifying advanced declarations and control flow to be executed *after* compilation.
- A programmer uses the four programming languages as follows:

```
user edits \rightarrow preprocessor edits \rightarrow templates expand \rightarrow compilation (\rightarrow linking/loading \rightarrow execution)
```

- C is composed of languages 1 & 3.
- A preprocessor statement is a # character, followed by a series of tokens separated by whitespace, which is usually a single line and not terminated by punctuation.
- The syntax for a C/C++ statement (both template and regular) is a series of tokens separated by whitespace and terminated by a semicolon.<sup>1</sup>

<sup>&</sup>lt;sup>1</sup> The exception is a block, denoted with { }, which forms a complete statement so it is not terminated with a semicolon (see Section 2.5.1, p. 43).

25

## 2.2 First Program

| Java                                                                                                   | C++                                                                                                    |  |
|----------------------------------------------------------------------------------------------------|----------------------------------------------------------------------------------------------------|--|
| <pre>import java.lang.*;  // implicit class hello {   public static void main( String[] args ) {</pre> | #include <iostream> // insert contents of file iostream using namespace std; // direct naming of I/O facilities</iostream> |  |
| System.out.println("Hello World!"); System.exit( 0 );                                                  | <pre>int main() {</pre>                                                                                                    |  |
| }                                                                                                    | return 0; // return 0 to shell, optional }                                                                                 |  |

- #include <iostream> copies basic I/O descriptions (no equivalent in Java).
- **using namespace** std allows imported I/O names to be accessed directly, i.e., *without* qualification.
- int main() is the routine where execution starts.
- curly braces, { ... }, denote a block of code, i.e., routine body of main.
- cout << "Hello World!" << endl prints "Hello World!" to standard output, called cout (System.out in Java).
- endl start newline after "Hello World!" (println in Java).
- Optional **return** 0 returns zero to the shell indicating successful completion of the program; non-zero usually indicates an error.
- main magic! If no value is returned, 0 is implicitly returned.
- Routine exit (Java System.exit) stops a program at any location and returns a code to the shell, e.g., exit(0).
- Compile with g++ command:

```
% g++ firstprogram.cc # compile program
% a.out # execute program; execution permission
```

C program-files use suffix .c; C++ program-files use suffixes .C / .cpp / .cc.

#### 2.3 Declaration

• A declaration introduces names or redeclares names from previous declarations in a program.

26 CHAPTER 2. C++

#### 2.3.1 Identifier

- name used to refer to a variable or type.
- syntax : ( letter | '\_' ) ( letter | '\_' | digit )\*
- case-sensitive:

VeryLongVariableName Page1 Income\_Tax \_75

• Some identifiers are reserved (e.g., if, while), and hence, keywords.

#### 2.3.2 Basic Types

| Java    | C / C++                                 |                      |
|---------|-----------------------------------------|----------------------|
| boolean | <b>bool</b> (C <stdbool.h>)</stdbool.h> |                      |
| char    | char / wchar_t                          |                      |
| byte    | char / wchar_t                          | integral types       |
| int     | int                                     |                      |
| float   | float                                   | real-floating types  |
| double  | double                                  |                      |
|         |                                         | label type, implicit |

- C/C++ treat **char** and **wchar\_t** (unicode characters) as an integral type.
- Java types **short** and **long** are created using type qualifiers (see Section 2.3.4).

#### 2.3.3 Variable Declaration

• Declaration in C/C++ same as Java: type followed by list of identifiers.

| Java / C / C++   |  |
|------------------|--|
| char a, b, c, d; |  |
| int i, j, k;     |  |
| double x, y, z;  |  |
| id:              |  |

- Declarations may be intermixed among executable statements in a block.
- Declarations may have an initializing assignment (except for fields in **struct/class**, see Section 2.3.7.3, p. 35):

int 
$$i = 3$$
;

• C/C++ do not check for uninitialized variables.<sup>2</sup>

```
int i;
cout << i << endl;  // i has undefined value</pre>
```

<sup>&</sup>lt;sup>2</sup>Using the -Wall *and* -O compilation flags checks for uninitialized variables in g++, which are not optimized away.

2.3. DECLARATION 27

• Variable names can be reused in different blocks, including routines and classes, i.e., possibly hiding (overriding) prior variables.

• Labels can only be declared in a routine and cannot be overridden; i.e., each label is unique within a routine body.

## 2.3.4 Type Qualifier

- C/C++ provide two basic integral types **char** and **int**.
- Other integral types are generated using type qualifiers.
- C/C++ provide signed (positive/negative) and unsigned (positive only) integral types.

| integral types                              | range                                           |
|---------------------------------------------|-------------------------------------------------|
| signed char / char                          | at least -127 to 127 (SCHAR_MIN / SCHAR_MAX)    |
| unsigned char                               | at least 0 to 255 (UCHAR_MAX)                   |
| signed short int / short                    | at least -32767 to 32767 (SHRT_MIN / SHRT_MAX)  |
| unsigned short int / unsigned short         | at least 0 to 65535 (USHRT_MAX)                 |
| signed int / int                            | at least -32767 to 32767 (INT_MIN / INT_MAX)    |
| unsigned int                                | at least 0 to 65535 (UINT_MAX)                  |
| signed long int / long                      | at least -2147483647 to 2147483647              |
|                                             | (LONG_MIN / LONG_MAX)                           |
| unsigned long int / unsigned long           | at least 0 to 4294967295 (ULONG_MAX)            |
| signed long long int / long long            | at least -9223372036854775807                   |
|                                             | to 9223372036854775807 (LLONG_MIN / LLONG_MAX)  |
| unsigned long long int / unsigned long long | at least 0 to 18446744073709551615 (ULLONG_MAX) |

- Range of values for **int** is machine specific: 2 bytes for 16-bit computers and 4 bytes for 32/64-bit computers.
- **long** is 4 bytes for 16-bit computers and 8 bytes for 32/64-bit computers.
- **#include** limits.h> provides sizes for integer types (e.g., INT\_MAX, etc.).
- #include <stdint.h> provides types [u]intN\_t for signed/unsigned N = 8, 16, 32, 64 bits.

CHAPTER 2. C++

| integral types | range                                             |
|----------------|---------------------------------------------------|
| int8_t         | -127 to 127 (INT8_MIN / INT8_MAX)                 |
| uint8_t        | 0 to 255 (UINT8_MAX)                              |
| int16_t        | -32767 to 32767 (INT16_MIN / INT16_MAX)           |
| uint16_t       | 0 to 65535 (UINT16_MAX)                           |
| int32_t        | -2147483647 to 2147483647 (INT32_MIN / INT32_MAX) |
| uint32_t       | 0 to 4294967295 (UINT32_MAX)                      |
| int64_t        | -9223372036854775807 to 9223372036854775807       |
|                | (INT64_MIN / INT64_MAX)                           |
| uint64_t       | 0 to 18446744073709551615 (UINT64_MAX)            |

- C/C++ provide two basic real-floating types **float** and **double**.
- One additional real-floating type is generated using a type qualifier.

| real-float types | range, precision, architecture                                  |
|------------------|-----------------------------------------------------------------|
| float            | $pprox 10^{-38}$ to $10^{38}$ , $pprox 7$ digits, IEEE          |
| double           | $\approx 10^{-308}$ to $10^{308}$ , $\approx 16$ digits, IEEE   |
| long double      | $\approx 10^{-4932}$ to $10^{4932}$ , $\approx 34$ digits, IEEE |

• C/C++ support write-once/read-only constant variables with type qualifier **const** (Java **final**), in any variable declaration context.

| Java       | C/C++                                                                       |
|------------|-----------------------------------------------------------------------------|
| y = x + 7; | <pre>const short int x = 3, y = x + 7; disallowed const char c = 'x';</pre> |

- C/C++ **const** identifier *must* be assigned a value at declaration (or by a constructor's declaration); the value can be the result of an expression:
- A constant variable can appear in read-only contexts after it is initialized.

#### **2.3.5** String

- Strings are supported in C by language and library facilities.
- Language facility ensures string constant is terminated with a character  $^{\prime} \setminus 0^{\prime}$ .
- E.g., string constant "abc" is actually an array of the 4 characters: 'a', 'b', 'c', and '\0', which occupies 4 bytes of storage.
- Zero value is a **sentinel** used by C string routines to locate the string end.
- Drawbacks:

2.3. DECLARATION 29

- 1. A string cannot contain a character with the value  $' \setminus 0'$ .
- 2. String operations needing the length of a string must linearly search for  $'\setminus 0'$ , which is expensive for long strings.
- 3. Management of variable-sized strings is the programmer's responsibility, with complex storage management problems.
- C++ solves these drawbacks by providing a string type using a length member and managing all of the storage for the variable-sized strings.
- Unlike Java, instances of the C++ string type are not constant.
- Values can change so a companion type like StringBuffer in Java is unnecessary.
- It is seldom necessary to iterate through the characters of a string variable!

| Java String methods  | C char [] routines | C++ string members                  |
|----------------------|--------------------|-------------------------------------|
|                      | strcpy, strncpy    | =                                   |
| +, concat            | strcat, strncat    | +                                   |
| compareTo            | strcmp, strncmp    | ==, !=, <, <=, >, >=                |
| length               | strlen             | length                              |
| charAt               | []                 | []                                  |
| substring            |                    | substr                              |
| replace              |                    | replace                             |
| indexOf, lastIndexOf | strstr             | find, rfind                         |
|                      | strcspn            | find_first_of, find_last_of         |
|                      | strspn             | find_first_not_of, find_last_not_of |
|                      |                    | c_str                               |

• All of the C++ string find members return string::npos if a search is unsuccessful.

```
// declare string variables
string a, b, c;
cin >> c;
                     // read white-space delimited sequence of characters
cout << c << endl; // print string
a = "abc"; // set value, a is "abc"
                    // copy value, b is "abc"
b = a:
c = a + b;
                    // concatenate strings, c is "abcabc"
if (a == b)
                    // compare strings, lexigraphical ordering
string::size_type I = c.length(); // string length, I is 6
char ch = c[4];
                     // subscript, ch is 'b', zero origin
                     // subscript, c is "abcaxc", must be character constant
c[4] = 'x';
string d = c.substr(2, 3); // extract starting at position 2 (zero origin) for length 3, d is "cax"
c.replace( 2, 1, d); // replace starting at position 2 for length 1 and insert d, c is "abcaxaxc"
string::size_type p = c.find( "ax" ); // search for 1st occurrence of string "ax", p is 3
p = c.rfind( "ax" ); // search for last occurrence of string "ax", p is 5
p = c.find first of( "aeiou" ); // search for first vowel, p is 0
p = c.find_first_not_of( "aeiou" ); // search for first consonant (not vowel), p is 1
p = c.find_last_of( "aeiou" ); // search for last vowel, p is 5
p = c.find_last_not_of( "aeiou" ); // search for last consonant (not vowel), p is 7
```

CHAPTER 2. C++

- Member c\_str returns a pointer to **char** \* value in a string ( $' \setminus 0'$  delimited).
- Routine getline( stream, string, char ) allows different delimiting characters on input:

```
getline( cin, c, ' ); // read characters until ' => cin >> c getline( cin, c, '@' ); // read characters until '@' getline( cin, c, '\n' ); // read characters until newline (default)
```

#### 2.3.6 Constants

- Java and C/C++ share almost all the same constants for the basic types (except for unsigned).
- A **designated constant** indicates its type with suffixes: L/I for long, LL/II for long long, U/u for unsigned, and F/f for float.
- Unlike Java, there is no D/d suffix for **double** constants.
- The type of an integral **undesignated constant** (octal/decimal/hexadecimal) is the smallest **int** type that holds the value, and the type of an undesignated real-floating constant is **double**.

| boolean                      | false, true                                 |
|------------------------------|---------------------------------------------|
| decimal                      | 123, -456L, 789u, 21UL                      |
| octal, prefix 0              | 0144, -045I, 0223U, 067ULL                  |
| hexadecimal, prefix 0X or 0x | 0xfe, -0X1fL, 0x11eU, 0xffUL                |
| real-floating                | .1, 1., -1., -7.3E3, -6.6e-2F, E/e exponent |
| character, single character  | ′a′, ′\″                                    |
| string, multi-character      | "abc", "\"\""                               |

• Use the right constant with types character or string:

```
char ch = "a";  // use 'a'
char *str = 'a';  // use "a"
string str = 'a';  // use "a"
```

• An escape sequence allows special characters to appear in a character or string constant and starts with a backslash, \.

```
"\\ \" \t \n \012 \xf3"
```

• The most common escape sequences are (see a C++ textbook for others):

| <b>/</b> \\ <b>/</b> | backslash                                                      |
|----------------------|----------------------------------------------------------------|
| /\", "\""            | single and double quote                                        |
| '\t', '\n'           | tab, newline                                                   |
| ′\0′                 | zero, string termination character                             |
| '\ooo'               | octal value, 000 up to 3 octal digits                          |
| '\xhh'               | hexadecimal value, hh up to 2 hexadecimal digits (not in Java) |

• Sequence of octal/hex digits is terminated by first character not an octal/hex digit.

2.3. DECLARATION 31

## 2.3.7 Type Constructor

• A **type constructor** is a declaration that builds a more complex type from the basic types.

| constructor | Java                         | C/C++                   |
|-------------|------------------------------|-------------------------|
| enumeration | enum Colour { R, G, B }      | enum Colour { R, G, B } |
| pointer     |                              | <i>any-type</i> ∗p;     |
| reference   | class-type r;                | any-type &r (C++ only)  |
| structure   | class                        | struct or class         |
| array       | int v[] = new int[10];       | int v[10];              |
|             | int m[][] = new int[10][10]; | int m[10][10];          |

#### 2.3.7.1 Enumeration

• An **enumeration** is a type defining a set of named constants with only assignment, comparison and implicit cast to integer operations:

```
enum Day {Mon,Tue,Wed,Thu,Fri,Sat,Sun}; // type declaration, implicit numbering
Day day = Sat; // variable declaration, initialization
enum {Yes, No} vote = Yes; // anonymous type and variable declaration
enum Colour {R=0x1, G=0x2, B=0x4} colour; // type/variable declaration, explicit numbering
colour = B; // assignment
day = colour; // fails C++, works C
```

- Names in an enumeration are called **enumerators**.
- Enumerators can be numbered explicitly.
- Enumeration in C++ denotes a new type; enumeration in C is alias for int.
- C/C++ enumeration only has underlying type **int**; Java enumeration can give names (and operations) to any value.
- Java enumerator names must always be qualified.
- C/C++ enumerator names are unqualified  $\Rightarrow$  unique in a lexical scope.
- Trick to count enums:

```
enum Colour { Red, Green, Yellow, Blue, Black, No_Of_Colours };
```

No\_Of\_Colours is 5, which is the number of enumerator colours.

• In C, **enum** must always be specified for a declaration:

```
enum Days day = Sat; // repeat "enum" on variable declaration
```

#### 2.3.7.2 Pointer/Reference

- pointer/reference is an indirect mechanism to access a type instance.
- **All** variables have an address in memory, e.g., int x = 5, y = 7:

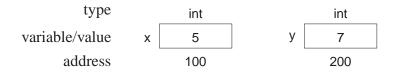

- Value of a pointer/reference is the address of a variable.
- Accessing this address is different for a pointer or reference.
- Two basic pointer/reference operations:
  - 1. **referencing**: obtain address of a variable; unary operator & in C++:

$$\begin{array}{l} \text{\&x} \rightarrow 100 \\ \text{\&y} \rightarrow 200 \end{array}$$

2. **dereferencing**: retrieve value at an address; unary operator \* in C++:

$$\begin{array}{ccc} *(\&x) \; \rightarrow \; *(100) \; \rightarrow \; 5 \\ *(\&y) \; \rightarrow \; *(200) \; \rightarrow \; 7 \end{array}$$

- Compiler automatically does first dereference, so x is really \*(&x).
- Note, unary and binary use of operators &/\* for reference/deference and conjunction/multiplication.
- By convention, no variable is placed at the **null address** (pointer), null in Java, 0 in C/C++.
- Pointer/reference variable contains the memory address of another variable (**indirection**) or null pointer (or an undefined address if uninitialized).

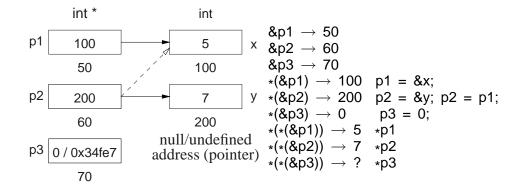

- Because of implicit 1st dereference, p1 is 100 and \*p1 is 5.
- Multiple pointers/references may point to the same memory address (dashed line).
- Dereferencing null/undefined pointer is undefined as no variable at the address (*but not necessarily an error*).

2.3. DECLARATION 33

• Explicit dereference is an operation usually associated with a pointer:

\*p2 = \*p1; 
$$\equiv$$
 y = x; // value assignment  
\*p1 = \*p2 \* 3;  $\equiv$  x = y \* 3;

• Address assignment does not require dereferencing:

- p2 is assigned the same memory address as p1, i.e., p2 points at x; values of x and y do not change.
- Having to perform explicit dereferencing can be tedious and error prone.

unreasonable as p1 is assigned address in p2 times 3.

- Reasonable if value pointed to by p1 is assigned value pointed to by p2 times 3.
- A pointer that provides implicit dereferencing is a **reference**.
- However, implicit dereferencing generates an ambiguous situation for:

$$p2 = p1;$$

- Should this expression perform address or value assignment, and how are both cases specified?
- C provides only a pointer; C++ provides a pointer and a restricted reference; Java provides only a general reference.
- C/C++ pointer:
  - 1. created using the \* type-constructor,
  - 2. may point to any type (i.e., basic or object type) in any storage location (i.e., global, stack or heap storage),
  - 3. and no implicit referencing or dereferencing.
  - Type qualifiers (see Section 2.3.4, p. 27) can be used to modify pointer types:

o p3 may point at any **const short int** variable.

 Pointer can change to point at different variables, but the value of the variables cannot be changed through the pointer.

- o p4 may only point at variable x.
- Pointer cannot change to point at a different variable, but the value of the variable can be changed through the pointer.
- o p5 may only point at variable z.
- Pointer cannot change to point at a different variable, and the value of the variable z cannot be changed through the pointer.

#### • C++ reference

- 1. created using the & type-constructor,
- 2. may point to any type (i.e., basic or object type) in any storage location (i.e., global, stack or heap storage),
- 3. restricted to a constant pointer to user created (non-temporary/non-constant) storage,
- 4. and always has implicit dereferencing.
- Constant-pointer restriction of a C++ reference is equivalent to a Java final reference or
   \* const pointer with implicit dereferencing.
- Java reference can vary what it points to, but it can only point to objects in heap storage (see Section 2.9, p. 62).
- C++ constant-pointer restriction has two implications:
  - 1. A C++ reference must be initialized at the point of declaration.
    - \* initializing expression has implicit referencing because an address is *always* required;

```
int &r1 = &x; // error, unnecessary & before x
```

- 2. No need for address assignment after a C++ reference declaration because the address cannot change.
  - \* Java interprets reference assignment r2 = r1 as address assignment and has no mechanism to perform value assignment between reference types.
- Pointer/reference type-constructor is not distributed across the identifier list:

```
int * p1, p2; only p1 is a pointer, p2 is an integer, should be int *p1, *p2; int & rx = i, ry = i; only rx is a reference, ry is an integer, should be int &rx = i, &ry = i;
```

• C++ idiom for declaring pointers/references is misleading; only works for single versus list of variables.

```
int* i, k; double& x = d, y = d;
```

Gives false impression of distribution across the identifier list.

2.3. DECLARATION 35

## 2.3.7.3 Aggregation (Structure/Array)

• Like Java, C++ has "objects", but it does not subscribe to the notion that everything is either a basic type or an object.

- Instead, aggregation is performed by structures and arrays, and computation is performed by routines.
- An object type is the composition of a structure and routines (see Section 2.12, p. 75).
- In C++, a routine can exist without being embedded in a **struct/class** (see Section 2.11, p. 68).

**Structure** is a mechanism to group together heterogeneous values, including (nested) structures:

| Java                                                              | C/C++                                                                                        |
|-------------------------------------------------------------------|----------------------------------------------------------------------------------------------|
| <pre>class Foo {     public int i = 3;     // more fields }</pre> | struct Foo {     int i; // no initialization     // more members }; // semi-colon terminated |

- Components of a structure are called **members** subdivided into data and routine/function members<sup>3</sup> in C++.
- All members of a structure are accessible (public) by default (excluding Java package visibility).
- A structure member cannot be directly initialized (unlike Java) (see Section 2.3.9, p. 39 and 2.12.2, p. 77), and a structure is terminated with a semicolon.
- As for enumerations, a structure can be defined and instances declared in a single statement.

```
struct S { int i; } s; // definition and declaration
```

• In C, **struct** must always be specified for a declaration:

```
struct Complex a, b; // repeat "struct" on variable declaration
```

• Recursive types (lists, trees) are defined using a pointer in a structure:

<sup>&</sup>lt;sup>3</sup>Java subdivides members into fields (data) and methods (routines).

• A bit field allows direct access to individual bits of memory:

- A bit field must be an integral type.
- Unfortunately, bit-fields are not portable.
- On little-endian architectures (e.g., like Intel/AMD x86), the compiler reverses the bit order.
- However, the compiler does not implicitly reverse the bit order.
- Hence, the bit-fields in variable s above must be reversed for little-endian architectures.
- While it is unfortunate C/C++ bit-fields lack portability, they are the highest-level mechanism to manipulate bit-specific information.

**Union** is a heterogeneous aggregation mechanism, where all members overlay the same storage:

```
union U {
    char c;
    int i;
    double d;
} u;
```

• Used to access internal representation or save storage by reusing it for different purposes at different times.

```
union U {
    float f;
    struct {
        unsigned int sign: 1;
        unsigned int exp: 8:
        unsigned int val: 23;
    } s;
    int i;
} u;
u.f = 3.5;
                cout << hex << u.f << "\t" << u.i << endl;
                cout << u.i << "\t^{"} << u.f << endl;
u.i = 3;
u.f = 3.5e3;
                cout << u.s.sign << "\t" << u.s.exp << "\t" << u.s.val << endl;
u.f = -3.5e-3;
                cout << u.s.sign << "\t" << u.s.exp << "\t" << u.s.val << endl;
```

produces:

2.3. DECLARATION 37

```
3.5 40600000
3 4.2039e-45
0 8a 5ac000
1 76 656042
```

• Reusing storage is dangerous and can usually be accomplished via other techniques.

**Array** is a mechanism to group together homogeneous values.

• Unlike Java, a C/C++ array is a contiguous sequence of objects not a reference to the object sequence.

| Java                 |  |   |   |   |          |   | ( | C/C | ++ |  |   |   |   |   |   |   |    |  |
|----------------------|--|---|---|---|----------|---|---|-----|----|--|---|---|---|---|---|---|----|--|
| int x[] = new int[6] |  |   |   |   | int x[6] |   |   |     |    |  |   |   |   |   |   |   |    |  |
| Х                    |  | - | 6 | 1 | 7        | 5 | 0 | 8   | -1 |  | х | 1 | 7 | 5 | 0 | 8 | -1 |  |

- Hence, array variables can have dimensions specified on a declaration and all the array elements are implicitly allocated.
- Be careful not to write (see Section 2.4, p. 40):

```
int b[10, 20]; // not int b[10][20]
```

• C++ only supports a compile-time dimension value; g++ allows a runtime expression (see vector, page 108).

```
int r, c;
cin >> r >> c;  // input dimensions
int array[r];  // dynamic dimension, g++ only
int matrix[r][c];  // dynamic dimension, g++ only
```

• Subscripting, [], selects an array element, and can be used on the left and right of assignment.

```
x[3]; // 3rd element

x[i]; // ith element

x[i + 1] = x[t / 3] - y; // left/right of assignment
```

- An array name without a subscript means &x, i.e., the starting address of the first element.
- Like Java, an array is subscripted from at 0 to dimension 1.
- However, a C/C++ array is simple because dimension information is not stored with an array object.
- Hence, no equivalent to Java's length member for arrays, *no subscript checking*, and no array assignment.
- Declaration of a pointer to an array is complex in C/C++ (see also page 64).

• Because no array-size information, the dimension value for an array pointer is unspecified:

```
int arr[10];
int *parr = arr;  // think parr[], pointer to array of N ints
```

• However, no dimension information results in the following ambiguity:

```
int *pvar = &i;  // think pvar[] and i[1]
int *parr = arr;  // think parr[]
```

- Variables pvar and parr have the same type but one is pointing at a variable and the other an array!
- To read a complex declaration, parenthesize type qualifiers based on priority, read inside parenthesis outwards, start with variable name and end with type name on the left.

```
const long int * const a[5] = \{0,0,0,0,0,0\}; const long int * const (&x)[5] = a; const long int (* const (&x)[5] ) ) = a;
```

x : reference to an array of 5 constant pointers to constant long integers

## 2.3.8 Type Equivalence

• In Java/C/C++, two types are equivalent if they have the same name, called **name equivalence**.

```
struct T1 {
    int i, j, k;
    double x, y, z;
}
T1 t1, t11 = t1;
T2 {
    // identical structure
    int i, j, k;
    double x, y, z;
}
double x, y, z;
}

// allowed, t1, t11 have compatible types
T2 t2 = t1;
// fails, t2, t1 have incompatible types
```

- Types T1 and T2 are **structurally equivalence**, but have different names so they are incompatible, i.e., initialization of variable t2 fails.
- An alias is a different name for same type, so alias types are equivalent.
- C/C++ provides **typedef** to create a synonym for an existing type:

```
typedef short int shrint1; // shrint1 => short int typedef shrint1 shrint2; // shrint2 => short int typedef short int shrint3; // shrint3 => short int shrint1 s1; // implicitly rewritten as: short int s1 shrint2 s2; // implicitly rewritten as: short int s2 shrint3 s3; // implicitly rewritten as: short int s3
```

- All combinations of assignments are allowed among \$1, \$2 and \$3, because they have the same type name "**short int**" (see "name equivalence" in Section 2.3.7, p. 31).
- Java provides no mechanism to alias types.

2.3. DECLARATION 39

## 2.3.9 Type-Constructor Constant

| enumeration | enumerators                                             |
|-------------|---------------------------------------------------------|
| pointer     | 0 or NULL indicates a null pointer                      |
| structure   | <b>struct</b> { <b>double</b> r, i; } c = { 3.0, 2.1 }; |
| array       | int v[3] = { 1, 2, 3 };                                 |

- C/C++ use 0 to initialize pointers versus null in Java.
- System include-files define the preprocessor variable NULL as 0 (see Section 2.7, p. 53).
- Structure and array initialization can only occur as part of a declaration.

```
struct { int i; struct { double r, i; } s; } d = { 1, { 3.0, 2.1 } }; // nested structure int m[2][3] = { \{93, 67, 72\}, \{77, 81, 86\} \}}; // multidimensional array
```

- Values in initialization list are placed into a variable starting at the beginning of the structure or array.
- Not all the members/elements must be initialized.
- A nested structure or multidimensional array is created using braces.
- String constants can be used as a shorthand array initializer value:

```
char s[6] = "abcde"; rewritten as char s[6] = { 'a', 'b', 'c', 'd', 'e', '\0' };
```

• It is possible to leave out the first dimension, and its value is inferred from the number of constants in that dimension:

```
char s[] = "abcde"; // 1st dimension inferred as 6 (Why 6?) int v[] = { 0, 1, 2, 3, 4 } // 1st dimension inferred as 5 int m[][3] = { \{93, 67, 72\}, \{77, 81, 86\} }; // 1st dimension inferred as 2
```

## 2.4 Expression

|             | Java                     | C/C++                             | priority |
|-------------|--------------------------|-----------------------------------|----------|
| unary       | ., (), [], call          | ., ->, (), [], call, dynamic_cast | high     |
|             | cast, +, -, !, ~         | cast, +, -, !, ~, &, *            |          |
|             | new                      | new, delete, sizeof               |          |
| binary      | *, /, %                  | *, /, %                           |          |
|             | +, -                     | +, -                              |          |
| bit shift   | <<, >>, >>>              | <<, >>                            |          |
| relational  | <, <=, >, >=, instanceof | <, <=, >, >=                      |          |
| equality    | ==, !=                   | ==, !=                            |          |
| bitwise     | & and                    | &                                 |          |
|             | ^ exclusive-or           | ^                                 |          |
|             | or                       |                                   |          |
| logical     | && short-circuit         | &&                                |          |
|             |                          |                                   |          |
| conditional | ?:                       | ?:                                |          |
| assignment  | =, +=, -=, *=, /=, %=    | =, +=, -=, *=, /=, %=             |          |
|             | <=, >>=, >>=, &=, ^=,  = | <<=, >>=, &=, ^=,  =              |          |
| comma       |                          | ,                                 | low      |

- Like algebra, operators are prioritize and performed from high to low.
- Operators with same priority are done left to right, except for unary, ?, and assignment operators, which associate right to left.

```
int **a, **b, c, d, *w[10];

**a = **b > c ? ( *a = *b, d - 1 ) : (*w)[3] * 7 + 3;

(*(*a)) = (((*(*b)) > c) ? ( (((*a) = (*b)), (d - 1)) ) : ((((*w)[3]) * 7) + 3));
```

• Order of evaluation of subexpressions and argument evaluation is unspecified (Java left to right).

```
\begin{array}{ll} (\ i+j\ )*\ (\ k+j\ ); & \textit{ // either} + \textit{ done first} \\ (\ i=j\ )+\ (\ j=i\ ); & \textit{ // either} = \textit{ done first} \\ g(\ i\ )+\ f(\ k\ )+\ h(\ j\ ); & \textit{ // g, f, or h called in any order} \\ f(\ p++,\ p++,\ p++\ ); & \textit{ // arguments evaluated in any order} \end{array}
```

- Referencing (address-of), &, and dereference, \*, operators (see Section 2.3.7.2, p. 32) do not exist in Java because access to storage is restricted.
- Find address of any variable in any storage context, e.g., &x, &s.d, &v[5].
- Arrow operator, ->, is unique to C/C++ and is an anomaly among programming languages.
- Exists because the priority of selection operator "." is incorrectly higher than dereference operator "\*", so \*p.f executes as \*(p.f) instead of (\*p).f.

2.4. EXPRESSION 41

• -> operator performs a dereference and member selection in the correct order, i.e., p->f is implicitly rewritten as (\*p).f.

- Unlike Java, the C/C++ remainder operator, %, only accepts integral operands.
- Assignment is an operator; useful for **cascade assignment** to initialize multiple variables of the same type:

```
a = b = c = 0; // cascade assignment x = y = z + 4;
```

- Other uses of assignment in an expression are discouraged!; i.e., assignment only on left side.
- C/C++ allows any expression to appear as a statement:

```
3; j + i; (i + j) * (k + j); sin(x);
```

• Complex assignment operators, e.g., lhs += rhs, are implicitly rewritten:

```
temp = \&(lhs); *temp = *temp + rhs;
```

• Hence, the left-hand side, lhs, is evaluated only once:

```
v[ rand() % 5 ] += 1;  // only calls random once
v[ rand() % 5 ] = v[ rand() % 5 ] + 1;  // calls random twice
```

• Comma expression is a series of expressions separated by commas:

```
a, f + g, k(3) / 2, m[i][j] \leftarrow value returned
```

- Expressions evaluated left to right with the value of rightmost expression returned as result.
- Comma expression allows multiple expressions to be evaluated in a context where only a single expression is allowed (see page 47).
- Dimension problem m[10, 20] actually means m[20] because 10, 20 is a comma expression not a dimension list (see page 37).
- Subscripting problem m[3, 4] means m[4], 4th row of matrix.
- Operators ++ / -- are discouraged because subsumed by general += / -=.

#### 2.4.1 Conversion

- Conversion implicitly/explicitly transforms a value from one type to another (see Section 2.12.2.2, p. 79).
- Two kinds of conversions:
  - widening/promotion conversion, no information is lost:

o narrowing conversion, information can be lost:

- C/C++ support both implicit widening and narrowing conversions (Java only implicit widening).
- Implicit narrowing conversions can cause problems:

```
int i; double r;
i = r = 3.5; // r -> 3.5
r = i = 3.5; // r -> 3.0 ???
```

• Better to perform narrowing conversions explicitly using cast operator.

```
int i; double x, y;
i = (int) x;  // explicit narrowing conversion
i = (int) x / (int) y; // explicit narrowing conversions for integer division
i = (int)(x / y);  // alternative technique
```

- C/C++ supports casting among the basic types and user defined types (see Section 2.12, p. 75).
- g++ has a cast extension (see Section 2.3.9, p. 39 allowing construction of structure and array constants in executable statements not just declarations:

```
void rtn( const int m[2][3] ); struct Complex { double r, i; } c; rtn( (int [2][3]){ \{93, 67, 72\}, \{77, 81, 86\} \} );  // g++ only c = (Complex){ 2.1, 3.4 };  // g++ only
```

• In both cases, a cast indicates the meaning and structure of the constant.

## **2.4.2** Math Operations

- **#include** <cmath> provides real-float mathematical routines.
- All arguments and the return value are type **double**.

| operation           | routine  | operation   | routine    |
|---------------------|----------|-------------|------------|
| arccos x            | acos(x)  | $x \bmod y$ | fmod(x, y) |
| arcsin x            | asin(x)  | $\log x$    | log10( x ) |
| arctan x            | atan(x)  | $\ln x$     | log(x)     |
| $\lceil x \rceil$   | ceil(x)  | $x^{y}$     | pow(x,y)   |
| $\cos x$            | cos(x)   | $\sin x$    | sin(x)     |
| $\cosh x$           | cosh(x)  | sinhx       | sinh( x )  |
| $e^{x}$             | exp(x)   | $\sqrt{x}$  | sqrt(x)    |
| x                   | fabs(x)  | tan x       | tan(x)     |
| $\lfloor x \rfloor$ | floor(x) | tanh x      | tanh(x)    |

• Standard math constants are also available.

```
// e
M E
               2.7182818284590452354
M_LOG2E
               1.4426950408889634074
                                          // log_2 e
M_LOG10E
               0.43429448190325182765
                                          // log_10 e
                                          // log_e 2
M LN2
               0.69314718055994530942
                                          // log_e 10
M LN10
               2.30258509299404568402
M_PI
               3.14159265358979323846
                                          // pi
M PI 2
               1.57079632679489661923
                                          // pi/2
                                          // pi/4
M PI 4
               0.78539816339744830962
M_1_PI
                                          // 1/pi
               0.31830988618379067154
M 2 PI
               0.63661977236758134308
                                          // 2/pi
M_2_SQRTPI
               1.12837916709551257390
                                          // 2/sqrt(pi)
M SQRT2
               1.41421356237309504880
                                          // sqrt(2)
                                          // 1/sqrt(2)
M_SQRT1_2
               0.70710678118654752440
```

- These constants are inadequate for computation using **long double**.
- Some systems provide long double versions, e.g., M PII.

## 2.5 Control Structures

|           | Java                                                                                                    | C/C++                                                                                                    |
|-----------|----------------------------------------------------------------------------------------------------|----------------------------------------------------------------------------------------------------|
| block     | { intermixed decls/stmts }                                                                                      | { intermixed decls/stmts }                                                                                      |
| selection | if ( bool-expr1 ) stmt1<br>else if ( bool-expr2 ) stmt2                                                         | if ( cond-expr1 ) stmt1 else if ( cond-expr2 ) stmt2                                                            |
|           | else stmtN                                                                                                    | else stmtN                                                                                                    |
|           | <pre>switch ( integral-expr ) {   case c1: stmts1; break;    case cN: stmtsN; break;   default: stmts0; }</pre> | <pre>switch ( integral-expr ) {   case c1: stmts1; break;    case cN: stmtsN; break;   default: stmts0; }</pre> |
| looping   | while ( bool-expr ) stmt                                                                                        | while ( cond-expr ) stmt                                                                                        |
|           | do stmt while ( bool-expr );                                                                                    | do stmt while ( cond-expr );                                                                                    |
|           | for (init-expr;bool-expr;incr-expr) stmt                                                                        | for (init-expr;cond-expr;incr-expr) stmt                                                                        |
| transfer  | break [ label ]                                                                                                 | break                                                                                                    |
|           | continue [ label ]                                                                                              | continue                                                                                                    |
|           |                                                                                                    | goto label                                                                                                    |
|           | return [expr]                                                                                                   | return [ expr ]                                                                                                 |
|           | throw [ expr ]                                                                                                  | throw [ expr ]                                                                                                  |
| label     | label : stmt                                                                                                    | label : stmt                                                                                                    |

#### 2.5.1 Block

• **Block** is a series of statements bracketed by braces, {...}, which can be nested.

• Block serves two purposes: bracket several statements into a single statement and introduce local declarations.

- When a statement is required, good practice is to always use a block to allow easy insertion and removal of statements to or from block.
- Putting local declarations precisely where they are needed can help reduce declaration clutter at the beginning of an outer block.
- However, it can also make locating them more difficult.

## 2.5.2 Conditional

- C/C++ uses a **conditional expression** in control structures to cause conditional transfer (Java uses a boolean expression).
- A conditional expression is evaluated and implicitly tested for not equal to zero, i.e., cond-expr
   = expr != 0.
- Boolean expressions are converted to 0 for **false** and 1 for **true** before comparison to zero, e.g.:

```
if (x > y)... implicitly rewritten as if ((x > y) != 0)...
```

• Hence, other expressions are allowed in a conditional (C/C++ idiom):

```
if (x) ... implicitly rewritten as if (x) = 0 ... while (x) = 0 ...
```

• Watch for the common mistake in a conditional:

```
if (x = y)... implicitly rewritten as if ((x = y)! = 0)...
```

which assigns y to x and tests x = 0 (possible in Java for one type).

#### 2.5.3 Selection

- C/C++ selection statements are **if** and **switch** (same as Java, except for boolean versus conditional expression (see Section 2.5.2)).
- An **if** statement selectively executes one of two alternatives based on the result of a comparison, e.g.:

```
if ( x > y ) max = x; else max = y;
```

- Java/C/C++ have the **dangling else** problem of associating an **else** clause with its matching **if** in nested **if** statements.
- E.g., reward WIDGET salesperson who sold more than \$10,000 worth of WIDGETS and dock pay of those who sold less than \$5,000.

| Dangling Else                                                                                                    | Fix Using Null Else                                                                                                    | Fix Using Blocks                                                                                                    |
|----------------------------------------------------------------------------------------------------|----------------------------------------------------------------------------------------------------|----------------------------------------------------------------------------------------------------|
| <pre>if ( sales &lt; 10000 )     if ( sales &lt; 5000 )         income -= penalty; else // incorrect match!!!     income += bonus;</pre> | <pre>if ( sales &lt; 10000 )     if ( sales &lt; 5000 )         income -= penalty;     else ; // null statement else     income += bonus;</pre> | <pre>if ( sales &lt; 10000 ) {     if ( sales &lt; 5000 ) {         income -= penalty;     } } else {     income += bonus; }</pre> |

• A **switch** statement selectively executes one of *N* alternatives based on matching an integral value with a series of case clauses, e.g.:

```
// integral expression
switch (day) {
  case MON: case TUE: case WED: case THU: // case value list
    cout << "PROGRAM" << endl:
    break:
                        // exit switch
  case FRI:
    wallet += pay;
    // FALL THROUGH
  case SAT:
    cout << "PARTY" << endl;</pre>
    wallet -= party;
                        // exit switch
    break:
  case SUN:
    cout << "REST" << endl;</pre>
    break:
                        // exit switch
  default:
    cerr << "ERROR" << endl;</pre>
    exit( -1 ); // terminate program
}
```

- Once a case clause is matched, its statements are executed, and control continues to the *next* statement.
- break statement is used at end of a case clause to exit switch statement.
- It is a common error to forget the break.
- If no case clause is matched and there is a **default** clause, its statements are executed, and control continues to the *next* statement.
- Otherwise, the **switch** statement does nothing.
- Only one label for each **case** clause but a list of **case** clauses is allowed.

## 2.5.4 Conditional Expression Evaluation

Conditional expression evaluation performs partial evaluation (short-circuit) of expressions.

| && | only evaluates the right operand if the left operand is true  |
|----|---------------------------------------------------------------|
|    | only evaluates the right operand if the left operand is false |
| ?: | only evaluates one of two alternative parts of an expression  |

- && and || are similar to logical & and | for bitwise (boolean) operands, i.e., both produce a logical conjunctive or disjunctive result.
- However, short-circuit operators evaluate operands lazily until a result is determined, short circuiting the evaluation of other operands.

```
i < size && key != array[i] // may only evaluate left operand of &&
```

- Hence, short-circuit operators are control structures in the middle of an expression because
   e1 && e2 ≠ &&( e1, e2 ) (unless lazy evaluation).
- Logical & and | evaluate operands eagerly, evaluating both operands.
- Conditional ?: evaluates one of two expressions, and returns the result of the evaluated expression.
- Acts like an **if** statement in an expression:

```
abs2 = ( a < 0 ? -a : a ) + 2 | if ( a < 0 ) {
    abs2 = -a;
} else {
    abs2 = a;
}
abs2 += 2;
```

## 2.5.5 Looping

- C/C++ looping statements are **while**, **do** and **for** (same as Java, except for boolean versus conditional expression (see Section 2.5.2, p. 44)).
- while statement executes its statement zero or more times.
- Beware of accidental infinite loops.

```
x = 0;

while (x < 5); // extra semicolon!

x = x + 1;

x = 0;

while (x < 5) // missing block

y = y + x;

x = x + 1;
```

• do statement executes its statement one or more times.

```
do {
    ... // executed at least once
} while ( x < 5 );</pre>
```

• for statement is a specialized while statement for iterating with an index.

```
init-expr;
while ( cond-expr ) {
    stmt;
    incr-expr;
}
for ( init-expr; cond-expr; incr-expr ) {
    stmt;
    stmt;
}
```

• Many ways to use the **for** statement to construct iteration:

- Comma expression (see page 41) is used to initialize and increment 2 indices in a context where normally only a single expression is allowed.
- Default **true** value inserted if no conditional is specified in **for** statement.

```
for (;;) // rewritten as: for (; true;)
```

• **continue/break** statements available in all iteration constructs to advance to the next loop iteration or terminate loop.

- C/C++ **goto** *label* allows arbitrary transfer of control *within* a routine from the **goto** to statement marked with label variable.
- Label variable is declared by prefixing an identifier and ":" to a statement, where the label has routine scope (see Section 2.3.3, p. 26).

```
L1: i += 1; // associated with expression
L2: if ( ... ) ...; // associated with if statement
L2: ; // associated with empty statement
```

• Transfer control backwards/forwards with respect to code in routine body.

```
L1: ;
...

goto L1;  // transfer backwards, up
goto L2;  // transfer forward, down
...
L2: ;
```

• Can transfer into and out of control structures.

# 2.6 Structured Programming

- **Structured programming** is about managing (restricting) control flow using a fixed set of well-defined control-structures.
- A small set of control structures used with a particular programming style make programs easier to write and understand, as well as maintain.
- Most programmers adopt this approach so there is a universal (common) approach to managing control flow (e.g., like traffic rules).
- Developed during the 1970's to overcome the indiscriminant use of the GOTO statement.
- GOTO leads to convoluted logic in programs (i.e., does NOT support a methodical thought process).
- I.e., arbitrary transfer of control results in programs that are difficult to understand and maintain.
- Restricted transfer reduces the points where flow of control changes, and therefore, is easy to understand.
- There are 3 levels of structured programming:

#### classical

- o sequence: series of statements
- o if-then-else: conditional structure for making decisions

o while: structure for loops with test at top

Can write any program (actually only need while or one while and ifs).

#### extended

- o classical control structures
- o case/switch: conditional structure for making decisions
- o repeat-until/do-while: structure for loops with test at bottom

#### modified

- o extended control structures
- o one or more exits from arbitrary points in a loop
- o exits from multiple nested control structures
- exits from multiple nested routine calls

Eliminates the need for flag variables.

## 2.6.1 Multi-Exit Loop

- A multi-exit loop (or mid-test loop) is a loop with one or more exit locations occurring within the body of the loop.
- While-loop has 1 exit located at the top:

• Repeat-loop has 1 exit located at the bottom:

• Exit condition can appear in other locations in the loop body:

```
loop
...
exit when i >= 10;
...
end loop
```

• Or allow multiple exit conditions:

```
loop

...
exit when i >= 10;

...
exit when j >= 10;

...
end loop
```

• Eliminates priming (copied) code necessary with **while**:

• C/C++ idioms for this situation are:

| С                                     | C++                |
|---------------------------------------|--------------------|
| while ( (d = getc( stdin ) ) != EOF ) | while ( cin >> d ) |

- Results in expression side-effects and precludes analysis of d without code duplication.
- E.g., print the status of stream cin after every read for debugging:

```
while ( cin >> d ) {
      cout << cin.good() << endl;
      cout << cin.good() << endl;
      cout << cin.good() << endl;
      exit when cin.fail();
      cout << cin.good() << endl;
}</pre>
```

- The loop exit is always outdented or clearly commented (or both) so it can be found without having to search the entire loop body.
- This is the same indentation rule as for the **else** of the if-then-else:

```
if ... then ... else else ... end if end if
```

• A multi-exit loop can be written in C/C++ in the following ways:

• The **for** version is more general as it can be easily modified to have a loop index or a while condition.

```
for ( int i = 0; i < 10; i += 1 ) { // loop index for ( ; x < y; ) { // while condition
```

- In general, the programming language and code-typing style should allow insertion of new code without having to change existing code.
- E.g., write linear search such that:
  - o no invalid subscript for unsuccessful search
  - o index points at the location of the key for successful search.
- Use only if and while:

• Allow short-circuit operators (see Section 2.5.4, p. 45).

```
for ( i = 0; i < size && key != list[i]; i += 1 ){};
    // rewrite: if ( i < size ) if ( key != list[i] )
if ( i < size ) { ...  // found
} else { ...  // not found
}</pre>
```

- Logical & is incorrect because it evaluates both operands.
- Alternatively, use multi-exit loop.

```
for ( i = 0; ; i += 1 ) { // or for ( i = 0; i < size; i += 1 )
    if ( i >= size ) break;
    if ( key == list[i] ) break;
}
if ( i < size ) { . . . // found
} else { . . . // not found
}</pre>
```

• The extra test after the loop can be eliminated by introducing it into the loop body.

• E.g., an element is looked up in a list of items, if it is not in the list, it is added to the end of the list, if it exists in the list its associated list counter is incremented.

```
for ( i = 0; ; i += 1 ) {
    if ( i >= size ) {
        list[size].count = 1;
        list[size].data = key;
        size += 1;
    break;
    } // exit
    if ( key == list[i].data ) {
        list[i].count += 1;
        break;
    } // exit
} // for
```

#### 2.6.2 Static Multi-Level Exit

- Static multi-level exit exits multiple control structures where exit points are *known* at compile time.
- Labelled exit (**break/continue**) often provides this capability (see page 47):

```
C / C ++
                     Java
L1: {
                                                {
     ... declarations ...
                                                     ... declarations ...
    L2: switch ( ... ) {
                                                     switch ( ... ) {
         L3: for ( ... ) {
                                                          for ( ... ) {
              ... break L1; ... // exit block
                                                              ... goto L1; ...
              ... break L2; ... // exit switch
                                                               ... goto L2; ...
             ... break L3; ... // exit loop
                                                              ... goto L3; ...
         }
                                                          } L1: ;
    }
}
```

- Labelled **break/continue** transfer control out of the control structure with the corresponding label, terminating any block that it passes through.
- Commonly used with nested loops:

2.7. PREPROCESSOR 53

```
Java
                                                                    C / C ++
                      // while ( flag1 && ... )
                                                         for (;;) {
L1: for (;;) {
    L2: for ( ;; ) {
                          // while ( flag2 && ... )
                                                             for (;; ) {
                         // while ( flag3 && ... )
        L3: for (;;) {
                                                                 for (;; ) {
           if ( ... ) break L1: // exit 3 levels
                                                           if ( ... ) goto L1;
          if ( ... ) break L2; // exit 2 levels
                                                                if ( ... ) goto L2;
          if ( ... ) break L3; // or break, exit 1 level
                                                                    if ( ... ) goto L3;
        }
    }
}
```

- Eliminates flag variables, which are the variable equivalent to a goto.
- Normal and labelled **break** are a **goto** with restrictions:
  - Cannot be used to create a loop (i.e., cause a backward branch in the program); hence, all situations that result in repeated execution of statements in a program are clearly delineated.
  - Cannot be used to branch *into* a control structure.
- The simple case (exit 1 level) of multi-level exit is a multi-exit loop.
- Why is it good practice to label all exits?
- Only use goto to simulate labelled break and continue.
- return statements can generate multi-exit loop and multi-level exit.
- Static multi-level exits appear infrequently, but are extremely concise and execution-time efficient.

## 2.7 Preprocessor

- Preprocessor manipulates the text of the program *before* compilation (see Section 2.1.2, p. 24).
- Program you see is not what the compiler sees!
- The three most commonly used preprocessor facilities are substitution, file inclusion, and conditional inclusion.

#### 2.7.1 Substitution

• #define statement declares a preprocessor variable, and its value is all the text after the name up to the end of line.

- Preprocessor can transform the syntax of C/C++ program (discouraged).
- Variables can be defined and optionally initialized on the compilation command with option

   D.

```
% g++ -DDEBUG=2 -DASSN ... source-files
```

Same as putting the following **#define**s in a program without changing the program:

```
#define DEBUG 2
#define ASSN
```

- Predefined preprocessor-variables exist identifying hardware and software environment, e.g., mcpu is kind of CPU.
- Replace #define with enum (see Section 2.3.7.1, p. 31) for integral types; otherwise use const declarations (see Section 2.3.4, p. 27) (final in Java).

```
enum { arraySize = 100 };
enum { PageSize = 4 * 1024 };
int array[arraySize], pageSize = PageSize;
const double PI = 3.14159;
```

- **enum** uses no storage while **const** declarations do.
- **#define** can declare macros with parameters, which expand during compilation, textually substituting arguments for parameters, e.g.:

```
#define MAX( a, b ) ((a > b) ? a : b) z = MAX(x, y); // implicitly rewritten as: z = ((x > y) ? x : y)
```

• Use **inline** routines in C/C++ rather that **#define** macros.

2.7. PREPROCESSOR 55

#### 2.7.2 File Inclusion

- File inclusion copies text from a file into a C/C++ program.
- An included file may contain anything.
- An include file normally imports preprocessor and C/C++ templates/declarations for use in a program.
- All included text goes through every compilation step, i.e., preprocessor, compiler, etc.
- Java implicitly inclusions by matching class names with file names in CLASSPATH directories, then extracting and including declarations.
- The **#include** statement specifies the file to be included.
- C convention uses suffix ".h" for include files containing C declarations.
- C++ convention drops suffix ".h" for its standard libraries and has special file names for equivalent C files, e.g., cstdio versus stdio.h.

- A file name can be enclosed in <> or "".
- <> means preprocessor only looks in the system include directories.
- "" means preprocessor starts looking for the file in the same directory as the file being compiled, then in the system include directories.
- System files limits.h and unistd.h contains many useful **#define**s, like the null pointer constant NULL (e.g., see /usr/include/limits.h).

#### 2.7.3 Conditional Inclusion

- Preprocessor has an **if** statement, which may be nested, to conditionally add/remove code from a program.
- Conditional of **if** uses the same relational and logical operators as C/C++, but operands can only be integer or character values.

```
#define DEBUG 0  // declare and initialize preprocessor variable
...
#if DEBUG == 1  // level 1 debugging
# include "debug1.h"
...
#elif DEBUG == 2  // level 2 debugging
# include "debug2.h"
...
#else  // non-debugging code
...
#endif
```

• By changing value of preprocessor variable DEBUG, different parts of the program are included for compilation.

• To exclude code (comment-out), use 0 conditional as 0 implies false.

```
#if 0  // code commented out #endif
```

Independent of language structure, can overlap definitions and routines.

• It is also possible to check if a preprocessor variable is defined or not defined by using **#ifdef** or **#ifndef**:

```
#ifndef __MYDEFS_H__ // if not defined
#define __MYDEFS_H__ 1 // make it so
...
#endif
```

- Used in an **#include** file to ensure its contents are only expanded once (see Section 2.16, p. 91).
- Note difference between checking if a preprocessor variable is defined and checking the value of the variable.
- The former capability does not exist in most programming languages, i.e., checking if a variable is declared before trying to use it.

# 2.8 Input/Output

- Input/Output (I/O) is divided into two kinds:
  - 1. **Formatted I/O** transfers data with implicit conversion of internal values to/from human-readable form.
    - Conversion is based on the type of variables and format codes.
  - 2. **Unformatted I/O** transfers data without conversion, e.g., internal integer and real-floating values.

2.8. INPUT/OUTPUT 57

#### 2.8.1 Formatted I/O

| Java                         | С                          | C++                     |
|------------------------------|----------------------------|-------------------------|
| File, Scanner, PrintStream   | FILE                       | ifstream, ofstream      |
| Scanner in = new             | in = fopen( "f", "r" );    | ifstream in( "f" );     |
| Scanner( new File( "f" ) )   |                            |                         |
| PrintStream out = <b>new</b> | out = fopen( "g", "w" )    | ofstream out( "g" )     |
| PrintStream( "g" )           |                            |                         |
| in.close()                   | close( in )                | scope ends, in.close()  |
| out.close()                  | close( out )               | scope ends, out.close() |
| nextInt()                    | fscanf( in, "%d", &i )     | in >> T                 |
| nextFloat()                  | fscanf( in, "%f", &f )     |                         |
| nextByte()                   | fscanf( in, "%c", &c )     |                         |
| next()                       | fscanf( in, "%s", &s )     |                         |
| hasNext()                    | feof( in )                 | in.fail()               |
| hasNextT()                   | fscanf return value        | in.fail()               |
|                              |                            | in.clear()              |
| skip( "regexp" )             | fscanf( in, "%*[regexp]" ) | in.ignore( n, c )       |
| out.print( String )          | fprintf( out, "%d", i )    | out << T                |
|                              | fprintf( out, "%f", f )    |                         |
|                              | fprintf( out, "%c", c )    |                         |
|                              | fprintf( out, "%s", s )    |                         |

- Formatted I/O occurs to/from a stream file.
- C++ has three implicit stream files: cin, cout and cerr, which are automatically declared and opened (Java has in, out and err).
- C has stdin, stdout and stderr, which are automatically declared and opened.
- Include iostream has all necessary declarations for cin, cout and cerr.
- cin reads input from the keyboard (unless redirected by shell).
- cout writes to the terminal screen (unless redirected by shell).
- cerr writes to the terminal screen even when cout output is redirected.
- Error and debugging messages should always be written to cerr:
  - o normally not redirected by the shell,
  - o unbuffered so output appears immediately.
- Stream files other than 3 implicit ones require declaring each file object:

```
#include <fstream> // required for stream-file declarations
ifstream infile( "myinfile" );  // input file
ofstream outfile( "myoutfile" );  // output file
```

- Type of the file, ifstream or ofstream, indicates whether the file can be read or written.
- Declaration **opens** a file making it accessible through the variable name, e.g., infile and outfile are used for file access.
- Check for successful opening of a file using the stream member fail, e.g., infile.fail(), which returns **true** if the open failed and **false** otherwise.
- Connection between the file name in the program and operating-system file is done at the declaration:
  - o infile reads from file myinfile
  - o outfile writes to file myoutfile

where both files are located in the directory where the program is run.

- C++ I/O library overloads (see Section 2.11.3, p. 72) the bit-shift operators << and >> to perform I/O.
- C I/O library uses fscanf(outfile,...) and fprintf(infile,...), which have short forms scanf(...) and printf(...) for stdin and stdout.
- Parameters in C are always passed by value (see Section 2.11.1, p. 69), so arguments to fscanf must be preceded with & (except arrays) so they can be changed.
- Both I/O libraries can cascade multiple I/O operations, i.e., input or output multiple values in a single expression.

#### **2.8.1.1** Formats

• Format of input/output values is controlled via **manipulators** defined in **#include** iomanip:

| oct                               | values in octal                                        |
|-----------------------------------|--------------------------------------------------------|
| dec                               | values in decimal                                      |
| hex                               | values in hexadecimal                                  |
| left / right (default)            | values with padding after / before values              |
| boolalpha / noboolalpha (default) | bool values as false/true instead of 0/1               |
| showbase / noshowbase (default)   | values with / without prefix 0 for octal & 0x for hex  |
| fixed (default) / scientific      | float-point values without / with exponent             |
| setprecision(N)                   | fraction of float-point values in maximum of N columns |
| setw(N)                           | NEXT VALUE ONLY in minimum of N columns                |
| setfill('ch')                     | padding character before/after value (default blank)   |
| endl                              | flush output buffer and start new line (output only)   |
| skipws (default) / noskipws       | skip whitespace characters (input only)                |

• manipulators applies to all constants/variables after it, even to the next I/O expression for a specific stream file.

2.8. INPUT/OUTPUT 59

- Except manipulator setw, which only applies to the next value in the I/O expression.
- endl is not the same as '\n'; only endl flushes for interactive output.

## 2.8.1.2 Input

- Java formatted input uses an *explicit* Scanner attached to an input file to convert characters to basic types.
- C/C++ formatted input has *implicit* character conversion for all basic types and is extensible to user-defined types.

| Java                                           | C                                 | C++                          |
|------------------------------------------------|-----------------------------------|------------------------------|
| import java.io.*;                              | #include <stdio.h></stdio.h>      | #include <fstream></fstream> |
| import java.util.Scanner;                      | FILE *in = fopen( "f", "r" );     | ifstream in( "f" );          |
| Scanner in =                                   |                                   |                              |
| <pre>new Scanner(new File("f"));</pre>         | FILE *out = fopen( "g", "w" );    | ofstream out( "g" );         |
| PrintStream out =                              |                                   |                              |
| <pre>new PrintStream( "g" );</pre>             | int i, j;                         | int i, j;                    |
| int i, j;                                      | for ( ;; ) {                      | for ( ;; ) {                 |
| while (in.hasNext()) {                         | fscanf( in, "%d%d", &i, &j );     | in >> i >> j;                |
| <pre>i = in.nextInt(); j = in.nextInt();</pre> | <pre>if ( feof(in) ) break;</pre> | if ( in.fail() ) break;      |
| out.println( "i:"+i+" j:"+j );                 | fprintf(out,"i:%d j:%d\n",i,j);   | out << "i:" << i             |
| }                                              | }                                 | <<" j : " << j << endl;      |
| in.close();                                    | close( in );                      | }                            |
| out.close();                                   | close( out );                     | // in/out closed implicitly  |

- Input values for a stream file are C/C++ undesignated constants: 3, 3.5e-1, etc., separated by whitespace.
- Except for characters and character strings, *which are not in quotes*, so cannot read strings containing white spaces (see Section 2.3.5, p. 28 for reading entire lines).
- Type of operand indicates the kind of constant expected in the stream, e.g., an integer operand means an integer constant is expected.
- Input starts reading where the last read left off, and scans lines to obtain necessary number of constants.
- Hence, the placement of input values on lines of a file is often arbitrary.
- Unlike Java, C/C++ must attempt to read *before* end-of-file is set and can be tested for.
- End of file is the detection of the physical end of a file; there is no end-of-file character.
- From a keyboard, <ctrl>-d (press the <ctrl> and d keys simultaneously) causes the shell to close the current input file marking its physical end.
- In C++, end of file can be detected in two ways:

- o stream member eof returns **true** if the end of file is reached and **false** otherwise.
- o stream member fail returns **true** for invalid constant OR no constant if end of file is reached, and **false** otherwise.
- Safer to check fail and then check eof.

```
for ( ;; ) {
     cin >> i;
     if ( cin.eof() ) break;
     cout << i << endl;
}</pre>
// should use "fail()"
}
```

- If "abc" is entered (invalid integer constant), fail becomes **true** but **eof** is **false**.
- Generates infinite loop as invalid data is not skipped for subsequent reads.
- When bad data is read, *stream must be reset and bad data cleared*:

```
#include <iostream>
using namespace std;
int main() {
    int n;
    cout << showbase;
                                                // prefix hex with 0x
    cin >> hex;
                                                // hex constants
    for (;; ) {
        cout << "Enter hexadecimal number: ";</pre>
        cin >> n;
        if ( cin.fail() ) {
                                                // problem ?
      if ( cin.eof() ) break;
                                                // eof ?
             cout << "Invalid hexadecimal number" << endl;</pre>
                                                // reset stream failure
             cin.clear();
             cin.ignore( numeric_limits<int>::max(), '\n' ); // skip until newline
        } else {
            cout << hex << "hex:" << n << dec << " dec:" << n << endl;</pre>
    cout << endl;
}
```

- After an unsuccessful read, clear() resets the stream.
- ignore skips *n* characters, e.g., cin.ignore(5) or until a specified character.
- Alternatively, streams have a conversion to **void** \*: if fail(), a null pointer; otherwise nonnull pointer.

```
cout << cin; // print fail() status of stream cin while ( cin >> i ) ... // read and check pointer to != 0
```

• In C, routine feof returns **true** when eof is reached and fscanf returns EOF.

2.8. INPUT/OUTPUT 61

• Read in file-names, which may contain spaces, and process each file:

## 2.8.1.3 Output

• Java output style converts values to strings, concatenates strings, and prints final long string:

```
System.out.println( i + " " + j ); // build a string and print it
```

• C/C++ output style supplies a list of formats and values, and output operation generates the strings:

```
cout << i << " " << j << endl; // print each string when formed
```

- There is no implicit conversion from the basic types to string in C++ (but one can be constructed).
- While it is possible to use the Java string-concatenation style in C++, it is incorrect style.
- Use manipulators is generate specific output formats:

#### 2.8.2 Unformatted I/O

• Unformatted I/O transfers data without conversion, e.g., internal integer and real-floating values.

- Uses same mechanisms as formatted I/O to connect program to file (open/close).
- read and write routines transfer bytes without conversion from/to a file.

```
#include <iostream>
#include <fstream>
using namespace std;
int main() {
    ofstream outfile( "xxx" );
                                       // open output file "xxx"
                                           // successful open ?
    if ( outfile.fail() ) {
         cerr << "Error!" << endl;</pre>
         exit( -1 );
    double d = 3.0:
    outfile.write( (char *)&d, sizeof( d ) ); // coercion
    outfile.close();
                                           // close file before attempting read
    ifstream infile( "xxx" ); // open input file "xxx" if ( infile fail() ) { // successful open ?
    if ( infile.fail() ) {
                                          // successful open ?
         cerr << "Error!" << endl;</pre>
         exit( -1 );
     double e;
    infile.read( (char *)&e, sizeof( d ) ); // coercion
    cout << e << endl;
    infile.close();
}
```

• read and write take a **char** \* pointer and length.

```
read( char *buffer, streamsize num );
write( char *buffer, streamsize num );
```

- To pass any kind of pointer for unformatted I/O requires a **coercion**, which is a cast **without** a conversion (see Section 2.4.1, p. 41).
- Coercion breaks the type system; use it very sparingly (and would be unnecessary if buffer type was void \*).

# 2.9 Dynamic Storage Management

- Java is a **managed language**; C/C++ are unmanaged.
- C/C++ do not have **garbage collection** of dynamically allocated storage after a variable is no longer accessible.
- Instead, an additional dynamic storage-management operation is used to free storage.
- C++ provides dynamic storage-management operations **new/delete** and C provides malloc/free.
- Do not mix the two forms in a C++ program.

| Java                      | C                                                   | C++                                       |
|---------------------------|-----------------------------------------------------|-------------------------------------------|
| class Foo {               | struct Foo {                                        | struct Foo {                              |
| char a, b, c;             | char a, b, c;                                       | char a, b, c;                             |
| }                         | };                                                  | };                                        |
| Foo p = <b>new</b> Foo(); | Foo *p = (Foo *)malloc(sizeof(Foo));                | Foo $*p = new Foo();$                     |
| p.c = 'R';                | Foo *p = (Foo *)malloc(sizeof(Foo));<br>p->c = 'R'; | p->c = 'R';                               |
| // p garbage collected    | free( p ); // explicit free                         | p->c = 'R';<br>delete p; // explicit free |

- Allocation has 3 steps:
  - 1. determine size/alignment of allocation,
  - 2. allocate heap storage of correct size/alignment,
  - 3. coerce undefined storage to correct type.
- Each step is explicit in C; C++ operator **new** performs all 3 steps implicitly.
- Parenthesis after the type name in the **new** operation are optional.
- Storage for dynamic allocation comes from an area called the heap.
- Before storage can be used, it must be allocated.

```
Foo *p; // forget to allocate or initialize pointer p->c = 'R'; // places 3 at some random location in memory
```

Uninitialized variables.

• After storage is no longer needed it *must* be explicitly deleted.

```
Foo *p = new Foo;
p = new Foo; // forgot to free previous storage
```

Called a memory leak.

• After storage is deleted, it *must* not be used:

```
delete p;
p->c = 'R'; // result of dereference is undefined
```

Called a dangling pointer.

- Unlike Java, C/C++ allow *all* types to be dynamically allocated not just object types, e.g., **new int**.
- As well, C/C++ allow *all* types to be allocated on the stack, i.e., local variables of a block:

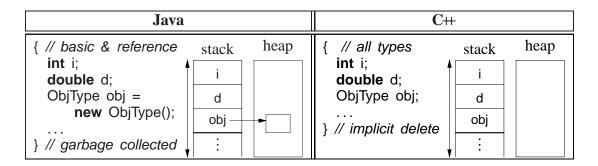

- Stack allocation eliminates explicit storage-management (simpler) and is more efficient than heap allocation use it whenever possible.
- Dynamic allocation in C++ should be used only when:
  - o a variable's storage must outlive the block in which it is allocated:

```
ObjType *rtn(...) {
    ObjType *obj = new ObjType();
    ... // use obj
    return obj; // storage outlives block
} // obj deleted later
```

• when each element of an array of objects needs initialization (see Section 2.12.2, p. 77):

```
ObjType *v[10]; // array of object pointers

for ( int i = 0; i < 10; i += 1 ) {

    v[i] = new ObjType( i ); // each element has different initialization

}
```

- Declaration of a pointer to an array is complex in C/C++ (see also page 37).
- Because no array-size information, the dimension value for an array pointer is often unspecified:

```
int *parr = new int[10];  // think arr[], pointer to array of 10 ints
```

• Java notation:

```
int parr[] = new int[10];
```

cannot be used because **int** parr[] is actually rewritten as **int** parr[N], where N is the size of the initializer value (see Section 2.3.9, p. 39).

• As well, no dimension information results in the following ambiguity:

• Variables pvar and parr have the same type but one is an array, which poses a problem when deleting a dynamically allocated array.

65

• To solve the problem, special syntax is used to distinguish these cases:

```
delete pvar;  // single element
delete [] parr;  // multiple elements
```

- [] indicates multiple elements (but unknown number and size of dimensions) and array-size is stored with the array.
- Never do this:

```
delete [] parr, pvar; // => (delete [] parr), pvar;
```

which is an incorrect use of a comma expression; var is not deleted.

• Declaration of a pointer to a matrix is complex in C/C++, e.g., int \*x[5] could mean:

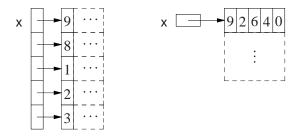

- Left: array of 5 pointers to an array of unknown number of integers.
- Right: pointer to matrix of unknown number of rows with 5 columns of integers.
- For \* and [] which applied first?
- Dimension is higher priority (as subscript, see Section 2.4, p. 40), so declaration is interpreted as **int** (\*(x[5])) (left).
- Only the left example (above) of declaring a matrix can be generalized to allow a dynamically-sized matrix.

```
int main() {
                                            // 5 rows
    int *m[5];
    for ( int r = 0; r < 5; r += 1 ) {
        m[r] = new int[4];
                                            // 4 columns per row
        for ( int c = 0; c < 4; c += 1 ) { // initialize matrix
             m[r][c] = r + c;
    for ( int r = 0; r < 5; r += 1 ) { // print matrix
        for ( int c = 0; c < 4; c += 1 ) {
             cout << m[r][c] << ", ";
        cout << endl;
    for ( int r = 0; r < 5; r += 1 ) {
                                            // delete each row
        delete [] m[r];
    }
}
                                            // implicitly delete array "m"
```

## 2.10 Command-line Arguments

• Starting routine main has exactly two overloaded interfaces.

```
int main(); // "void" parameter type for C
int main( int argc, char *argv[] ); // parameter names may be different
```

- The second form is used by the shell to pass command-line arguments, where the command line string-tokens are transformed into C/C++ arguments.
- argc is the number of string-tokens on the command line, including the command name.
- With command name, number of tokens is one greater than in Java.
- argy is an array of pointers to the character strings that make up token arguments.

- Because shell only has string variables, a shell argument of "32" does not mean integer 32, and may have to converted.
- Routine main usually begins by checking argc for command-line arguments.

```
C/C++
                    Java
class Prog {
    public static void main( String[] args ) {
                                                 int main( int argc, char *argv[]) {
                                                      switch( argc ) {
        switch ( args.length ) {
          case 0: ...
                                                        case 1: ...
                                                                       // no args
                         // no args
            break;
                                                          break:
          case 1: ... args[0] ... // 1 arg
                                                        case 2: ... args[1] ... // 1 arg
                                                          break:
            break:
          case ...
                         // others args
                                                        case ...
                                                                       // others args
            break;
                                                          break:
          default: ...
                         // usage message
                                                                       // usage message
                                                        default: ...
            System.exit( -1 );
                                                          exit( -1 );
        }
                                                     }
        . . .
                                                      . . .
```

- Arguments are processed in the range argv[1] through argv[argc 1], i.e., starting one greater than Java.
- Process following arguments from shell command line:

```
cmd [ infile-file = cin [ outfile-file = cout [ size = 20 [ code = 5 ] ] ] ]
```

• Note, dynamic allocation, strtol (atoi has no mechanism to check for errors), and **goto**; no duplicate code.

```
#include <iostream>
#include <fstream>
#include <cstdlib>
                                               // strtol, exit
#include <cerrno>
                                               // errno, ERANGE
using namespace std;
bool convert( int &val, char *buffer ) {
                                               // convert C string to integer
    char *endptr:
                                               // buffer pointer
    val = strtol( buffer, &endptr, 10 );
                                               // convert string to integer
    return errno != ERANGE && endptr != buffer && *endptr == '\0'; // valid integer ?
} // convert
int main( int argc, char *argv[] ) {
    const unsigned int sizeDeflt = 20, codeDeflt = 5;
                                              // default value
    istream *infile = &cin;
    ostream *outfile = &cout;
                                              // default value
    int size = sizeDeflt, code = codeDeflt;
                                             // default value
```

```
switch ( argc ) {
       case 5:
         if (! convert( code, argv[4] ) ) goto usage; // invalid integer ?
         // FALL THROUGH
       case 4:
         if (! convert( size, argv[3] ) ) goto usage; // invalid integer ?
         // FALL THROUGH
       case 3:
         outfile = new ofstream( argv[2] );
         if ( outfile->fail() ) goto usage;
                                                  // open failed ?
         // FALL THROUGH
       case 2:
         infile = new ifstream( argv[1] );
         if ( infile->fail() ) goto usage;
                                                   // open failed ?
         // FALL THROUGH
       default:
                                                    // all defaults
         break:
       usage:
         cerr << argv[0] << " [ infile-file [ outfile-file [ size = "</pre>
               << sizeDeflt << " [ code = " << codeDeflt << " ] ] ] ] " << endl;</pre>
         exit( -1 );
                                                   // TERMINATE
    }
    // do something
    if ( infile != &cin ) delete infile;  // close file, do not delete cin!
if ( outfile != &cout ) delete outfile;  // close file, do not delete cout
                                                  // close file, do not delete cout!
}
```

### 2.11 Routine

| С                                                   | C++                                                                                                    |
|-----------------------------------------------------|----------------------------------------------------------------------------------------------------|
| void p( OR T f( // parameters T1 a // pass by value | void p( OR T f( // parameters T1 a, // pass by value T2 &b, // pass by reference T3 c = 3 // optional, default value |
| { // routine body // intermixed decls/stmts }       | { // routine body // intermixed decls/stmts }                                                                        |

- C++ routines are not part of aggregation (see Section 2.3.7.3, p. 35) (not combined in an object), e.g., routine main is not defined in a type.
- A routine is either a **procedure** or a **function** based on the return type.
- A procedure does NOT return a value that can be use in an expression, indicated with return type of **void**:

```
void proc( ... ) { ... }
```

• A procedure can return values through the argument/parameter mechanism (see Section 2.11.1).

2.11. ROUTINE 69

• A procedure terminates when control runs off the end of routine body or a **return** statement is executed:

```
void proc() {
    ... return; ...
    ... // run off end
}
```

• A function returns a value that can be use in an expression, and hence, *must* execute a **return** statement specifying a value:

```
int func() {
           ... return 3; ...
        return a + b;
}
```

- A **return** statement can appear anywhere in a routine body, and multiple return statements are possible.
- A routine with no parameters has parameter **void** in C and empty parameter list in C++:

```
... rtn( void ) { ... } // C: no parameters ... rtn() { ... } // C++: no parameters
```

- In C, empty parameters mean no information about the number or types of the parameters is supplied.
- Routines cannot be nested in other routines.
- All routines are embedded in the global (external) level in a source file.
- Global scope contains types, variables and routines:

- Global variables are allocated in declaration order and deallocated in reverse order at program exit *per file but no order among files*.
- Gobal area is a separate memory from the stack and heap.

## 2.11.1 Argument/Parameter Passing

- Arguments are passed to parameters by:
  - value: parameter is initialized by the argument (usually bit-wise copy).

• **reference**: parameter is a reference to the argument and is initialized to the argument's address.

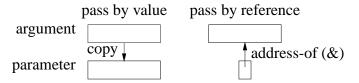

- Java/C, parameter passing is by value, i.e., basic types and object references are copied.
- C++, parameter passing is by value or reference depending on the type of the parameter.
- Argument expressions are evaluated *in any order* (see Section 2.4, p. 40).
- For value parameters, each argument-expression result is pushed on the stack to become the corresponding parameter, *which may involve an implicit conversion*.
- For reference parameters, each argument-expression result is referenced (address of) and this address is pushed on the stack to become the corresponding reference parameter.

```
struct Complex { double r, i; };
void r( int i, int &ri, Complex c, Complex &rc ) {
    ri = i = 3;
    rc = c = (Complex){ 3.0, 3.0 };
}
int main() {
    int i1 = 1, i2 = 2;
    Complex c1 = { 1.0, 1.0 }, c2 = { 2.0, 2.0 };
    r( i1, i2, c1, c2 );
}
```

- Which arguments change?
- What if routine call is changed to:

```
r( i1, 3, c1, c2 ); // fails! r( i1, i1 + i2, c1, c2 ); // fails!
```

Cannot change a constant or temporary variables!

- Value passing is most efficient for basic and small structures because the values are accessed directly in the routine.
- Reference passing is most efficient for large structures and arrays because the values are not duplicated in the routine.
- Use type qualifiers to create read-only reference parameters so the corresponding argument is guaranteed not to change:

2.11. ROUTINE 71

- Provides efficiency of pass by reference for large variables, security of pass by value because argument cannot change, and allows constants and temporary variables as arguments.
- C++ parameter can have a **default value**, which is passed as the argument value if no argument is specified at the call site.

```
void r( int i, double g, char c = '*, double h = 3.5 ) { ... }
r( 1, 2.0, 'b', 9.3 ); // maximum arguments
r( 1, 2.0, 'b' ); // h defaults to 3.5
r( 1, 2.0 ); // c defaults to '*, h defaults to 3.5
```

- In a parameter list, once a parameter has a default value, all parameters to the right must have default values.
- In a call, once an argument is omitted for a parameter with a default value, no more arguments can be specified to the right of it.

## 2.11.2 Array Parameter

- Array copy is unsupported (see Section 2.3.7, p. 31) so arrays cannot be passed by value only by reference.
- Therefore, all array parameters are implicitly reference parameters, and hence, do not have a reference symbol.
- A formal parameter array declaration can specify the first dimension with a dimension value, [10] (which is ignored), an empty dimension list, [], or a pointer, \*:

```
\begin{array}{lll} \textbf{double} \ sum( \ \textbf{double} \ v[5] \ ); & \textbf{double} \ sum( \ \textbf{double} \ v[] \ ); & \textbf{double} \ sum( \ \textbf{double} \ *m[] \ ); & \textbf{double} \ sum( \ \textbf{double} \ **m[] \ ); & \textbf{double} \ sum( \ \textbf{double} \ **m[] \ ); \\ \end{array}
```

- Good programming practice uses the middle form because it clearly indicates the variable is going to be subscripted.
- An actual declaration cannot use []; it must use \*:

• Routine to add up the elements of an arbitrary-sized array or matrix:

## 2.11.3 Overloading

- Overloading occurs when a name has multiple meanings in the same context.
- Most languages have some overloading.
- E.g., most built-in operators are overloaded on both integral and real-floating operands, i.e., the + operator is different for 1 + 2 than for 1.0 + 2.0.
- Overloading requires the compiler to disambiguate among identical names based on some criteria.
- The normal criterion is type information.
- In general, overloading is done on operations not variables:

```
int i;  // variable overloading disallowed
double i;
void r( int ) {}  // routine overloading allowed
void r( double ) {}
```

- Power of overloading occurs when type of a variable changes: operations on the variable are implicitly reselected to the variable's new type.
- E.g., after changing a variable's type from **int** to **double**, all operations implicitly change from integral to real-floating.
- Number and types of the parameters *but not the return type* are used to select among a name's different meanings:

```
int r(int i, int j) { ... }  // overload name r three different ways
int r(double x, double y) { ... }
int r(int k) { ... }
r( 1, 2 );  // invoke 1st r based on integer arguments
r( 1.0, 2.0 );  // invoke 2nd r based on double arguments
r( 3 );  // invoke 3rd r based on number of arguments
```

• Implicit conversions between arguments and parameters can cause problems:

```
r( 1, 2.0 ); // ambiguous, convert either argument to integer or double
```

2.11. ROUTINE 73

• Use explicit cast to disambiguate:

```
r( 1, (int)2.0 ) // 1st r
r( (double)1, 2.0 ) // 2nd r
```

• Overlap between overloading and default arguments for parameters with same type:

| Overloading                                       | Default Argument                        |
|---------------------------------------------------|-----------------------------------------|
| int r( int i, int j ) { }                         | int r( int i, int j = 2 ) $\{ \dots \}$ |
| int r( int i ) { int j = 2; }<br>r( 3 ); // 2nd r | r( 3 ); // default argument of 2        |

• If the overloaded routine bodies are essentially the same, use a default argument, otherwise use overloaded routines.

#### 2.11.4 Routine Pointer

- The flexibility and expressiveness of a routine comes from the argument/parameter mechanism, which generalizes a routine across any argument variables of matching type.
- However, the code within the routine is the same for all data in these variables.
- To generalize a routine further, it is necessary to pass code as an argument, which is executed within the routine body.
- Most programming languages allow a routine pointer (Java does not) for further generalization and reuse.
- As for data parameters, routine pointers are specified with a type (return type, and number and types of parameters), and any routine matching this type can be passed as an argument, e.g.:

```
int f( int v, int (*p)( int ) ) { return p( v * 2 ) + 2; } int g( int i ) { return i - 1; } int h( int i ) { return i / 2; } cout << f( 4, g ) << endl; // pass routines g and h as arguments cout << f( 4, h ) << endl;
```

- Routine f is generalized to accept any routine argument of the form: returns an **int** and takes an **int** parameter.
- Within the body of f, the parameter p is called with an appropriate **int** argument, and the result of calling p is further modified before it is returned.
- A routine pointer is passed as a constant reference in virtually all programming languages; in general, it makes no sense to change or copy routine code, like copying a data value.
- C/C++ require the programmer to explicitly specify the reference via a pointer, while other languages implicitly create a reference.

- Two common uses of routine parameters are fix-up and call-back routines.
- A fix-up routine is passed to another routine and called if an unusual situation is encountered during a computation.
- E.g., when inverting a matrix, the matrix may not be invertible if its determinant is 0 (singular).
- Rather than halt the program for a singular matrix, invert routine calls a user supplied fix-up routine to possible recover and continue with a correction (e.g., modify the matrix):

- A fix-up parameter generalizes a routine as the corrective action is specified for each call, and the action can be tailored to a particular usage.
- Giving fix-up parameter a default value, eliminates having to provide a fix-up argument.
- A call-back routine is used in event programming.
- When an event occurs, one or more call-back routines are called (triggered) and each one performs an action specific for that event.
- E.g., a graphical user interface has an assortment of interactive "widgets", such as buttons, sliders and scrollbars.
- When a user manipulates the widget, events are generated representing the new state of the widget, e.g., button down or up.
- A program registers interest in transitions for different widgets by supplying a call-back routine, and each widget calls its supplied call-back routine(s) when the widget changes state.
- Normally, a widget passes the new state of the widget to each call-back routine so it can perform an appropriate action, e.g.:

```
int callback( /* info about event */ ) {
      // examine event information and perform appropriate action
      // return status of callback action
}
...
registerCB( closeButton, callback );
```

2.12. OBJECT 75

• Call-back programming become difficult if it depending on the number of times it is called or previous argument values.

# 2.12 Object

- Object-oriented programming was developed in the mid-1960s by Dahl and Nygaard and first implemented in SIMULA67.
- Object programming is based on structures, used for organizing logically related data (see Section 2.3.7.3, p. 35):

| unorganized                                                                   | organized                                                                              |
|-------------------------------------------------------------------------------|----------------------------------------------------------------------------------------|
| <pre>int people_age[30]; bool people_sex[30]; char people_name[30][50];</pre> | <pre>struct Person {     int age;     bool sex;     char name[50]; } people[30];</pre> |

- Both approaches create an identical amount of information.
- Difference is solely in the information organization (and memory layout).
- Computer does not care as the information and its manipulation is largely the same.
- Structuring is an administrative tool for programmer understanding and convenience.
- Objects extend organizational capabilities of the structure by allowing routine members.

```
structure form
                                         object form
struct Complex {
                                         struct Complex {
    double re, im;
                                             double re, im;
                                             double abs() const {
double abs( const Complex &This ) {
                                                 return sqrt( re * re +
    return sqrt( This.re * This.re +
                                                              im * im );
                 This.im * This.im );
Complex x; // structure
                                         Complex x; // object
            // call abs
                                                      // call abs
abs(x);
                                         x.abs();
```

- Each object provides both data and the operations necessary to manipulate that data in one self-contained package.
- Routine member is constant, and cannot be assigned (e.g., **const** member).
- What is the scope of a routine member?
- Structure creates a scope, and therefore, a routine member can access the structure members, e.g., abs member can refer to members re and im.

• Structure scope is implemented via a T \* **const** this parameter, implicitly passed to each routine member (like left example).

```
double abs() { return sqrt( this->re * this->re + this->im * this->im ); }
(this should be a reference rather than a pointer.)
```

- Except for the syntactic differences, the two forms are identical.
- Like Java, the use of implicit parameter this, e.g., this->f, is seldom necessary in C++.
- Member routines are accessed like other members, using member selection, x.abs, and called with the same form, x.abs().
- No parameter needed because of implicit structure scoping via **this** parameter.
- Add arithmetic operations:

```
struct Complex {
    ...
    Complex add( Complex c ) {
        Complex sum = { re + c.re, im + c.im };
        return sum;
    }
};
```

- To sum x and y, write x.add(y).
- Because addition is a binary operation, add needs a parameter as well as the implicit context in which it executes.
- Like Java, C++ allows overloading members in a type.

#### 2.12.1 Operator Member

• It is possible to use operator symbols for routine names:

```
struct Complex {
    ...
    Complex operator+( Complex c ) {
        return (Complex){ re + c.re, im + c.im }; // remove sum
    }
};
```

- Addition routine is called +, and x and y can be added by x.**operator**+(y) or y.**operator**+(x), which is only slightly better.
- For convenience, C++ implicit rewrites x + y as x.operator+(y).

2.12. OBJECT 77

```
Complex x = \{ 3.0, 5.2 \}, y = \{ -9.1, 7.4 \};

cout << "x:" << x.re << "+" << x.im << "i" << endl;

cout << "y:" << y.re << "+" << y.im << "i" << endl;

Complex sum = x + y;

cout << "sum:" << sum.re <math><< "+" << sum.im << "i" << endl;
```

### 2.12.2 Constructor

• A **constructor** is a special member used to *implicitly* perform initialization after object allocation to ensure the object is valid before use.

```
struct Complex {
    double re, im;
    Complex() { re = 0.; im = 0.; } // default constructor
    ... // other members
};
```

- Constructor name is overloaded with the type name of the structure.
- Constructor without parameters is the **default constructor**, for initializing a new object to a default value.

```
Complex x; Complex x; implicitly Complex *y = new Complex; rewritten as Complex x; x.Complex(); Complex *y = new Complex; y->Complex();
```

- Unlike Java, C++ does not initialize all object members to default values.
- Constructor is responsible for initializing members *not initialized via other constructors*.
- Because a constructor is a routine, arbitrary execution can be performed (e.g., loops, routine calls, etc.) to perform initialization.
- A constructor may have parameters but no return type (not even **void**).
- Never put parenthesis to invoke default constructor for local declarations.

Complex x(); // routine with no parameters and returning a complex

• Once a constructor is specified, structure initialization is disallowed:

```
Complex x = \{ 3.2 \}; // disallowed
Complex y = \{ 3.2, 4.5 \}; // disallowed
```

Replaced using overloaded constructors with parameters:

```
struct Complex {
    double re, im;
    Complex() { re = 0.; im = 0.; }
    Complex( double r ) { re = r; im = 0.; }
    Complex( double r, double i ) { re = r; im = i; }
    ...
};
```

• Unlike Java, constructor argument(s) can be specified *after* a variable for local declarations:

```
Complex x, y(1.0), z(6.1, 7.2); implicitly rewritten as Complex x; x.Complex(); Complex y; y.Complex(1.0); Complex z; z.Complex(6.1, 7.2); (see declaring stream files in Section 2.8, p. 56)
```

• Dynamic allocation is same as Java:

```
Complex *x = new Complex(); // parenthesis optional
Complex *y = new Complex(1.0);
Complex *z = new Complex(6.1, 7.2);
```

• If only non-default constructors are specified, an object cannot be declared without an initialization value:

Must create a default constructor to allow first declaration.

• Unlike Java, constructor cannot be called explicitly at start of another constructor, so constructor reuse done through a separate member:

```
        Java
        C++

        class Foo {
            int i, j;
            Foo() { this(2); } // explicit call Foo( int p ) { i = p; j = 1; }
            Foo( int p ) { i = p; j = 1; }
            Foo( int p ) { common( p ); }
            Foo( int p ) { common( p ); }
            }
            j;
```

### **2.12.2.1** Constant

• Constructors can be used to create object constants (like g++ type-constructor constants in Section 2.4.1, p. 41):

```
Complex x, y, z;

x = \text{Complex}(3.2);  // complex constant with value 3.2+0.0i

y = x + \text{Complex}(1.3, 7.2);  // complex constant with value 1.3+7.2i

z = \text{Complex}(2);  // 2 widened to 2.0, complex constant with value 2.0+0.0i
```

• Previous operator + for Complex (see page 76) is changed because type-constructor constants are disallowed for a type with constructors:

```
Complex operator+( Complex c ) {
    return Complex( re + c.re, im + c.im ); // create new complex value
}
```

2.12. OBJECT 79

#### **2.12.2.2** Conversion

• Constructors are implicitly used for conversions (see Section 2.4.1, p. 41):

- Allows built-in constants and types to interact with user-defined types.
- Note, two implicit conversions are performed on variable i in x + i: int to double and then double to Complex.
- Implicit constructor conversion is turned off with qualifier **explicit**:

```
struct Complex {
    ...
    explicit Complex( double r ) { re = r; im = 0.; } // turn off
    ...
    // implict conversion
};
```

- However, this capability fails for commutative binary operators.
- 1.3 + x, fails because it is rewritten as (1.3).operator+(x), but member double operator+(Complex) does not exist in built-in type double.
- Solution, move operator + out of the object type and made into a routine, which can also be called in infixed form (see Section 2.11.3, p. 72):

- Compiler first checks for an appropriate operator in object type, and if found, applies conversions only on the second operand.
- If no appropriate operator in object type, the compiler checks for an appropriate routine (it is ambiguous to have both), and if found, applies applicable conversions to *both* operands.
- In general, commutative binary operators should be written as routines to allow implicit conversion on both operands.

• I/O operators << and >> often overloaded for user types:

```
ostream &operator<<( ostream &os, Complex c ) {
    return os << c.re << "+" << c.im << "i";
}
cout << "x:" << x; // rewritten as: <<( cout.operator<<("x:"), x )</pre>
```

- Standard C++ convention for I/O operators to take and return a stream reference to allow cascading stream operations.
- << operator in object cout is used to first print string value, then overloaded routine << to print the complex variable x.
- Why write as a routine versus a member?

#### 2.12.3 Random Numbers

- Random numbers are values generated independently, i.e., new values do not depend on previous values (independent trials).
- E.g., lottery numbers, suit/value of shuffled cards, value of rolled dice, coin flipping.
- While programmers spend most of their time ensuring computed values are not random, random values are useful:
  - o online gambling, computer simulation, cryptography, computer graphics, etc.
- A random-number generator is an algorithm that computes independent values.
- If the algorithm uses deterministic computation, it generates **pseudo random-numbers** versus "true" random numbers, as output is predictable.
- All **pseudo random-number generators** (PRNG) involve some technique for scrambles the bits of a value, e.g., multiplicative recurrence:

```
seed = 36969 * (seed & 65535) + (seed >> 16); // scramble bits
```

• Multiplication of large values adds new least-significant bits and drops most-significant bits.

| bits 63-32 | bits 31-0 |
|------------|-----------|
| 0          | 3e8e36    |
| 5f         | 718c25e1  |
| ad3e       | 7b5f1dbe  |
| bc3b       | ac69ff19  |
| 1070f      | 2d258dc6  |

• By dropping bits 63-32, bits 31-0 become scrambled after each multiply.

2.12. OBJECT 81

• E.g., generate a *fixed* sequence of LARGE random values that repeats after 2<sup>32</sup> values (but might repeat earlier):<sup>4</sup>

```
class PRNG {
    uint32 t seed; // results on 32/64-bit architectures
  public:
    PRNG( uint32_t s = 362436069 ) {
                                                         // set seed
        seed = s;
    void seed( uint32_t s ) {
                                                         // reset seed
                                                         // set seed
        seed = s;
                                                         // [0.UINT MAX]
    uint32_t operator()() {
        seed = 36969 * (seed & 65535) + (seed >> 16); // scramble bits
        return seed_;
    uint32 t operator()( uint32 t u ) {
                                                         // [0,u]
        return operator()() % (u + 1);
    }
    uint32 t operator()( uint32_t l, uint32_t u ) { // [l,u]
        return operator()( u - l ) + l;
    }
};
```

• Creating a member with the function-call operator name, (), (functor) allows these objects to behave like a routine.

• Large values are scaled using modulus; e.g., generate 10 random number between 5-21:

```
PRNG prng;
for ( int i = 0; i < 10; i += 1 ) {
    cout << prng() % 17 + 5 << endl; // values 0-16 + 5 = 5-21
    cout << prng( 16 ) + 5 << endl;
    cout << prng( 5, 21 ) << endl;
}</pre>
```

• By initializing PRNG with a different "seed" each time the program is run, the generated sequence is different:

```
PRNG prng( getpid() ); // process id of program prng.seed( getpid() );
```

## 2.12.4 Copy Constructor / Assignment

• There are multiple contexts where an object is copied.

<sup>&</sup>lt;sup>4</sup>http://www.bobwheeler.com/statistics/Password/MarsagliaPost.txt

- 1. declaration initialization (ObjType obj2 = obj1)
- 2. routine call (argument  $\Rightarrow$  parameter)
- 3. assignment (obj2 = obj1)
- Cases 1 & 2 involve a newly allocated object with undefined values (unless a member has a constructor).
- Case 3 involves an existing object that may contain previously computed values.
- C++ differentiates between these situations: initialization and assignment.
- Constructor with a **const** reference parameter is used for initialization (declarations and parameters), called the **copy constructor**:

```
Complex( const Complex &c ) { ... }
```

• Declaration initialization:

```
Complex y = x implicitly rewritten as Complex y; y.Complex(x);
```

- "=" is misleading as copy constructor is called not assignment operator.
- value on the right-hand side of "=" is argument to copy constructor.
- Parameter initialization:

```
Complex rtn( Complex a, Complex b);
Complex x, y;
rtn(x, y)
```

o call results in the following implicit action in rtn:

```
Complex rtn( Complex a, Complex b ) {
    a.Complex( x ); b.Complex( y ); // initialize parameters with arguments
```

- If a copy constructor is not defined, an implicit one is generated that does a **shallow copy** (bit-wise copy), i.e., copies the object including pointers.
- Assignment routine is used for assignment:

```
Complex & operator=( const Complex &c ) { ... }
```

- value on the right-hand side of "=" is argument to assignment operator.
- usually most efficient to use reference for parameter and return type.
- If an assignment operator is not defined, an implicit one is generated that does a shallow copy.
- When an object type contains pointers, it is often necessary to do a **deep copy**, i.e, copy the contents of the pointed-to storage rather than the pointers (see also Section 2.16, p. 91).

2.12. OBJECT 83

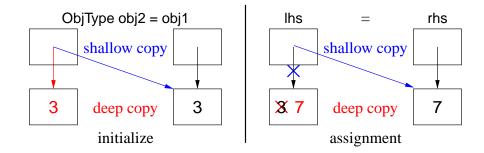

## 2.12.5 Initialize const/Object Member

• C/C++ **const** members and local objects of a structure must be initialized at declaration:

```
Ideal (Java-like)
                                             Structure
struct Bar {
                                      struct Bar {
    Bar( int i ) {...}
                                           Bar( int i ) {...}
                                           // no default constructor
    // no default constructor
} bar( 3 );
                                      } bar( 3 );
struct Foo {
                                      struct Foo {
    const int i = 3;
                                           const int i;
    Bar * const p = \&bar;
                                           Bar * const p;
    Bar &rp = bar;
                                           Bar &rp;
    Bar b(7);
                                           Bar b;
                                      x = \{ 3, \&bar, bar, 7 \};
} x;
```

- Left: not allowed because fields cannot be directly initialized.
- Right: not allowed because cannot supply argument to b using this syntax.
- Try using a constructor:

```
Constructor/assignment
                                            Constructor/initialize
struct Foo {
                                           struct Foo {
    const int i;
                                               const int i;
    Bar * const p;
                                               Bar * const p;
    Bar &rp;
                                               Bar &rp;
    Bar b;
                                               Bar b;
                                               Foo(): // declaration order
    Foo() {
        i = 3; // after declaration
                                                   i(3),
        p = \&bar;
                                                   p( &bar ),
                                                   rp(bar),
        rp = bar
        b(7); // not a statement
                                                   b(7)
    }
                                               }
};
                                           };
```

- Left: not allowed because **const** has to be initialized at point of declaration.
- Right: special syntax to indicate initialized at point of declaration.
- Ensures **const**/object members are initialized before used in constructor body.

- Must be initialized in declaration order to prevent use before initialization.
- Syntax may also be used to initialize any local members:

#### 2.12.6 Destructor

• A **destructor** (finalize in Java) is a special member used to perform uninitialization at object deallocation:

| Java           | C++                         |
|----------------|-----------------------------|
| class Foo {    | struct Foo {                |
| finalize() { } | ~Foo() { } // destructor }; |

- An object type has one destructor; its name is the character "~" followed by the type name (like a constructor).
- A destructor has no parameters nor return type (not even **void**):
- A destructor is only necessary if an object depends/changes its environment, e.g., opening/closing files, allocating/freeing dynamically allocated storage, etc.
- An **independent object**, like a Complex object, requires no destructor (see Section 2.16, p. 91 for a version of Complex requiring a destructor).
- A destructor is invoked *before* an object is deallocated, either implicitly at the end of a block or explicitly by a **delete**:

• For local variables in a block, *destructors must be called in reverse order to constructors because of dependences*, e.g., y depends on x.

- A destructor is more common in C++ than a finalize in Java due to the lack of garbage collection in C++.
- If an object type performs dynamic storage allocation, it is dependent and needs a destructor to free the storage:

```
struct Foo {
    int *i;  // think int i[]
    Foo( int size ) { i = new int[size]; } // dynamic allocation
    ~Foo() { delete [] i; }  // must deallocate storage
    ...
};
```

- C++ destructor is invoked at a deterministic time (block termination or **delete**), ensuring prompt cleanup of the execution environment.
- Java finalize is invoked at a non-deterministic time during garbage collection or *not at all*, so cleanup of the execution environment is unknown.

# 2.13 Type Nesting

• Type nesting is useful for controlling visibility for type names (see Section 2.15, p. 88):

```
struct Foo {
    enum Colour { R, G, B };
                              // nested type
   int q:
   int r() { ... }
                                   // nested type
   struct Bar {
                                    // Ok. static reference
        Colour c:
        int s() { g = 3; r(); }
                                    // fails, dynamic reference
   };
Foo::Colour colour = Foo::R;
                             // must qualify
Foo f; f.g; f.r();
Foo::Bar b;
                                    // must qualify
             b.c;
                   b.s();
```

- References inside the nested type do not require qualification.
- However, nesting aggregate types only imply static scoping not dynamic.
- Hence, references in s to members g and r in Foo fail because no dynamic scope relationship between types Bar and Foo.
- References outside the object must be qualified with type operator "::".
- C++ selection operator ".", e.g., Foo.Colour, cannot be used because it requires an object not a type.

## 2.14 Declaration Before Use

• C/C++ have **Declaration Before Use** (DBU), e.g., a variable declaration must appear before its usage in a block:

```
{
    cout << i << endl;
    int i = 4;  // declaration after usage
}
// prints 4</pre>
```

• A compiler can handle some DBU situations, but there are ambiguous cases:

```
int i = 3;
{
    cout << i << endl;    // which i?
    int i = 4;
    cout << i << endl;
}
// prints 3 4</pre>
```

- C always requires DBU.
- C++ requires DBU in a block and among types but not within a type.
- Java only requires DBU in a block, but not for declarations in or among classes.
- DBU has a fundamental problem specifying mutually recursive references:

```
void f() {      // f calls g
      g();      // g is not defined and being used
}
void g() {      // g calls f
      f();      // f is defined and can be used
}
```

- Caution: these calls cause infinite recursion as there is no base case.
- Cannot type-check the call to g in f to ensure matching number and type of arguments and the return value is used correctly.
- Interchanging the two routines does not solve the problem.
- A **forward declaration** introduces a routine's type before its actual declaration:

• Prototype parameter names are optional (good documentation).

- Actual routine declaration repeats routine type, which must match prototype.
- Routine prototypes also useful for organizing routines in a source file.

- E.g., allowing main routine to appear first, and for separate compilation (see Section 2.16, p. 91).
- Like Java, C++ does not (usually) require DBU within a type:

```
C++
               Java
// any g must be nested in a class
                                      void g() {}
                                                   // not selected
class T {
                                      struct T {
    void f() { c = Colour.R; g(); }
                                          void f() { c = R; g(); } // c, R, g not DBU
    void g() { c = Colour.G; f(); }
                                          void g() { c = G; f(); } // c, G not DBU
    Colour c:
                                          enum Colour { R, G, B }; // type must be DBU
    enum Colour { R, G, B };
                                          Colour c:
};
                                      };
```

• Unlike Java, C++ requires a forward declaration for mutually-recursive declarations *among* types:

```
C++
           Java
class T1 {
                                struct T1 {
    T2 t2:
                                    T2 t2;
                                             // DBU failure, size?
    T1() \{ t2 = new T2(); \}
                               };
class T2 {
                               struct T2 {
    T1 t1;
                                    T1 t1;
    T2() \{ t1 = new T1(); \}
T1 t1 = new T1();
                                T1 t1;
```

- Caution: these types cause infinite expansion as there is no base case.
- Java version compiles because t1/t2 are references not objects, and Java can look ahead at T2; C++ version fails because DBU on T2.
- An object declaration and usage requires the object's size and members so storage can be allocated, initialized, and usages type-checked.

• Solve using Java approach: break definition cycle using a forward declaration and pointer.

| Java                                     | C++                                                                         |
|------------------------------------------|-----------------------------------------------------------------------------|
| class T1 {                               | struct T2; // forward<br>struct T1 {                                        |
| T2 t2;<br>T1() { t2 = <b>new</b> T2(); } | T2 *t2; // pointer, break cycle T1() { t2 = new T2; } // DBU failure, size? |
| ),<br>class T2 {<br>T1 t1;               | struct T2 {<br>T1 t1;                                                       |
| T2() { t1 = <b>new</b> T1(); } };        | <b>}</b> ;                                                                  |

- Forward declaration of T2 allows the declaration of variable T1::t2.
- Note, a forward declaration only introduces the name of a type.
- Given just a type name, only pointer/reference declarations to the type are possible, which allocate storage for an address versus an object.
- C++'s solution still does not work as the constructor cannot use type T2.
- Use forward declaration and syntactic trick to move member definition *after both types are defined*:

```
struct T2;  // forward
struct T1 {
        T2 *t2;  // pointer, break cycle
        T1();  // forward declaration
};
struct T2 {
        T1 t1;
};
T1::T1() { t2 = new T2; } // can now see type T2
```

• Use of qualified name T1::T1 allows a member to be logically declared in T1 but physically located later (see Section 2.16, p. 91).

# 2.15 Abstraction/Encapsulation

- **Abstraction** is the separation of interface and implementation allowing an object's implementation to change without affecting usage, which is essential for reuse and maintenance.
- E.g., a user of type Complex should not have or need direct access its implementation to perform operations:

```
struct Complex {
    double re, im; // implementation data
    ... // interface routine members
};
```

- Possible to change from Cartesian to polar coordinates and user interface remains constant.
- Developing good interfaces for objects is important.
- Encapsulation is hiding the implementation for security or financial reasons (access control).
- **Abstract data-type** (ADT) is a user-defined type that practices abstraction and encapsulation
- Abstraction and encapsulation are neither essential nor required to develop software.
- E.g., users could follow a convention of not directly accessing the implementation.
- However, relying on users to follow conventions is dangerous.
- Encapsulation is provided by a combination of C and C++ features.
- C features work largely among source files, and are indirectly tied into separate compilation (see Section 2.16, p. 91).
- C++ features work both within and among source files.
- Like Java, C++ provides 3 levels of visibility control for object types:

```
C++
       Java
class Foo {
                     struct Foo {
                                       // within and friends
    private ...
                        private:
                          // private members
    protected ...
                        protected:
                                       // within, friends, inherited
                          // protected members
                        public:
                                       // within, friends, inherited, users
    public ...
                          // public members
};
                     };
```

- Java requires encapsulation specification for each member.
- C++ groups members with the same encapsulation, i.e., all members after a label, **private**, **protected** or **public**, have that visibility.
- Visibility labels can occur in any order and multiple times in an object type.
- Only the object type can access the private members, so implementation members are normally private.
- Public members define an object type's interface, i.e., what a user can access.
- While a user can see private and protected (see Section 2.17.9, p. 106) members, they cannot be accessed, preventing user code from violating abstraction.
- **struct** has an implicit **public** inserted at the beginning, i.e., all members are public.

• class has an implicit private inserted at the beginning, i.e., all members are private.

```
class C {
struct S {
 // public:
                  // private:
    int z:
                    int x:
                  protected:
  private:
    int x;
                    int y;
  protected:
                  public:
    int y;
                    int z:
};
               };
```

• Use abstraction to preclude object copying by hiding copy constructor and assignment operator:

- Useful to prevent object forgery (lock, boarding-pass, receipt) or copying that does not make sense (file, database).
- Encapsulation introduces a new problem for routines outside of an object used to implement binary operations for an object.
- An outside routine may need to access an object's implementation, but it cannot access private members.
- C++ provides a mechanism to state that an outside routine is allowed access to its implementation, called **friendship** (similar to package visibility in Java).

```
class Complex {
    friend Complex operator+(Complex a, Complex b);
    ...
};
Complex operator+(Complex a, Complex b) { ... }
```

• The **friend** prototype indicates a routine with the specified name and type may access this object's implementation:

```
class Complex {
    friend Complex operator+(Complex a, Complex b);
    friend ostream &operator<<( ostream &os, Complex c );
    double re, im;
public:
    double abs() { return sqrt( re * re + im * im ); }
    Complex() { re = 0.; im = 0.; }
    Complex(double r) { re = r; im = 0.; }
    Complex(double r, double i) { re = r; im = i; }
};
Complex operator+( Complex a, Complex b ) { ... }
ostream &operator<<( ostream &os, Complex c ) { ... }</pre>
```

# 2.16 Separate Compilation

• Like Java, C/C++ use source files to provide another mechanism for encapsulation.

| file.java                             |            | file.cc             |               |
|---------------------------------------|------------|---------------------|---------------|
| <pre>enum Colour { R, G, B };</pre>   | // export  | enum Colour { R, G, | B }; // local |
| class C {                             | // export  |                     |               |
| private static int i;                 | // private | static int i;       | // private    |
| <pre>private static void f() {}</pre> | // private | static void f() {}  | // private    |
| public static int j;                  | // export  | int j;              | // export     |
| <pre>public static void g() {}</pre>  | // export  | <b>void</b> g() {}  | // export     |
| }                                     |            |                     |               |
| class D {                             | // export  | class D {           | // local      |
| private int i;                        | // private | int i;              | // private    |
| private void f() {}                   | // private | void f();           | // private    |
|                                       | ,          | public:             | ,             |
| public int j;                         | // public  | int j;              | // public     |
| <pre>public void g() {}</pre>         | // public  | <b>void</b> g();    | // public     |
| }                                     |            | }                   | ,             |
| ,                                     |            | '                   |               |

- Like Java, C/C++ implicitly exports variables and routines from a source file.
- In C/C++, to encapsulate global variables and routines in a source file, the declaration must be qualified with **static**.
- Unlike Java, C/C++ do NOT implicitly export types from a source file.
- Java implicitly looks in \*.class files for exported content.
- C/C++ require the use of the preprocessor (see Section 2.7, p. 53) and forward declarations (see Section 2.14, p. 86) to access exported content.
- Programmer must explicitly divided program into interface and implementation in two (or more) files.
- Interface is composed of the prototype declaration(s) (but possibly some implementation).
- Implementation is composed of actual declarations and code.

• Interface is entered into one or more include files (.h files), and the implementation is entered into one or more source files (.cc files).

```
file.java
                                                        file.h—file.cc
enum Colour { R, G, B };
                                             enum Colour { R, G, B }; // public
                                // export
class C {
                                // export
    private static int i;
                                // private
    private static void f() {} // private
    public static int j;
                                                                        // public
                                // export
                                            extern int j;
    public static void g() {} // export
                                            extern void g();
                                                                        // public
                                // export
                                                                        // public
class D {
                                            class D {
                                // private
    private int i:
                                                 int i;
                                                                        // private
    private void f() {}
                                // private
                                                 void f();
                                                                        // private
                                               public:
                                // public
    public int i:
                                                 int j;
                                                                        // public
    public void g() {}
                                // public
                                                                        // public
                                                 void g();
}
                                            static int i:
                                                                        // private
                                            static void f() {}
                                                                        // private
                                            int j;
                                                                        // public
                                            void g() {}
                                                                        // public
                                            void D::f() {}
                                                                        // private
                                             void D::g() {}
                                                                        // public
```

- **extern** qualifier means the actual variable or routine definition is located elsewhere.
- **extern** on routine prototypes is optional, but good documentation.
- Static class-variables must be declared once (versus defined) in a .cc file.

| .h                                   | .cc                             |
|--------------------------------------|---------------------------------|
| class C {     static char c; // defn | <b>char</b> C::c = 'a'; // decl |

- Encapsulation is provided by giving a user access to the include file(s) and the compiled source file(s), but not the implementation in the source file(s).
- Most software supplied from software vendors comes this way.
- E.g., Complex prototype information is placed into file complex.h, which users include in their programs.

```
#ifndef __COMPLEX_H__
#define __COMPLEX_H__
                                // protect against multiple inclusion
                                // access: ostream
#include <iostream>
// inject no names, use qualification
                             // interfaces
extern void complexStats();
class Complex {
    friend Complex operator+( Complex a, Complex b );
    friend std::ostream &operator<<( std::ostream &os, Complex c );
                                // exposed implementation
    double re, im;
  public:
    Complex():
    Complex( double r );
    Complex( double r, double i );
    double abs();
};
extern Complex operator+( Complex a, Complex b );
extern std::ostream &operator<<( std::ostream &os, Complex c );</pre>
#endif // __COMPLEX_H__
```

• Complex implementation information is placed in file complex.cc.

```
#include "complex.h"
                                 // do not copy interface
#include <cmath>
                                 // access: sqrt
                                // inject names
using namespace std:
// global, private declarations
static int cplxObjCnt = 0;
                                 // private, defaults to 0
// interface declarations
void complexStats() { cout << cplxObjCnt << endl; }</pre>
Complex::Complex() { re = 0.; im = 0.; cplxObjCnt += 1; }
Complex::Complex( double r ) { re = r; im = 0.; cplxObjCnt += 1; }
Complex::Complex(double r, double i) { re = r; im = i; cplxObjCnt += 1; }
double Complex::abs() { return sqrt( re * re + im * im ); }
complex operator+( complex a, complex b ) {
     return complex( a.re + b.re, a.im + b.im );
ostream & operator << ( ostream & os, complex c ) {
    return os << c.re << "+" << c.im << "i":
}
```

- .cc file includes the .h file so that there is only one copy of the constants, declarations, and prototype information.
- cplxObjCnt is qualified with **static** to make it a private variable to this source file.
- No user can access it, but each constructor implementation can increment it when a Complex object is created.
- Users call complexStats to print the number of Complex objects created so far in a program.
- Notice, all the member routines of Complex are separated into a forward declaration and an implementation after the object type, allowing the implementation to be placed in the .cc file (see Section 2.14, p. 86).

• Note, by reading the .h file, it may be possible to determine the implementation technique used, so there is only partial encapsulation.

• To provide complete encapsulation requires abstract type and (more expensive) references:

```
#ifndef __COMPLEX_H__
#define __COMPLEX_H__
                                 // protect against multiple inclusion
                                 // access: ostream
#include <iostream>
// inject no names, use qualification
extern void complexStats();
                              // interfaces
class Complex {
    friend Complex operator+( Complex a, Complex b );
    friend std::ostream &operator<<( std::ostream &os, Complex c );
    struct ComplexImpl; // hidden implementation, nested class
    Compleximpl & impl; // indirection to implementation
  public:
    Complex();
    Complex( double r );
    Complex( double r, double i );
    ~Complex();
    Complex( const Complex &c ); // copy constructor
    Complex & operator=( const Complex &c ); // assignment operator
    double abs();
extern Complex operator+( Complex a, Complex b );
extern std::ostream &operator<<( std::ostream &os, Complex c );</pre>
#endif // __COMPLEX_H__
#include "complex.h"
                                 // do not copy interface
#include <cmath>
                                 // access: sqrt
using namespace std:
                                 // inject names
// global, private declarations
static int cplxObjCnt = 0;
                                // private, defaults to 0
struct Complex::ComplexImpl { // actual implementation, nested class
    double re, im;
};
// interface declarations
void complexStats() { cout << cplxObjCnt << endl; }</pre>
Complex::Complex(): impl(*new ComplexImpl) {
    impl.re = 0.; impl.im = 0.; cplxObjCnt += 1;
Complex::Complex( double r ) : impl(*new ComplexImpl) {
    impl.re = r; impl.im = 0.; cplxObjCnt += 1;
Complex::Complex( double r, double i ) : impl(*new ComplexImpl) {
    impl.re = r; impl.im = i; cplxObjCnt += 1;
Complex::~Complex() { delete &impl; }
Complex::Complex(const Complex &c): impl(*new ComplexImpl) {
    impl.re = c.impl.re; impl.im = c.impl.im; cplxObjCnt += 1;
}
```

```
Complex &Complex::operator=(const Complex &c) {
    impl.re = c.impl.re; impl.im = c.impl.im; return *this;
}
double Complex::abs() {
    return sqrt( impl.re * impl.re + impl.im * impl.im );
}
Complex operator+( Complex a, Complex b ) {
    return Complex( a.impl.re + b.impl.re, a.impl.im + b.impl.im );
}
ostream &operator<<( ostream &os, Complex c ) {
    return os << c.impl.re << "+" << c.impl.im << "i";
}</pre>
```

- A copy constructor and assignment operator must be used because complex objects now contain a reference pointer to the implementation.
- E.g., copying the reference pointer can result in two complex objects pointing at the same complex value and both may eventually attempt to delete it (dangling pointer).
- As well, overwriting a reference pointer may lose the only pointer to the storage so it can never be freed (memory leak).
- An encapsulated object is compiled using the -c compilation flag and subsequently linked with other compiled source files to form a program:

```
g++ -c complex.cc
```

- Creates file complex.o containing a compiled version of the source code.
- To use an encapsulated object, a program specifies the necessary include file(s) to access the object's interface:

```
#include "complex.h"
#include <iostream>
using namespace std;
int main() {
    Complex x, y, z;
    x = Complex( 3.2 );
    y = x + Complex( 1.3, 7.2 );
    z = Complex( 2 );
    cout << "x:" << x << " y:" << y << " z:" << z << endl;
}</pre>
```

• Then links with any necessary executables:

```
g++ usecomplex.cc complex.o # other .o files if necessary
```

• Notice, iostream is included twice, once in this program and once in complex.h, which is why each include file needs to prevent multiple inclusions.

## 2.17 Inheritance

• Object-*oriented* languages provide **inheritance** for writing general, reusable program components.

| Java                                          | C++                                               |
|-----------------------------------------------|---------------------------------------------------|
| class Base { } class Derived extends Base { } | struct Base { } struct Derived : public Base { }; |

• Inheritance has two orthogonal sharing concepts: implementation and type.

## **2.17.1** Implementation Inheritance

- Implementation inheritance reuses program components by composing a new object's implementation from an existing object, taking advantage of previously written and tested code.
- Substantially reduces the time to compose and debug a new object type.
- One way to understand this technique is to model it via explicit inclusion:

```
Inclusion
                                                                 Inheritance
struct Base {
                                           struct Base {
    int i;
                                               int i;
                                               int r(...) { ... }
    int r(...) { ... }
    Base() { ... }
                                               Base() { ... }
struct Derived {
                                           struct Derived : public Base { // implicit inclusion
    Base b; // explicit inclusion
    int s(...) { b.i = 3; b.r(...); ... }
                                               int s(...) { i = 3; r(...); ... }
    Derived() { ... }
                                                Derived() { ... }
} d:
                                           } d;
d.b.i = 3; // inclusion reference
                                           d.i = 3; // direct reference
d.b.r(...); // inclusion reference
                                           d.r(...); // direct reference
d.s(...); // direct reference
                                           d.s(...); // direct reference
```

- Inclusion implies explicitly creating an object member, b, to aid in the implementation.
- Object type Derived inherits from Base type via "public Base" clause.
- Inheritance implicitly:
  - o creates an anonymous object member
  - o *opens* the scope of anonymous member so its members are accessible without qualification, both inside and outside the inheriting object type.

2.17. INHERITANCE 97

• Constructors and destructors must be invoked for all implicitly declared objects in the inheritance hierarchy as done for an explicit member in the inclusion.

```
Base b; b.Base(); // implicit, hidden declaration

Derived d; implicitly

rewritten as

Derived d; d.Derived();

contact of construction

Derived d; d.Derived(); b.~Base(); // reverse order of construction
```

- If base type has members with the same name as derived type, it works like nested blocks: inner-scope name hides (overrides) outer-scope name (see Section 2.3.3, p. 26).
- Still possible to access outer-scope names using "::" qualification (see Section 2.12, p. 75) to specify the particular nesting level.

```
C++
                 Java
class Base1 {
                                          struct Base1 {
    int i:
                                              int i:
class Base2 extends Base1 {
                                          struct Base2 : public Base1 {
                                                                // hides Base1::i
    int i:
                                              int i:
                                          };
class Derived extends Base2 {
                                          struct Derived : public Base2 {
                                                                // hides Base2::i
    int i;
                                              int i;
    void s() {
                                              void r() {
        int i = 3;
                                                  int i = 3;
                                                               // hides Derived::i
        this.i = 3;
                                                  Derived::i = 3; // this.i
        ((Base2)this).i = 3; // super.i
                                                  Base2::i = 3;
        ((Base1)this).i = 3:
                                                   Base2::Base1::i = 3:
                                              }
    }
                                          };
```

- E.g., Derived declaration first create an invisible Base object in the Derived object, like inclusion, for the implicit references to Base::i and Base::r in Derived::s.
- Friendship is not inherited.

```
class C {
    friend class Base;
    ...
};
class Base {
    // access C's private members
    ...
};
class Derived : public Base {
    // not friend of C
};
```

• Unfortunately, having to inherit all of the members is not always desirable; some members may be inappropriate for the new type (e.g, large array).

• As a result, both the inherited and inheriting object must be very similar to have so much common code.

• In general, routines provide smaller units for reuse than entire objects.

## 2.17.2 Type Inheritance

• Type inheritance extends name equivalence (see Section 2.3.7, p. 31) to allow routines to handle multiple types, called **polymorphism**, e.g.:

```
struct Foo {
    int i;
    double d;

} f;

void r( Foo f ) { ... }

r( f );  // valid call
r( b );  // should also work

struct Bar {
    int i;
    double d;
    ...
} b;
```

- Since types Foo and Bar are identical, instances of either type should work as arguments to routine r.
- Even if type Bar has more members at the end, routine r only accesses the common ones at the beginning as its parameter is type Foo.
- However, name equivalence precludes the call r(b) even though b is structurally identical to f.
- Type inheritance relaxes name equivalence by aliasing the derived name with its base-type names.

```
struct Foo {
    int i;
    double d;

f;

void r( Foo f ) { ... }
r( f );  // valid call, derived name matches
r( b );  // valid call because of inheritance, base name matches
```

- E.g., create a new type Mycomplex that counts the number of times abs is called for each Mycomplex object.
- Use both implementation and type inheritance to simplify building type Mycomplex:

2.17. INHERITANCE 99

- Derived type Mycomplex uses the implementation of the base type Complex, adds new members, and overrides abs to count each call.
- Why is the qualification Complex:: necessary in Mycomplex::abs?
- Allows reuse of Complex's addition and output operation for Mycomplex values, because of the relaxed name equivalence provided by type inheritance between argument and parameter.
- Now variables of type Complex are redeclared to Mycomplex, and member calls returns the current number of calls to abs for any Mycomplex object.
- Implementation inheritance provides reuse *inside* an object type; type inheritance provides reuse *outside* the object type by allowing existing code to access the base type.
- I.e, any routine that manipulates the base type also manipulates the derived type.
- Two significant problems with type inheritance.
  - 1. Complex routine **operator+** is used to add the Mycomplex values because of the relaxed name equivalence provided by type inheritance:

```
int main() {
     Mycomplex x;
     x = x + x;
}
```

- However, the result type from **operator+** is Complex, not Mycomplex.
- Assignment of a complex (base type) to Mycomplex (derived type) fails because the Complex value is missing the cntCalls member!
- Hence, a Mycomplex can mimic a Complex but not vice versa.
- This fundamental problem of type inheritance is called **contra-variance**.
- C++ provides various solutions, all of which have problems and are beyond this course.

```
void r( Complex &c ) { c.abs(); }
int main() {
    Mycomplex x;
    x.abs();  // direct call of abs
    r( x );  // indirect call of abs
    cout << "x:" << x.calls() << endl;
}</pre>
```

- While there are two calls to abs on object x, only one is counted! (see Section 2.17.7, p. 103)
- **public** inheritance means both implementation and type inheritance.
- **private** inheritance means only implementation inheritance.

```
class bus : private car { ...
```

Use implementation from car, but bus is not a car.

• No direct mechanism in C++ for type inheritance without implementation inheritance.

### 2.17.3 Constructor/Destructor

- Constructors are *implicitly* executed top-down, from base to most derived type.
- Mandated by scope rules, which allow a derived-type constructor to use a base type's variables so the base type must be initialized first.
- Destructors are *implicitly* executed bottom-up, from most derived to base type.
- Order is mandated by the scope rules, which allow a derived-type destructor to use a base type's variables so the base type must be uninitialized last.
- Java finalize must be *explicitly* called from derived to base type.
- Unlike Java, C++ disallows calls to other constructors at the start of a constructor (see Section 2.12.5, p. 83).
- To pass arguments to other constructors, use the same syntax as for initializing **const** members.

#### 2.17.4 Overloading

• Overloading a member routine in a derived class hides all overloaded routines in the base class with the same name.

2.17. INHERITANCE

```
class Base {
  public:
    void mem( int i ) {}
    void mem( char c ) {}
};
class Derived : public Base {
  public:
    void mem() {} // hides both versions of mem in base class
};
```

- Hidden base-class members can still be accessed:
  - Selectively provide explicit s for each hidden one.

```
class Derived : public Base {
  public:
    void mem() {}
    void mem( int i ) { Base::mem( i ); }
    void mem( char c ) { Base::mem( c ); }
};
```

• Collectively provide implicit members for all of them.

```
class Derived : public Base {
   public:
     void mem() {}
     using Base::mem; // bring all base mem routines into this interface
};
```

• Use explicit qualification to call members (violates abstraction).

```
Derived d;
d.Base::mem( 3 );
d.Base::mem( 'a' );
d.mem();
```

#### 2.17.5 Abstract Class

• Abstract class combines type and implementation inheritance for structuring new types.

```
C++
                    Java
abstract class Shape {
                                                class Shape {
    private int colour;
                                                    int colour:
                                                  public:
    public abstract void move(int x, int y);
                                                    virtual void move( int x, int y) = 0;
abstract class Polygon extends Shape {
                                                class Polygon : public Shape {
    private int edges;
                                                    int edges;
                                                  public:
    public abstract int sides();
                                                    virtual int sides() = 0;
                                                class Rectangle : public Polygon {
class Rectangle extends Polygon {
    private int x1, y1, x2, y2;
                                                    int x1, y1, x2, y2;
                                                  public:
    public void move( int x, int y ) {...}
                                                    void move( int x, int y ) {...}
    public int sides() { return 4; }
                                                    int sides() { return 4; }
                                                };
class Square extends Rectangle {
                                                class Square : public Rectangle {
                                                  public:
    public void move( int x, int y ) {...}
                                                    void move( int x, int y ) {...}
                                               };
}
```

- Strange initialization to 0 means this member *must* be defined by any derived type.
- Cannot instantiate objects from an abstract class, but can declare pointer/reference to it.

### 2.17.6 Multiple Inheritance

• Multiple inheritance allows a new type to apply type and implementation inheritance multiple times.

```
class X: public Y, public Z, private P, private Q { ... }
```

- X type is aliased to types Y and Z with implementation, and also uses implementation from P and Q.
- Interface class (pure abstract-class) provides only types and constants, providing type inheritance.
- Java only allows multiple inheritance for interface class.

2.17. INHERITANCE

```
Java
                                                                C++
interface Polygon {
                                             class Polygon {
                                               public:
    public int sides();
                                                 virtual int sides() = 0:
                                                 virtual void move( int x, int y ) = 0;
    public void move( int x, int y );
                                             };
interface Rectilinear {
                                             class Rectilinear {
                                               public:
    final public int angle = 90;
                                                 enum \{ angle = 90 \};
class Rectangle implements Rectilinear,
                                            class Rectangle : public Polygon,
                                                               public Rectilinear {
                               Polygon {
                                                 int x1, y1, x2, y2;
    private int x1, y1, x2, y2;
                                               public:
                                                 void move( int x, int y ) {}
    public void move( int x, int y ) {}
    public int sides() { return 4; }
                                                 int sides() { return 4; }
                                             };
class Square extends Rectangle {
                                             class Square : public Rectangle {
                                               public:
    public void move( int x, int y ) {}
                                                 void move( int x, int y ) {}
                                            };
```

• Restrict multiple inheritance to one public type and one or two private types.

#### 2.17.7 Virtual Routine

• When a member is called, it is usually obvious which one is invoked even with overriding:

```
struct Base {
    void r() { ... }
};
struct Derived : public Base {
    void r() { ... }  // override Base::r
};
Base b;
b.r();  // call Base::r
Derived d;
d.r();  // call Derived::r
```

• However, it is not obvious for arguments/parameters and pointers/references:

- Inheritance masks the actual object type, but both calls should invoke Derived::r because argument b and reference bp point at an object of type Derived.
- If variable d is replaced with b, the calls should invoke Base::r.

CHAPTER 2. C++

• To invoke the routine defined in the referenced object, qualify the member routine with virtual.

- To invoke the routine defined by the type of the pointer/reference, do not qualify the member routine with virtual.
- C++ uses non-virtual as the default because it is more efficient.
- Java *always* uses virtual for all calls to objects.
- Once a base type qualifies a member as virtual, it is virtual in all derived types regardless of the derived type's qualification for that member.
- Programmer may want to access members in Base even if the actual object is of type Derived, which is possible because Derived *contains* a Base.
- C++ provides mechanism to override the default at the call site.

```
Java
                                                               C++
class Base {
                                    struct Base {
    public void f() {} // virtual
                                        void f() {}
                                                          // non-virtual
    public void g() {} // virtual
                                        void g() {}
                                                          // non-virtual
    public void h() {} // virtual
                                        virtual void h() {} // virtual
                                    struct Derived : public Base {
class Derived extends Base {
    public void g() {} // virtual
                                        void g() {};
                                                          // non-virtual
    public void h() {} // virtual
                                        void h() {};
                                                          // virtual
final Base bp = new Derived():
                                    Base &bp = *new Derived(); // polymorphic assignment
bp.f();
                 // Base.f
                                                      // Base::f, pointer type
                                    bp.f();
((Base)bp).g(); // Derived.g
                                                      // Base::g, pointer type
                                    bp.g();
                                    ((Derived &)bp).g(); // Derived::g, pointer type
                 // Derived.g
bp.g();
((Base)bp).h();
               // Derived.h
                                    bp.Base::h();
                                                      // Base::h, explicit selection
                 // Derived.h
                                    bp.h();
                                                      // Derived::h, object type
bp.h();
```

- Java casting does not provide access to base-type's member routines.
- Virtual members are only necessary to access derived members through a base-type reference or pointer.
- If a type is not involved in inheritance (final class in Java), virtual members are unnecessary so use more efficient call to its members.
- C++ virtual members are qualified in the base type as opposed to the derived type.
- Hence, C++ requires the base-type definer to presuppose how derived definers might want the call default to work.

2.17. INHERITANCE

- Good programming practice for inheritable object types is to make all routine members virtual.
- Any type with virtual members and a destructor needs to make the destructor virtual so the most derived destructor is called through a base-type pointer/reference.
- Virtual routines are normally implemented by routine pointers (see Section 2.11.4, p. 73).

• May be implemented in a number of ways:

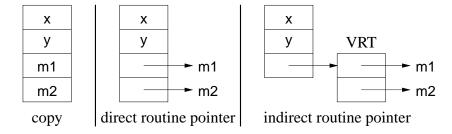

# **2.17.8 Down Cast**

- Type inheritance can mask the actual type of an object through a pointer/reference (see Section 2.17.2, p. 98).
- Like Java, C++ provides a mechanism to dynamically determine the actual type of an object pointed to by a polymorphic pointer/reference.
- The Java operator instanceof and the C++ operator **dynamic\_cast** perform a dynamic check of the object addressed by a pointer/reference (not coercion):

| Java                                                              | C++                                                                                               |
|-------------------------------------------------------------------|---------------------------------------------------------------------------------------------------|
| Base bp = <b>new</b> Derived();                                   | Base *bp = <b>new</b> Derived;<br>Derived *dp;                                                    |
| <pre>if ( bp instanceof Derived )      ((Derived)bp).rtn();</pre> | <pre>dp = dynamic_cast<derived *="">(bp); if ( dp != 0 ) { // 0 =&gt; not Derived</derived></pre> |

• To use dynamic cast on a type, the type must have at least one virtual member.

CHAPTER 2. C++

#### 2.17.9 Abstraction

• Inherited object types can access and modify public and protected members allowing access to some of an object's implementation.

```
class Base {
    private:
        int x;
    protected:
        int y;
    public:
        int z;
};
class Derived : public Base {
    public:
        Derived() { x; y; z; };  // y and z allowed
};
int main() {
        Derived d;
        d.x; d.y; d.z;  // z allowed
}
```

# 2.18 Template

- Inheritance provides reuse for types organized into a hierarchy that extends name equivalence.
- Alternate kind of reuse with no type hierarchy and types are not equivalent.
- E.g., overloading (see Section 2.11.3, p. 72), where there is identical code but different types:

```
int abs( int val ) { return val >= 0 ? val : -val; }
double abs( double val ) { return val >= 0 ? val : -val; }
```

• Template routine eliminates duplicate code by using types as compile-time parameters:

```
template<typename T> T abs( T val ) { return val >= 0 ? val : -val; }
```

- **template** introduces type parameter T used to declare return and parameter types.
- At a call, compiler infers type T from argument(s), and constructs a specialized routine with inferred type(s):

```
cout << abs( 1 ) << " " << abs( -1 ) << endl; // T -> int cout << abs( 1.1 ) << " " << abs( -1.1 ) << endl; // T -> double
```

- Template type prevents duplicating code that manipulates different types.
- E.g., collection data-structures (e.g., stack), have common code to manipulate data structure, but type stored in collection varies:

2.18. TEMPLATE 107

```
template<typename T, int N = 10> struct Stack {
    T elems[N]; // maximum N elements
    int size;
    Stack() { size = 0; }
    void push( T e ) { elems[size] = e; size += 1; }
    T pop() { size -= 1; return elems[size]; }
};
```

- Type parameter, T, declares the element type of array elems, and return and parameter types of the member routines.
- Integer parameter, N, denotes the maximum stack size.
- For template types, the compiler cannot infer the type parameter, so it must be explicitly specified:

```
Stack<int, 20> si;  // stack of int
Stack<double> sd;  // stack of double
Stack< Stack<int> > ssi;  // stack of stack of int
si.push(3);
sd.push(3.0);
ssi.push( si );
int i = si.pop();
double d = sd.pop();
si = ssi.pop();
```

- There must be a space between the two ending chevrons or >> is parsed as operator>>.
- Compiler requires a template definition for each usage so both the interface and implementation of a template must be in a .h file, precluding some forms of encapsulation.

# 2.18.1 Standard Library

- C++ Standard Library provides different kinds of containers: vector, map, list, stack, queue, deque.
- In general, nodes are either copied into the container or pointed to from the container.
- Copying implies node type must have default and/or copy constructor so instances can be created without having to know constructor arguments.
- Standard library containers use copying and requires node type to have a default constructor.
- Most containers use an **iterator** to traverse its nodes so knowledge about container implemented is hidden (see Section 2.15, p. 88).
- Iterator capabilities depend on container, e.g., a singly-linked list has unidirectional traversal, doubly-linked list has bidirectional traversal, etc.

CHAPTER 2. C++

• Containers provides iterator(s) as a nested object type (see Section 2.13, p. 85), e.g., list<Node> has list<Node>::iterator.

- Iterator operator "++" moves forward to the next node, until *passed* the end of the container.
- For bidirectional iterators, operator "--" moves in the reverse direction to "++".

#### 2.18.1.1 Vector

• Like Java array, vector has random access, length, subscript checking (at), and assignment; vector also has dynamic sizing.

| std::vector <t></t>                  |                                             |
|--------------------------------------|---------------------------------------------|
| vector()                             | create empty vector                         |
| vector( int n )                      | create vector with n empty elements         |
| int size()                           | vector size                                 |
| bool empty()                         | $\operatorname{size}() == 0$                |
| T operator[]( int i )                | access ith element, NO subscript checking   |
| T at( int i)                         | access ith element, subscript checking      |
| vector & operator=( const vector & ) | vector assignment                           |
| void push_back( const T &x )         | add x after last element                    |
| void pop_back()                      | remove last element                         |
| void resize( int n )                 | add or erase elements at end so size() == n |
| void clear()                         | erase all elements                          |

• vector is alternative to C/C++ arrays (see Section 2.3.7.3, p. 37).

```
#include <vector>
int i, elem;
vector<int> v;
                              // think: int v[0]
for (;; ) {
    cin >> elem;
 if ( cin.fail() ) break;
    v.push_back( elem );
                             // add elem to vector
vector<int> c;
                              // think: int c[0]
C = V;
                              // array assignment
for ( i = c.size() - 1; 0 <= i; i -= 1 ) {
    cout << c.at(i) << " "; // subscript checking
cout << endl;
v.clear();
                              // remove ALL elements
```

- Dynamic sizing implies vector's elements are allocated on the heap.
- Vector declaration *may* specify an initial size, e.g., vector<int> v(size), like a dimension.
- To reduce dynamic allocation, it is more efficient to dimension, when the size is known.

2.18. TEMPLATE 109

```
int size;
cin >> size;  // read dimension
vector<int> v(size);  // think int v[size]
```

• Matrix declaration is a vector of vectors:

```
vector< vector<int> > m;
```

• Again, it is more efficient to dimension, when size is known.

- Cannot specify number of columns at declaration, so each row is zero sized.
- Before values can be assigned into a row, a row can be dimensioned to a specific size, m[r].resize(4).
- All loop bounds are controlled using dynamic size of the row or column.
- Iterator is necessary for management operations (versus iterating using subscripting).

```
iterator begin()
iterator end()
iterator rbegin()
iterator rend()
iterator rend()
iterator rend()
iterator insert( iterator posn, const T &x )
iterator erase( iterator posn)

iterator iterator iterator posn
iterator erase( iterator posn )

iterator vointing to first element
iterator pointing to last element
iterator pointing BEFORE first element
insert x before posn
erase element at posn
```

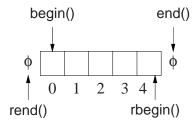

CHAPTER 2. C++

- erase and insert should take subscript so iterator is unnecessary!
- Iterator returns a pointer to an element.

• Cannot insert or erase during iteration using an iterator.

## 2.18.1.2 Map

• map (dictionary) has random access, sorted, unique-key container of pairs (Key, Val).

| std::map <key,val> / std::p</key,val>      | oair <key,val></key,val>                                |
|--------------------------------------------|---------------------------------------------------------|
| map()                                      | create empty map                                        |
| int size()                                 | map size                                                |
| bool empty()                               | size() == 0                                             |
| T operator[]( int i )                      | access ith element                                      |
| int count( Key key )                       | $0 \Rightarrow \text{no key}, 1 \Rightarrow \text{key}$ |
| map &operator=( const map & )              | map assignment                                          |
| insert( pair <key,val>( k, v ) )</key,val> | insert pair                                             |
| erase( Key k )                             | erase key k                                             |
| void clear()                               | erase all elements                                      |

• First subscript for key creates an entry and initializes it to default or specified value.

```
map<string, int> m, c;
                             // Key => string, Val => int
m["red"];
                             // create, set to 0 for int
                             // create, set to 1
m["green"] = 1;
                             // create, set to 2
m["blue"] = 2;
                             // overwrite 1 with 5
m["green"] = 5;
cout << m["green"] << endl;</pre>
                             // map assignment
c = m;
m.insert( pair<string,int>( "yellow", 3 ) ); // m["yellow"] = 3
if ( m.count( "black" ) ) // check for key "black"
m.erase( "blue" );
                             // erase pair( "blue", 2 )
                             // remove ALL elements
m.clear();
```

2.18. TEMPLATE 111

• Iterator to search and return values in key order.

```
iterator begin()
iterator end()
iterator rbegin()
iterator rbegin()
iterator rend()
iterator rend()
iterator rend()
iterator find( Key &k )
iterator insert( iterator posn, const T &x )
iterator erase( iterator posn)

iterator / std::map<T>::reverse_iterator
iterator pointing to first element
iterator pointing to last element
iterator pointing BEFORE first element
iterator posnting of key k
insert x before posn
erase element at posn
```

• Iterator returns a pointer to an element pair, with fields first (key) and second (value).

### 2.18.1.3 Single/Double Linked

- If random access is not required, use more efficient single (stack/queue/deque) or double (list) linked-list container.
- Examine list, stack/queue/deque are simpler.

| std::list <t></t>                            |                                   |
|----------------------------------------------|-----------------------------------|
| list()                                       | create empty list                 |
| list( int n )                                | create list with n empty elements |
| int size()                                   | list size                         |
| bool empty()                                 | size() == 0                       |
| list &operator=( const list & )              | list assignment                   |
| T front()                                    | first element                     |
| T back()                                     | last element                      |
| <pre>void push_front( const T &amp;x )</pre> | add x before first element        |
| void push_back( const T &x )                 | add x after last element          |
| void pop_front()                             | remove first element              |
| void pop_back()                              | remove last element               |
| void clear()                                 | erase all elements                |

• Iterator returns a pointer to a node.

CHAPTER 2. C++

```
iterator begin()
iterator end()
iterator rbegin()
iterator rend()
iterator rend()
iterator rend()
iterator insert( iterator posn, const T &x )
iterator erase( iterator posn)

iterator / std::list<T>::reverse_iterator
iterator pointing to first element
iterator pointing AFTER last element
iterator pointing to last element
iterator pointing BEFORE first element
insert x before posn
erase element at posn
```

```
#include <list>
struct Node {
    char c; int i; double d;
    Node( char c, int i, double d ) : c(c), i(i), d(d) {}
};
list<Node> dl:
                                    // doubly linked list
for ( int i = 0; i < 10; i += 1 ) { // create list nodes
                                   // node to be added
    Node n( 'a'+i, i, i+0.5 );
                                    // copy node at end of list
    dl.push_back( n );
list<Node>::iterator f;
for ( f = dl.begin(); f != dl.end(); f ++ ) { // forward order
    cout << "c:" << (*f).c << " i:" << f->i << " d:" << f->d << endl;
while ( 0 < dl.size() ) {
                                    // destroy list nodes
                                   // remove first node
    dl.erase( dl.begin() );
}
```

### 2.18.1.4 For\_each

- Template routine for\_each provides an alternate mechanism to iterate through a container.
- An action routine is called for each node in the container passing the node to the routine for processing (Lisp apply).

- Type of the action routine is **void** rtn( T ), where T is the type of the container node.
- E.g., print has an **int** parameter matching the container node-type.

2.19. NAMESPACE 113

• More complex actions are possible by constructing a "function object", called a **functor**, using the routine-call operator.

• E.g., an action to print on a specified stream must store the stream and have an **operator**() allowing the object to behave like a function:

• Expression Print(cout) creates a constant Print object, and for\_each calls **operator**()(Node) in the object.

# 2.19 Namespace

- C++ namespace is used to organize programs and libraries composed of multiple types and declarations.
- E.g., namespace std contains all the I/O declarations and container types.
- Names in a namespace form a declaration region, like the scope of block.
- Analogy in Java is a package, but namespace does NOT provide abstract/encapsulation (use .h/.cc files).
- Unlike Java packages, C++ allows multiple namespaces to be defined in a file, as well as, among files.
- Types and declarations do not have to be added consecutively.

| Java source files                                                                          | C++ source file                                                    |
|--------------------------------------------------------------------------------------------|--------------------------------------------------------------------|
| package Foo; // file<br>public class X // export one type<br>// local types / declarations | namespace Foo { // types / declarations }                          |
| package Foo; // file public enum Y // export one type // local types / declarations        | namespace Foo {     // more types / declarations } namespace Bar { |
| package Bar; // file<br>public class Z // export one type<br>// local types / declarations | // types / declarations }                                          |

114 CHAPTER 2. C++

• Contents of a namespace can be accessed using full-qualified names:

| Java                          | C++                              |
|-------------------------------|----------------------------------|
| Foo.T t = <b>new</b> Foo.T(); | Foo::T *t = <b>new</b> Foo::T(); |

• Or by importing individual items or conditionally importing all of the namespace content.

| Java                                   |                                       | C++                                                              |
|----------------------------------------|---------------------------------------|------------------------------------------------------------------|
| <pre>import Foo.T; import Foo.*;</pre> | using Foo::T;<br>using namespace Foo; | // import individual (conflicts) // import all (non-conflicting) |

• Global variables are in an unnamed namespace accessible with unqualified "::".

```
namespace Foo {
                             // start namespace
    enum Colour { R, G, B };
    int i = 3;
namespace Foo {
                             // add more
    class C { int i; };
    int j = 4;
    namespace Bar {
                            // start nested namespace
        typedef short int shrint;
        int j = 5;
    }
int j = 0;
                             // global
int main() {
    int j = 3;
                             // local
    cout << j << endl;
                             // local
    cout << ::j << endl;
                             // global
    using namespace Foo; // conditional import: Colour, i, C, Bar (not j)
                             // Foo::Colour
    Colour c;
                             // Foo::C
    C x:
    cout << i << endl;
                             // Foo::i
    using Foo::j;
                             // import: conflict
    cout << Foo::j << " " << Bar::j << endl; // qualification
    using namespace Bar; // conditional import: shrint (not i)
    shrint s = 4;
                             // Bar::shrint
}
```

# 3 Tools

# 3.1 Compilation

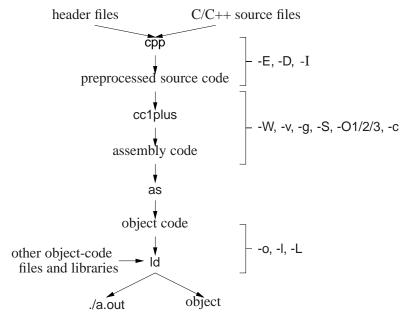

- Compilation is the process of translating a program from human to machine readable form.
- The translation is performed by a tool called a **compiler**.
- Compilation is subdivided into multiple steps, using a number of tools.
- Often a number of options to control the behaviour of each step.
- Option are presented for g++, but other compilers have similar options.
- General format:

## 3.1.1 Preprocessor

- Preprocessor (cpp) takes a C++ source file, removes comments, and expands **#include**, **#define**, and **#if** directives (see Section 2.7, p. 53).
- Options:
  - o -E run only the preprocessor step and writes the preprocessor output to standard out.

<sup>©</sup> Peter A. Buhr

-D define and optionally initialize preprocessor variables from the compilation command:

```
% g++ -DDEBUG=2 -DASSN ... *.cc *.o ...
```

same as putting the following **#define**s in a program without changing the program:

```
#define DEBUG 2
#define ASSN
```

- If both -D and **#define** for same name, **#define** redeclares name.
- -I directory search directory for include files; can be referenced by name using <...>.

## 3.1.2 Compiler (cc1plus)

- Compiler (cc1plus) takes a preprocessed file and converts the C++ language into assembly language for the target machine.
- Options:
  - -Wkind generate warning message for this "kind" of situation.
    - \* -Wall print ALL warning messages.
    - \* -Werror make warnings into errors so program does not compile until fixed.
  - -v show each compilation step and its details:

```
% g++ -v *.cc *.o ...
... much output from each compilation step
```

E.g., system include-directories where cpp looks for system includes.

```
#include <...> search starts here:
/usr/include/c++/3.3
/usr/include/c++/3.3/i486-linux
/usr/include/c++/3.3/backward
/usr/local/include
/usr/lib/gcc-lib/i486-linux/3.3.5/include
/usr/include
```

- o -g add symbol-table information to object file for debugger
- -S compile source file, writing assemble code to file source-file.s
- O1/2/3 optimize translation to different levels, where each level takes more compilation time and possibly more space in executable
- o -c compile/assemble source file but do not link, writing object code to file source-file.o

#### 3.1.3 Assembler

• Assembler (as) takes an assembly language file and converts it to object code (machine language).

3.2. DEBUGGING

#### **3.1.4** Linker

• Linker (ld) takes the implicit .o file from translated source and explicit .o files from the command line, and combines them into a new object or executable file.

- Linking options:
  - o -o gives the file name where the combined object/ executable is placed.
    - \* If no name is specified, default name a.out is used.
  - o -l library search library when linking, e.g., -lm for math library
  - o -L directory search in directory for library

# 3.2 Debugging

- **Debugging** is the process of determining why a program does not have an intended behaviour.
- Often debugging is associated with fixing a program after a failure.
- However, debugging can be applied to fixing other kinds of problems, like poor performance.
- Before using debugger tools it is important to understand what you are looking for and if you need them.

### 3.2.1 Debug Print Statements

- An excellent way to debug a program is to *start* by inserting debug print statements (i.e., as the program is written).
- It takes more time, but the alternative is wasting hours trying to figure out what the program is doing.
- The two aspects of a program that you need to know are: where the program is executing and what values it is calculating.
- Debug print statements show the flow of control through a program and print out intermediate values.
- E.g., every routine should have a debug print statement at the beginning and end, as in:

```
int p( ... ) {
    // declarations
    cerr << "Enter p " << parameter variables << endl;
    ...
    cerr << "Exit p " << return value(s) << endl;
    return r;
}</pre>
```

• Result is a high-level audit trail of where the program is executing and what values are being passed around.

• Finer resolution requires more debug print statements in important control structures:

- By examining the control paths taken and intermediate values generated, it is possible to determine if the program is executing correctly.
- Unfortunately, debug print statements can generate enormous amounts of output.

It is of the highest importance in the art of detection to be able to recognize out of a number of facts which are incidental and which vital. (Sherlock Holmes, The Reigate Squires)

- Gradually comment out (**#if**) debug statements as parts of the program begin to work to remove clutter from the output, but do not delete them until the program works completely.
- When you go for help, either from your instructor or an advisor, you should have debug print statements in your program.
- In general, debug print statements never appear in the program you hand in for marking.

## 3.2.2 Assertions

- **Assertion**s enforce pre-conditions, post-conditions, and invariants, which document program assumptions.
- Macro assert provides a mechanism to perform a check, and if the check fails, to print the check and abort the program.

```
int main() {
    vector<int> a, b;
    // read values into a, b
    assert( ("must be the same size", a.size() == b.size()) );
    for ( int i = 0; ; i += 1 ) {
        assert( ("must have an unequal element", i < a.size()) );
        if ( a[i] != b[i] ) break;
        ...
    }
}</pre>
```

• Note, use of comma expression (see page 41).

3.2. DEBUGGING

• When run with incorrect data produces:

```
% ./a.out
Assertion failed: ("must be the same size", a.size() == b.size()), file test1.cc, line 8
Abort (core dumped)
```

- Assertions can significantly increase a program's cost.
- Compiling a program with preprocessor variable NDEBUG defined removes all asserts.

```
% g++ -DNDEBUG ... # all asserts removed
```

### **3.2.3** Errors

- Debug print statements do not prevent errors, they simply aid in finding errors.
- What you do about an error depends on the kind of error.
- Errors fall into two basic categories: syntax and semantic.
- Syntax error is in the arrangement of the tokens in the programming language.
- These errors correspond to spelling or punctuation errors when writing in a human language.
- Fixing syntax errors is usually straight forward especially if the compiler generates a meaningful error message.
- Always *read* the error message carefully and *check* the statement in error.

You see (Watson), but do not observe. (Sherlock Holmes, A Scandal in Bohemia)

- Difficult syntax errors are:
  - o Forgetting a closing " or \*/, as the remainder of the program is *swallowed* as part of the character string or comment.
  - Missing a { or }, especially if the program is properly indented (editors can help here)
- Semantic error is incorrect behaviour or logic in the program.
- These errors correspond to incorrect meaning when writing in a human language.
- Semantic errors are harder to find and fix than syntax errors.
- A semantic or execution error message only tells why the program stopped not what caused the error.
- In general, when a program stops with a semantic error, the statement that caused the error is not usually the one that must be fixed.
- Must work backwards from the error to determine the cause of the problem.

In solving a problem of this sort, the grand thing is to able to reason backwards. This is very useful accomplishment, and a very easy one, but people do not practise it much. In the everyday affairs of life it is more useful to reason forward, and so the other comes to be neglected. (Sherlock Holmes, A Study in Scarlet)

- Reason from the particular (error symptoms) to the general (error cause).
  - o locate pertinent data: categorize as correct or incorrect
  - look for contradictions
  - list possible causes
  - o devise a hypothesis for the cause of the problem
  - use data to find contradictions to eliminate hypotheses
  - o refine any remaining hypotheses
  - prove hypothesis is consistent with both correct and incorrect results, and account for all errors
- E.g., an infinite loop with nothing wrong with the loop; the initialization is wrong.

```
i = 10;
while ( i != 5 ) {
    ...
    i += 2;
}
```

- Difficult semantic errors are:
  - Forgetting to assign a value to a variable before using it in an expression.
  - Using an invalid subscript or pointer value.
- Finally, if a statement appears not to be working properly, but looks correct, check the syntax.

```
if ( a = b ) {
    cerr << "a == b" << endl;
}</pre>
```

When you have eliminated the impossible whatever remains, however improbable must be the truth. (Sherlock Holmes, Sign of Four)

# 3.3 Debugger

- An interactive, symbolic **debugger** effectively allows debug print statements to be added and removed to/from a program dynamically.
- You should not rely solely on a debugger to debug a program.
- You may work on a system without a debugger or the debugger may not work for certain kinds of problems.

3.3. DEBUGGER 121

• A good programmer uses a combination of debug print statements and a debugger when debugging a complex program.

- A debugger does not debug your program for you, it merely helps in the debugging process.
- Therefore, you must have some idea about what is wrong with a program before starting to look or you will simply waste your time.

#### 3.3.1 GDB

- The two most common UNIX debuggers are: dbx and gdb.
- File test.cc contains:

```
void r( int a[] ) {
    int i = 100000000;
    a[i] += 1;  // really bad subscript error
}
int main() {
    int a[10] = { 0, 1 };
    r( a );
}
```

• Compile program using the -g flag to include names of variables and routines for symbolic debugging:

```
% g++ -g test.cc
```

• Start gdb:

```
% gdb ./a.out
... gdb disclaimer
(gdb) ← gdb prompt
```

- Like a shell, gdb uses a command line to accept debugging commands.
- run command begins execution of the program:

```
(gdb) run
Starting program: /u/userid/cs246/a.out
Program received signal SIGSEGV, Segmentation fault.
0x000106f8 in r (a=0xffbefa20) at test.cc:3
3 a[i] += 1; // really bad subscript error
```

- o If there are no errors in a program, running in GDB is the same as running in a shell.
- o If there is an error, control returns to gdb to allow examination.
- backtrace command prints a stack trace of called routine activations.

```
(gdb) backtrace
#0 0x000106f8 in r (a=0xffbefa08) at test.cc:3
#1 0x00010764 in main () at test.cc:7
```

• print command prints variables accessible in the current routine, object, or external area.

```
(gdb) print i $1 = 100000000
```

- \$1 is the name of a history variable (like history variables in a shell).
- Name \$N can be used in subsequent commands to access previous values of i.
- Can print any C++ expression:

```
(gdb) print a

$2 = (int *) 0xffbefa20

(gdb) p *a

$3 = 0

(gdb) p a[1]

$4 = 1

(gdb) p a[1]+1

$5 = 2

(gdb) p $3

$6 = 0
```

• set variable command changes the value of a variable in the current routine, object or external area.

```
(gdb) set variable i = 7
(gdb) p i
$7 = 7
(gdb) set var a[0] = 3
(gdb) p a[0]
$8 = 3
(gdb) p $3
$9 = 0
```

- Change the values of variables while debugging to:
  - investigate how the program behaves with new values without recompile and restarting the program,
  - o to make local corrections and then continue execution.
- frame [n] command moves the current stack frame to the nth routine activation on the stack.

```
(gdb) f 0

#0 0x000106f8 in r (a=0xffbefa08) at test.cc:3

3 a[i] += 1; // really bad subscript error

(gdb) f 1

#1 0x00010764 in main () at test.cc:7

7 r(a);
```

- o If n is not present, prints the current frame
- Once moved to a new frame, it becomes the current frame.

3.3. DEBUGGER

- All subsequent commands apply to the current frame.
- To trace program execution, **breakpoints** are required.
- break command establishes a point in the program where execution suspends and control returns to the debugger.

```
(gdb) break main
Breakpoint 1 at 0x10710: file test.cc, line 6.
(gdb) break test.cc:3
Breakpoint 2 at 0x106d8: file test.cc, line 3.
```

- Set breakpoint using routine name or source-file:line-number.
- o If program is not compiled with -q flag, only the location is given.
- o Command info breakpoints prints breakpoints currently set.

```
(gdb) info break
Num Type
Disp Enb Address
What
breakpoint
keep y 0x00010710 in main at test.cc:6
breakpoint
keep y 0x000106d8 in r(int*) at test.cc:3
```

• Breakpoints numbered consecutively from 1 and can be disabled, enabled or deleted at any time using commands:

```
(gdb) disable 1temporarily disable breakpoint 1(gdb) enable 1re-enable disabled breakpoint 1(gdb) delete 1remove breakpoint completely 1
```

(Pretend none of these commands are entered.)

• Run program again to get to the breakpoint:

```
(gdb) run
The program being debugged has been started already.
Start it from the beginning? (y or n) y
Starting program: /u/userid/cs246/a.out
Breakpoint 1, main () at test.cc:6
6 int a[10] = { 0, 1 };
(gdb) p a[7]
$10 = 0
```

- Once a breakpoint is reached, execution of the program can be continued in several ways.
- step [n] command executes the next n lines of the program and stop.

```
(gdb) step
        r( a );
(gdb) s
r (a=0xffbefa20) at test.cc:2
2
        int i = 100000000;
(qdb) s
Breakpoint 2, r (a=0xffbefa20) at test.cc:3
                   // really bad subscript error
        a[i] += 1;
(gdb)
Program received signal SIGSEGV, Segmentation fault.
0x000106f8 in r (a=0xffbefa20) at test.cc:3
        a[i] += 1;
                    // really bad subscript error
3
(gdb) s
Program terminated with signal SIGSEGV, Segmentation fault.
The program no longer exists.
```

- If n is not present, 1 is assumed.
- <Return> without a command repeats the last command.
- If the next line is a routine call, control enters the routine and stops at the first line.
- next [n] command, like step, but routine calls are treated as a single statement, so control stops at the statement after the routine call instead of the first statement of the called routine.

```
(gdb) run
...
Breakpoint 1, main () at test.cc:6
6    int a[10] = { 0, 1 };
(gdb) next
7    r( a );
(gdb) n
Breakpoint 2, r (a=0xffbefa20) at test.cc:3
3    a[i] += 1;  // really bad subscript error
(gdb) n
Program received signal SIGSEGV, Segmentation fault.
0x000106f8 in r (a=0xffbefa20) at test.cc:3
3    a[i] += 1;  // really bad subscript error
```

• continue command continues execution until the next breakpoint is reached.

3.3. DEBUGGER 125

```
(gdb) run
Breakpoint 1, main () at test.cc:6
        int a[10] = \{ 0, 1 \};
(gdb) s
        r( a );
(gdb) s
r (a=0xffbefa20) at test.cc:2
        int i = 100000000;
(qdb) s
Breakpoint 2, r (a=0xffbefa20) at test.cc:3
        a[i] += 1; // really bad subscript error
(gdb) p i
$4 = 100000000
(gdb) set var i = 3
(qdb) c
Continuing.
Program exited normally.
```

• **fin**ish command finishes execution of the current routine and stops at the statement after the routine call.

```
(gdb) run
...

Breakpoint 1, main () at test.cc:6

6 int a[10] = { 0, 1 };
(gdb) c

Continuing.

Breakpoint 2, r (a=0xffbefa20) at test.cc:3

3 a[i] += 1; // really bad subscript error (gdb) set var i = 3
(gdb) fin

Run till exit from #0 r (a=0xffbefa20) at test.cc:3

main () at test.cc:8

8 }
(gdb) c

Continuing.

Program exited normally.
```

- o Print the value returned by the finished routine, if any.
- During debugging, it is useful to print variables each time the program stops at a breakpoint.
- Normally, requires typing a print commands each time the program stop.
- **disp**lay command is like the print command, with the addition of printing each time the program stops.

```
(gdb) run
...

Breakpoint 1, main () at test.cc:6
6 int a[10] = { 0, 1 };
(gdb) display a[0]
1: a[0] = 67568
(gdb) s
7 r( a );
1: a[0] = 0
(gdb) s
r (a=0xffbefa20) at test.cc:2
2 int i = 100000000;
```

- Each displayed variable is numbered, in this case, a is numbered 1.
- Use number to stop displaying a variable via undisplay *n* command.
- o If a variable goes out of scope, the display stops printing.
- list command lists source code.

```
(gdb) list
         int i = 100000000;
2
3
         a[i] += 1;
4
5
    int main() {
6
         int a[10];
7
         r( a );
8
(gdb) list 3
    void r( int a[] ) {
2
         int i = 100000000;
3
         a[i] += 1;
4
5
    int main() {
6
         int a[10];
7
         r( a );
8
    }
```

- o with no argument, list code around current execution location
- o with argument line number, list code around line number
- quit command terminate gdb.

```
(gdb) run
...
Breakpoint 1, main () at test.cc:6
6    int a[10] = { 0, 1 };
(gdb) quit
The program is running. Exit anyway? (y or n) y
```

# 3.4 Compiling Complex Programs

- Separate compilation has an advantage and disadvantage.
- Advantage: saves significant amounts of computer and people time by recompiling only the portions of a program that are changed.
- In theory, if an expression is changed, only that expression needs to be recompiled.
- In practice, the unit of compilation is much coarser: **translation unit** (TU), which is a file in C/C++.
- In theory, each line of code (expression) could be put in a separate file, but impractical (and doesn't work).
- So a TU should not be too big and not be too small.
- Disadvantage: TUs must depend on each other because a program shares many forms of information, especially types.
- Not a problem when all the code is in a single TU (except for DBU).
- As a program grows, the number of TUs grow, so does the dependencies among TUs.
- Now, when one TU is changed, it may require other TUs to change that depend on some or all of the shared information.
- For a large numbers of TUs, the dependencies turn into a nightmare with respect to recompiled.

## 3.4.1 Dependences

- Dependences in C/C++ normally occur as follows:
  - o executable depends on .o files
  - o .o files depend on .C files
  - o .C files depend on .h files

| SO         | urce tree                        | dependencies                                                              |
|------------|----------------------------------|---------------------------------------------------------------------------|
| x.h<br>x.C | #include "y.h"<br>#include "x.h" | 4:00<br>2:00<br>3:00<br>x.o x.c x.h                                       |
| y.h<br>y.C | #include "z.h"<br>#include "y.h" | $\begin{array}{c} 4:01 \\ 0 \\ 0 \\ 0 \\ 0 \\ 0 \\ 0 \\ 0 \\ 0 \\ 0 \\ 0$ |
| z.h<br>z.C | #include "y.h"<br>#include "z.h" |                                                                           |

• The hierarchical **source tree** is compiled as follows:

```
% g++ -c z.C # generates z.o
% g++ -c y.C # generates y.o
% g++ -c x.C # generates x.o
% g++ x.o y.o z.o # generates a.out
```

- If a change is made to y.h, which files need to be recompiled? (all!)
- Does *any* change to y.h require these recompilations?
- There is no mechanism to know the kind of change made within a file, e.g., changing a comment, type, variable.
- So dependence is coarse grain, based on *any* change to a file.
- One way to denote file changes is with **time stamps**.
- UNIX stores in the directory the time a file is last changed, with second precision (see Section 1.6, p. 11).
- Establishing dependencies means establishing a temporal ordering in the dependence graph so the root has the newest (or equal) time and the leafs the oldest (or equal) time.

#### **3.4.2** Make

- make is a UNIX command that takes a dependence graph and uses file change-times to trigger rules that bring the dependence graph up to date.
- A make dependence graph expresses a relationship between a product and a set of sources.
- Make does not express a relationship among sources, one that exists at the source-code level and is important.
- E.g., source x.C depends on source x.h but x.C is not a product of x.h like x.o is a product of x.C and x.h.
- Two most common UNIX makes are: make and gmake (on Linux, make is gmake).
- Like shells, there is minimal syntax and semantics for make, which is mostly portable across systems.
- Most common non-portable features are specifying dependencies and implicit rules.
- A basic makefile consists of string variables with initialization and a list of targets and rules.
- This file can have any name, but make implicitly looks for a file called makefile or Makefile if no file is specified.

• Each target has a list of dependencies, and possibly a set of commands specifying how to re-establish the target.

```
variable = value
target : dependency1 dependency2 ...
    command1
    command2
    ...
```

- Commands must be indented by one tab character.
- make is invoked with a target, which is a subnode or root of a dependence hierarchy.
- make builds the dependency graph and decorates the edges with time stamps for the specified files.
- If any of the dependency files (leafs) are newer than the target file (root), or if the target file does not exist, the commands are executed by the shell to update the target (generate a new product).
- Makefile for previous dependencies:

```
a.out: x.o y.o z.o
g++ x.o y.o z.o -o a.out
x.o: x.C x.h y.h z.h
g++ -g -Wall -c x.C
y.o: y.C y.h z.h
g++ -g -Wall -c y.C
z.o: z.C z.h y.h
g++ -g -Wall -c z.C
```

• Check dependency relationship by:

```
% gmake -n -f Makefile a.out
g++ -g -Wall -c x.C
g++ -g -Wall -c y.C
g++ -g -Wall -c z.C
g++ x.o y.o z.o -o a.out
```

- -n only checks the dependencies and shows rules to be triggered (leave off to trigger rules)
- -f Makefile is the dependency file (leave off if named [Mm]akefile)
- o a.out target name to be updated (leave off if first target)
- Eliminate duplication using variables:

```
CXX = g++ # compiler
CXXFLAGS = -g -Wall -c # compiler flags
OBJECTS = x.o y.o z.o # object files forming executable
EXEC = a.out # executable name

${EXEC} : ${OBJECTS} # link step
${CXX} ${OBJECTS} -o ${EXEC}

x.o : x.C x.h y.h z.h # targets/dependencies/commands
${CXX} ${CXXFLAGS} x.C

y.o : y.C y.h z.h
${CXX} ${CXXFLAGS} y.C

z.o : z.C z.h y.h
${CXX} ${CXXFLAGS} z.C
```

• Eliminate common rules:

- o gmake *knows* how to construct simple rules when files have specific suffixes and when special variable names are used.
- These rules use variables \${CXX} and \${CXXFLAGS}.
- Target clean removes product files that can be rebuilt to save space.

gmake clean

• Eliminate dependencies:

```
CXX = g++
                                 # compiler
CXXFLAGS = -g -Wall -MMD # compiler flags
OBJECTS = x.o v.o z.o # object files for
OBJECTS = x.o y.o z.o
                                 # object files forming executable
DEPENDS = ${OBJECTS:.o=.d} # substitute ".o" with ".d"
EXEC = a.out
                                 # executable name
${EXEC} : ${OBJECTS}
                               # link step
    ${CXX} ${OBJECTS} -o ${EXEC}
                                 # remove files that can be regenerated
clean:
    rm -rf ${DEPENDS} ${OBJECTS} ${EXEC}
-include ${DEPENDS}
                                 # copies files x.d, y.d, z.d (if exists)
```

o g++ flag -MMD generates a dependency graph for only user source-files.

| file |                                                              |
|------|--------------------------------------------------------------|
| x.d  | x.o: x.C x.h y.h z.h                                         |
| y.d  | x.o: x.C x.h y.h z.h<br>y.o: y.C y.h z.h<br>z.o: z.C z.h y.h |
| z.d  | z.o: z.C z.h y.h                                             |

- o g++ flag -MD generates a dependency graph for user/system source-files.
- o -include reads the .d files containing dependencies.

# 3.5 Source Code Management

- UNIX files only support the *current* version of the program.
- As a program develops/matures, it changes in many ways.
- UNIX files do not support this temporal notion of a program, i.e., history of program over time.
- Access to older versions of a program, supporting operations like backing out of changes because of design problems.
- Another issue is sharing program files among multiple developers each making independent changes.
- Current sharing allows damaging the contents of the files for simultaneous writes.
- Approaches:
  - Make copies of some or all of the project files before making changes.
     Wastes storage for unchanged files and burden of managing copied files.
  - Share files using group file permissions.
     Simultaneous access is unsafe and developers cannot test changes in isolation.
  - Giving each developer a separate copy of the code base.
     Merging in changes from different developers is tricky and time consuming.
- To solve these problems, a **source control system** is used to manage cooperative work.

### 3.5.1 CVS

- Concurrent Versions System (CVS) is a source control system with the following features:
  - Master copy of all project files is kept in a **repository**.
  - Multiple versions of files are automatically stored in the repository.
  - Developers can check out a complete copy of the project.
  - Helpful integration back into the repository using text merging.
     Programmer has to deal with conflicts.

## 3.5.2 Repository

• Group members must add this line to their shell startup file:

```
sh:
    % CVSROOT=/u/userid/cs246/cvsroot
    % export CVSROOT
csh:
    % setenv CVSROOT /u/userid/cs246/cvsroot
```

• For remote access:

```
CVS_RSH=ssh

export CVS_RSH

CVSROOT=userid@student.cs.uwaterloo.ca:/u/userid/cs246/cvsroot

export CVSROOT
```

• Shared repository is created at accessible location in the file system:

- cvs int creates and initializes the repository.
- Other directories under cysroot represent projects (can have any name).

# 3.5.3 Checking Out

• checkout command creates a working copy of the project:

```
% cvs checkout assn6  # checkout initial project
cvs checkout: Updating assn6
% cd assn6  # move into project directory
% ls  # administration directory CVS
CVS
```

- Creates project directory in current directory and under cvsroot.
- A checked out copy can be modify in any way without other developers seeing these changes until committed.
- Only check out once and continue working.

### **3.5.4** Adding

• add command schedules new files (in current directory) for addition into the repository:

```
% ... create files: Makefile x.C x.h y.C y.h z.h z.C
% Is
CVS Makefile x.C x.h y.C y.h z.C z.h
% cvs add * # add all files
cvs add: cannot add special file 'CVS'; skipping
cvs add: scheduling file 'Makefile' for addition
cvs add: scheduling file 'x.C' for addition
cvs add: scheduling file 'x.h' for addition
cvs add: scheduling file 'y.C' for addition
cvs add: scheduling file 'y.h' for addition
cvs add: scheduling file 'z.C' for addition
cvs add: scheduling file 'z.h' for addition
cvs add: scheduling file 'z.h' for addition
cvs add: use 'cvs commit' to add these files permanently
```

- Addition only occurs on cvs commit.
- Forgetting cvs add is a common mistake.
- Do not put all files into repository, e.g., \*.o, \*.d, a.out.

## 3.5.5 Checking In

• commit updates the repository with the changes made in checkout directory.

```
% cvs commit -m "initial files"
cvs commit: Examining .
RCS file: /u/userid/cs246/cvsroot/assn6/Makefile,v
done
Checking in Makefile;
/u/userid/cs246/cvsroot/assn6/Makefile,v <-- Makefile
initial revision: 1.1
done
RCS file: /u/userid/cs246/cvsroot/assn6/x.C,v
done
Checking in x.C;
/u/userid/cs246/cvsroot/assn6/x.C,v <-- x.C
initial revision: 1.1
done
RCS file: /u/userid/cs246/cvsroot/assn6/x.h,v
done
Checking in x.h;
/u/userid/cs246/cvsroot/assn6/x.h,v <-- x.h
initial revision: 1.1
done
```

- If -m flag not used, cvs prompts for a change description using an editor.
- Always make sure that your code compiles and runs before committing.
- It is unfair to pollute the source base with bugs.

## 3.5.6 Editting/Removal

• Edited files (in current directory) do not require any CVS command:

```
% vi y.h y.C # edit files y.h y.C
```

- Implicitly schedules files for update, which occurs on cvs commit.
- remove command tell CVS to remove existing files from the repository:

```
% rm z.h z.C # remove files z.h z.C
% cvs remove z.h z.C # remove from repository
cvs remove: scheduling 'z.h' for removal
cvs remove: scheduling 'z.C' for removal
cvs remove: use 'cvs commit' to remove these files permanently
```

- Schedules files for removal, which occurs on cvs commit.
- In fact, any removed file can always be retrieved from old versions.
- Commit edits and removals.

```
% cvs commit -m "changes to y.* and remove z.*"
cvs commit: Examining .
Checking in y.C;
/u/userid/cs246/cvsroot/assn6/y.C,v <-- y.C
new revision: 1.2; previous revision: 1.1
done
Checking in y.h;
/u/userid/cs246/cvsroot/assn6/y.h,v <-- y.h
new revision: 1.2; previous revision: 1.1
done
Removing z.C:
/u/userid/cs246/cvsroot/assn6/z.C,v <-- z.C
new revision: delete; previous revision: 1.1
done
Removing z.h;
/u/userid/cs246/cvsroot/assn6/z.h,v <-- z.h
new revision: delete; previous revision: 1.1
done
```

## **3.5.7 Update**

- Cannot commit changes if other developers have checked in changes during a checkout.
- Changes must now be merged and then committed.
- update command merges changes into repository.
- Causes merged file in current directory to be updated.
- Merge algorithm is generally very good if changes do not overlap.

• Overlapping changes result in a conflict, which must be resolved manually.

% cvs commit
cvs commit: Examining .
cvs commit: Up-to-date check failed for 'Makefile'
cvs [commit aborted]: correct above errors first!
% cvs update
cvs update: Updating .
RCS file: /u/userid/cvsroot/assn6/Makefile,v
retrieving revision 1.2
retrieving revision 1.3
Merging differences between 1.2 and 1.3 into Makefile

• Conflict is marked in Makefile:

```
CXX = g++ # variables and initialization
<<<<<< Makefile
CXXFLAGS = -g -MMD
======
CXXFLAGS = -g -Wall
>>>>> 1.3
```

• You have to resolve the conflict.

#### 3.5.8 Versions

- Each time a file is committed, it receives a new version number.
- Version number is displayed during commit, and at other times.
- cvs status prints version information.
- Old versions are accessible using:

```
cvs update -p -r 1.2 Makefile # -p prints to standard output which prints version 1.2 of Makefile to standard output.
```

• Differences between versions can be generated:

```
cvs diff -r 1.2 -r 1.1 Makefile
```

which shows the differences between version 1.2 and version 1.1.

# **3.5.9** Tagging

- Version numbers are nondescript and often too low level (i.e., little changes here and there).
- It is possible to give a meaningful, symbolic name to a version, often at a stable point or before big changes.
- tag command adds a symbolic name to the current version of every file checked out:

```
cvs tag debug1 # name current version "debug1"
```

• Use symbolic name like version number:

• To compare named versions:

# 4 Software Engineering

- **Software Engineering** (SE) is the social process of designing, writing, and maintaining computer programs.
- SE attempts to find good ways to help people understand and develop software.
- However, what is good for people is not necessarily good for the computer.
- Many SE approaches are counter productive in the development of high-performance software.
- E.g.: The computer does not execute the documentation!
- Documentation is unnecessary to the computer, and significant amounts of time are spent building it so it can be ignored (program comments).
- Remember, the *truth* is always in the code.
- However, without documentation, developers have difficulty designing and understanding software.
- E.g., designing by anthropomorphizing the computer is seldom a good approach (desktops/graphical interfaces).
- Software tools spend significant amounts of time undoing SE design and coding approaches to generate efficient programs.
- It is important to know these differences to achieve a balance between programs that are good for people and good for the computer.

### 4.1 Software Crisis

- Large software systems (> 100,000 lines of code) require many people and months to develop.
- These projects normally emerge late, over budget, and do not work well.
- Today, hardware costs are nil, and people costs are great.
- While commodity software is available, someone still has to write it.
- Since people produce software  $\Rightarrow$  software cost is great.
- Coupled with a shortage of software personnel ⇒ problems.
- Unfortunately, software is complex and precise, which requires time and patience.

<sup>©</sup> Peter A. Buhr

# 4.2 Software Development

- Techniques for program development for small, medium, and large systems.
- Objectives:
  - o plan and schedule software projects
  - o produce reliable, flexible, efficient programs
  - o produce programs that are easily maintained
  - o reduce the cost of software
  - o reduce program failure
- E.g., a typical software project:
  - o estimate 12 months of work
  - o hire 3 people for 4 months
  - o make up milestones for the end of each month
- However, first milestone is reached after 2 months instead of 1.
- To finish on time, hire 2 more people, but:
  - new people require training
  - o work must be redivided

This takes at least 1 month.

- Now 2 months behind with 9 months of work to be done in 1 month by 5 people.
- To get the project done:
  - o must reschedule
  - o trim project goals
- Often, adding manpower to a late software project makes it later.
- Illustrates the need for a methodology to aid in the development of software projects.

### 4.2.1 Programming Methodology

- System Analysis (next year)
  - Study the problem, the existing systems, the requirements, the feasibility.
  - Analysis is a set of requirements describing the system inputs, outputs, processing, and constraints.
- System Design

- o Breakdown of requirements into modules, with their relationships and data flows.
- Results in a description of the various modules required, and the data interrelating these.
- Implementation
  - o writing the program
- Testing & Debugging
  - o get it working
- Operation & Review
  - was it what the customer wanted and worth the effort?
- Feedback
  - o If possible, go back to the above steps and augment the project as needed.

### 4.2.2 System Design

- In designing a system of any size it must be modularized.
- Modularization is the division of the system into smaller parts on some systematic basis.
- Modularization is necessary to:
  - o make it easier to design and implement
  - o make it easier to read
  - o make it easier to maintain and modify
  - o abstract the data structures
  - o abstract the algorithms
- Two basic strategies exist to systematically modularize a system:
  - o top-down or functional decomposition
  - o bottom-up
- Both techniques have much in common and so examine only one.

### 4.2.3 Top-Down Design

- Start at highest level of abstraction and break down problem into cohesive units.
- Then refine each unit further generating more detail at each division.
- This recursive process is called **stepwise refinement**.
- Each subunit is divided until a level is reached where the parts are comprehensible, and can be coded directly.
- Unit are independent of a programming language, but ultimately must be mapped into constructs like:
  - generics (templates)
  - o modules
  - o classes
  - o routines
- Details look at data and control flow within and among units.
- Implementation programming language is often chosen only after the system analysis/design process.

#### 4.2.4 Factoring

- Factoring is the modularization of code in one module into multiple modules.
- Stop factoring when:
  - o cannot find a well defined function to factor out
  - o interface to the module would be as complicated as the module itself
- Factoring is done to:
  - $\circ$  reduce module size :  $\approx$  30-60 lines of code, i.e., 1-2 screens with documentation
  - o make system easier to understand
  - o eliminate duplicate code
  - localize modifications
- Avoid having the same function performed in more than one module (create useful general purpose modules)
- Separate work from management:
  - Higher-level modules only make decisions (management) and call other routines to do the work.

 Lower-level modules become increasingly detailed and specific, performing finer grain operations.

### • In general:

- do not worry about little inefficiencies unless the code is executed a LARGE number of times
- o put thought into readability of program
- o avoid high levels of nesting (3-5 levels is fine)

# 4.3 System Modelling

- System modelling involves modelling a complex system in an abstract way to provide a specific description of how the system works.
- Design grows from nothing to become a model of sufficient detail to be transformed into a functioning system.
- Design provides high-level documentation of the system, for understanding (education) and for making changes in a systematic manner.
- Top-down successive refinement is a foundational mechanism used in all system design.
- System modelling has multiple viewpoints:
  - o class model: describes static kinds and structure of system
  - o **object model**: describes dynamic (temporal) behaviour of system objects
  - o interaction model: describes the kinds of interactions among objects
- Multiple design tools (past and present) for supporting system design, most are graphical and all are programming language independent:
  - o flowcharts (1920-1970)
  - o pseudo-code
  - Warnier-Orr Diagrams
  - Hierarchy Input Process Output (HIPO)
  - o UML
- Design tools can be used in various ways:
  - o **sketch** out high-level design or complex parts of a system,
  - o **blueprint** the entire system abstractly with high accuracy,
  - o generate interfaces directly.
- Key advantage of design tool is the generic, abstract model of the system, which can be transformed into any format.

• Key disadvantage is the design tool is seldom linked to the implementation mechanism, so the two often differ

(implementation = truth).

• As with design strategies, design tools have much in common and so only one is studied.

#### 4.3.1 UML

- Unified Modelling Language (UML) is a graphical notation for describing and designing software systems, with emphasis on the object-oriented style.
- UML can handle class, object and interaction modelling. (focus on class modelling)
- Note/comment

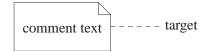

- Class diagram collection of class templates and associated relationships.
- Class specifies a template for objects : name, attributes, operations.

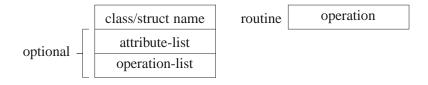

• attribute : value description (field)

```
[ visibility ] name [ ":" [ type ] [ "[" multiplicity "]" ]

[ "=" default ] [ "{" property-list "}" ] ]
```

- $\circ$  visibility : access of attribute information by other classes  $+\Rightarrow$  public,  $-\Rightarrow$  private,  $\#\Rightarrow$  protected,  $\sim\Rightarrow$  package
- o name : required identifier for attribute (like field name in structure)
- type: restriction on kind of objects associated with attribute Boolean, Integer, Float, String, class-name
- o multiplicity: restriction on number of objects associated with attribute 0..(N|\*), from 0 to N or unlimited, N short for N..N, \* short for 0..\*
- o default : value of newly created object
- o property: additional aspects of attribute, e.g., { readonly }
- operation : action changing or returning object state (method)

```
[ visibility ] name [ "(" [ parameter-list ] ")" ] [ ":" return-type ] [ "[" multiplicity "]" ] [ "{" property-list "}" ]
```

```
\circ visibility : access of attribute information by other classes +\Rightarrow public, -\Rightarrow private, \#\Rightarrow protected, \sim\Rightarrow package
```

o name : required identifier for operation (like method name in structure)

```
    parameter-list: input/output values for operation
    [ direction ] parameter-name ":" type [ "[" multiplicity "]" ]
    [ "=" default ] [ "{" property-list "}" ] ]
```

- direction: direction of parameter data flow "in" (default) | "out" | "inout"
- o return-type: output from operation
- o property-list: additional aspects of operation, e.g., { readonly }

|            | VendingMachine                                                 |
|------------|----------------------------------------------------------------|
|            | - printer : Printer                                            |
|            | - nameServer : NameServer                                      |
| attributes | - Id : Integer                                                 |
|            | - sodaCost : Integer                                           |
|            | - maxStockPerFlavour : Integer                                 |
|            | - stock : Integer [ 14 ]                                       |
|            | + buy( in flavour : Flavours, inout card : WATCard ) : Boolean |
|            | + inventory : Integer [ 14 ]                                   |
| operations | + restocked                                                    |
|            | + cost : Integer                                               |
|            | + getId : Integer                                              |

- Include attributes defining model structure (no counters, temporaries, etc.)
- Leave out constructor operations as they do not contribute to the model.
- Object diagram : instance of a class.

optional – object name : class name attributes : values

• Association: a named conceptual/physical connection among objects.

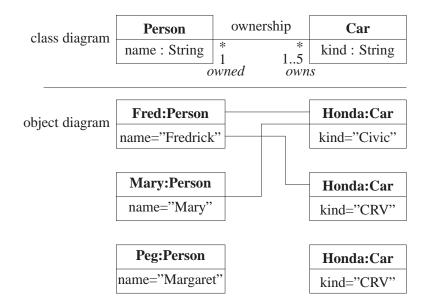

- association is "ownership"
  - person owns 0 or more cars (\*)
     person owns 1 to 5 cars
  - car is *owned* by 0 or more people (\*)
     car is *owned* by 1 person
- Association is inherently bidirectional even if name implies a specific direction: employer | worksFor | employee
- Association can be represented as an attribute or a line.

| Person                       |           | Car                             |
|------------------------------|-----------|---------------------------------|
| name : String<br>owner : Car |           | kind : String<br>owned : Person |
|                              | J         |                                 |
| Person                       | ownership | Car                             |

Use attribute if many lines to a single class.

- Association may be implemented in a number of ways:
  - o pointer from one object to another
  - o related elements in arrays
- Association Class: association that is also a class

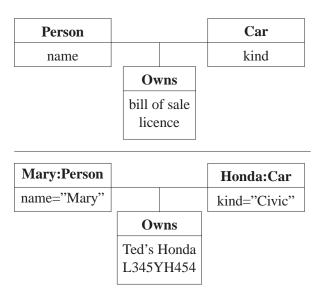

- people without cars do not need "owns" fields cars without owners do not need "owns" fields
- o not real class because it cannot logically exist without association
- Aggregation is an association between an aggregate (collection) and its members.

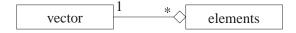

- o an aggregate is not complete without its members
- o but members exist outside of the aggregate (pointer to elements)
- Composition is stronger aggregation where components do not exit outside of composite.

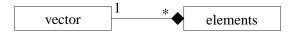

- o copy elements
- Generalization: reuse through form of inheritance.

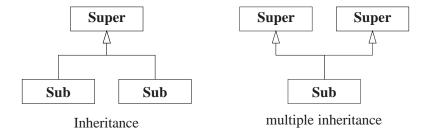

• Inheritance establishes "is-a" relationship on type, and reuse of attributes and operations.

- Association class can be implemented with forms of multiple inheritance (mixin).
- Sequence diagram: describes control-flow among objects with respect to particular scenario.
  - o show static frame of program animation (call sequence).

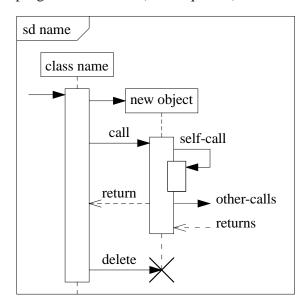

o show control flow

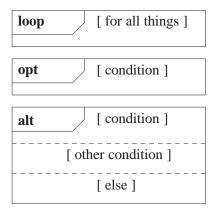

- o complex and specific
- o more concise to use pseudo-code (or actual code if it exists)
- o use to show important/complex control flow sequences
- UML is significantly more general, supporting very complex descriptions of relationships among entities.
- VERY large visual mechanisms, with several confusing graphical representations.
- Code = truth

# 4.4 Programming Language Selection

- imperative, functional, logic
  - o imperative : prescribes a sequence of actions directed by the state of variables, which are allowed to have multiple values (i.e., vary)
  - o functional: like imperative, but variables are restricted to only one value (i.e., constant)
  - logic: series of logical expressions that are proven correct or incorrect through unification
- scripting : specialized languages (often only string type or dynamically typed) for specific purpose (shell, GUI, awk, Perl)
- interactive/interpreted : not compiled, can be typed and executed immediately (basic, shell)
- managed language: hide aspects of implementation to simplify programming, e.g., hide memory management via garbage collection, execution via virtual machine
- static/dynamic type-system : variable types are fixed at compile time or allowed to vary at runtime.
- reification: manipulate program symbol-table and code at runtime, possibly with dynamic compilation.
- Useful language properties for SE:
  - o abstraction/encapsulation : separate implementation from interface, and hide implementation
  - o module/package : high-level bundling of types/variables/code with global initialization, e.g., container library
    - \* requires transitive closure of modules over program for initialization (cycles?)
  - o class: aggregate data and code into single type
  - o coroutines: retain control flow knowledge across routine call
  - concurrency: multiple simultaneous threads of execution (inherently difficult and complex)
  - polymorphism : generalization data/code across multiple types with similar structure and behaviour
  - o libraries : error-free, efficient, reusable abstractions:
    - \* data structures, math, GUI, distributed/web
  - o compilation/runtime errors : specific, comprehensible error messages
  - o efficiency: after it works, after its good code, then make sure it is efficient
    - \* efficiency should never be an afterthought; it comes from good programming practice

- \* nevertheless, programs have execution hot-spots that require extra attention
- o security: subscript checking, type checking, virtual machine, dynamic checking, etc.
- Java: imperative, managed, static typing (inconsistent builtin & object types), reification, abstraction/encapsulation, packages, class (strongly object-oriented), concurrency, medium polymorphism, large libraries, good error reporting, average to poor efficiency
- C++: imperative, not managed, static typing (consistent builtin & object types), abstraction/encapsulation, weak packages, class, routines, no concurrency, strong polymorphism, average libraries, poor error reporting, average to excellent efficiency
- Ada: imperative, many good features, but not used much anymore
- Cobol, Fortran, PL/I: legacy languages, updated but slowly disappearing
- Python/Ruby : scripting
- Haskell, Scheme, Erlang (Industrial): functional

# 4.5 Development Processes

• There are different conceptual approaches for developing software, e.g.:

waterfall: break down project based on activity and divide activities across a timeline

- o activities: (cycle of) requirements, analysis, design, coding, testing, debugging (see Section 3.2, p. 117)
- o timeline: assign time to accomplish each activity up to project completion time

**iterative/spiral**: break down project based on functionality and divide functions across a timeline

- o functions: (cycle of) acquire/verify data, process data, generate data reports
- timeline: assign time to perform software cycle on each function up to project completion time

staged delivery: combination of waterfall and iterative

- start with waterfall for analysis/design, and finish with iterative for coding/testing
   agile/extreme: short, intense iterations focused largely on code (versus documentation)
  - o often analysis and design are done dynamically
  - o often coding/testing done in pairs
- Pure waterfall is problematic because all coding/testing comes at end ⇒ major problems can appear near project deadline.
- Pure agile can leave a project with "just" working code, and little or no testing / documentation.
- Selecting a process depends on:

- kind/size of system
- quality of system (mission critical?)
- o hardware/software technology used
- kind/size of programming team
- o working style of teams
- o nature of completion risk
- o consequences of failure
- o culture of company
- Meta-processes specifying the effectiveness of processes:
  - Capability Maturity Model Integration (CMMI)
  - International Organization for Standardization (ISO) 9000
- Requirements
  - o procedures cover key aspects of processes
  - monitoring mechanisms
  - adequate records
  - o checking for defects, with appropriate and corrective action
  - o regularly reviewing processes and its quality
  - facilitating continual improvement

# 4.6 Design Patterns

- Design patterns have existed since people/trades developed formal approaches.
- E.g., parent's raising children, mason's building pyramid/cathedral.
- Pattern is a common/repeated issue; it can be a problem or a solution.
- Name and codify common patterns for educational and communication purposes.
- Software pattern are solutions to problems:
  - o name : descriptive name
  - o problem: kind of issues pattern can solve
  - solution: general elements composing the design, and their relationships, responsibilities, and collaborations
  - o consequences: results and trade-offs of applying the pattern (alternative/implementation issues)

### 4.6.1 Pattern Catalog

|        | creational       | structural | behavioural          |
|--------|------------------|------------|----------------------|
| class  | factory method   | adapter    | interpreter          |
|        |                  |            | template             |
| object | abstract factory | adapter    | responsibility chain |
|        | builder          | bridge     | command              |
|        | prototype        | composite  | iterator             |
|        | singleton        | decorator  | mediator             |
|        |                  | facade     | memento              |
|        |                  | flyweight  | observer             |
|        |                  | proxy      | state                |
|        |                  |            | strategy             |
|        |                  |            | visitor              |

- Scope : applies to classes or objects
- Purpose : class/object creation issues, structural form, and behavioural interaction
- Class

**factory method/abstract**: abstract class/template defining structure (and possibly some implementation) for creating other classes

```
struct F {
                                     // factory/abstract-class
               virtual void m1() = 0;
               virtual void m2() = 0;
           struct P1 : public F { // products
               void m1();
               void m2();
           struct P2 : public F {
               void m1();
               void m2();
           };
adapter/wrapper: convert interface into another
           struct T1 {
                                          struct T2 {
               virtual void x(...);
                                              virtual void x(...);
               virtual void y(...);
                                              virtual void z(...);
                                         };
           struct T1T2 : public T1, private T2 { // adapter/wrapper
               void x(...) { T2::x(...); }
               void y(...) { ... z(...); ... }
           };
           void p( T1 t1 ) { ... }
           T1T2 t; // make use of T2 code with T1 routine
           p( t );
```

```
template method: provide pre/post actions for subclass methods
             class TM {
                  virtual void doAction() = 0;
               protected:
                  virtual void action() {
                      pre-code doAction(); post-code
             };
             class AM : public TM {
                  void doAction() {...}
               public:
                  void action() { TM::action(); }
             };

    Object

  adapter: convert interface into another
             struct T1 {
                                             struct T2 {
                  virtual void x(...);
                                                 virtual void x(...);
                  virtual void y(...);
                                                 virtual void z(...);
             struct T2toT1 : public T1 { // adapter/wrapper
                  T2 &t2;
                  T2toT1( T2 &t2 ) : t2( t2 ) {}
                  void x(...) { t2.x(...); }
                  void y(...) { ... t2.z(...); ... }
             };
             void p( T1 t1 ) { ... }
             T2 t2;
                                 // any T2
             T2toT1 t( t2 );
             p( t );
  iterator: abstract mechanism to traverse container
             list<Node>::iterator ni;
             for ( ni = top.begin(); ni != top.end(); ++ni ) { // traverse list
                  cout << "c:" << ni->c << " i:" << ni->i << endl;
             }
  singleton: single instance of class
       .h file
                                       .cc file
       class Singleton {
                                       #include "Singleton.h"
            struct Impl {
                                       Singleton::Impl Singleton::impl(3, 4);
                int x, y;
                                       Singleton::Impl::Impl( int x, int y )
                Impl( int x, int y );
                                          : x(x), y(y) {}
                                       void Singleton::m() { ... }
            static Impl impl;
         public:
            void m();
       };
       Singleton x, y, z; // all access same value
```

**proxy**: frontend for another object to control access

```
struct T {
    void m1(...);
    void m2(...);
struct SProxyT : public T {
                                           // static
    void m1(...) { ... T::m1(...); ... }
    void m2(...) { ... T::m2(...); ... }
};
struct DProxyT : public T {
                                           // dynamic
    T *t;
    DProxyT() \{ t = NULL; \}
    ~DProxyT() { if ( t != NULL ) delete t; }
    void m1(...) { if ( t == NULL ) t = new T; t->m1(...); ... }
    void m2(...) { ... don't need t ... }
};
```

**decorator**: attach additional responsibilities to an object dynamically

```
struct Abstract {
                                  struct Concrete: public Abstract {
    virtual void m1(...) = 0;
                                      void m1(...);
    virtual void m2(...) = 0;
                                      void m2(...);
                                  };
struct Decorator : public Abstract {
                                          // generalize
    Abstract *parent;
    Decorator( Abstract &parent ) : parent( &parent ) {}
    void m1(...) { parent->m1(...); } // forward
    void m2(...) { parent->m1(...); }
                                         // forward
};
struct Decoratee1 : public Decorator { // specialize
    Decoratee1( Abstract &parent, ... ): Decorator( parent ), ... {}
    void m1(...) { decorate Decorator::m1(...); decorate }
    void m2(...) { decorate Decorator::m2(...); decorate }
struct Decoratee2 : public Decorator {...} // specialize
Concrete c;
Decoratee1 d1( c ); Decoratee2 d2( c ); // decorate c two ways
d1.m1(...); d2.m1(...);
```

**observer**: 1 to many dependency  $\Rightarrow$  change updates dependencies

```
struct Observee {
                                              // generalize
               Observer &oer:
               Observee( Observer & oer ) : oer( oer ) {}
               virtual void update() = 0;
           };
           struct Observer {
                                             // list of observees
               list<Observee *> oees:
               static void perform( Observee *oee ) { oee->update(); }
               void attach( Observee &oee ) { oees.push_back( &oee ); }
               void deattach( Observee &oee ) { oees.remove( &oee ); }
               void notify() { for each( oees.begin(), oees.end(), perform ); }
           };
           struct Oee: private Observee { // specialize
               Oee( Observer &oer ) : Observee( oer ) { oer.attach( *this ); }
               ~Oee() { oer.deattach( *this ); }
               void update() { perform update action }
           };
           Observer oer;
           Oee oee1( oer ), oee2( oer );
                                             // register
           oer.notify();
                                              // trigger updates
visitor: perform operation on elements of heterogeneous container
           struct Visitor {
               void visit( N1 &n ) { perform action on node }
               void visit( N2 &n ) { perform action on node }
           };
           struct Node {
               virtual void action( Visitor &v ) = 0;
           struct N1 : public Node {
               void action( Visitor &v ) { v.visit( *this ); } // overload
           };
           struct N2 : public Node {
               void action( Visitor &v ) { v.visit( *this ); } // overload
           Visitor v:
           list<Node *> I:
           for ( int i = 0; i < 10; i += 1 ) {
               l.push_back( i % 2 == 0 ? (Node *)new N1 : (Node *)new N2 );
           for ( list<Node *>::iterator it = l.begin(); it != l.end(); ++it ) {
               (*it)->action( v );
           }
```

# 4.7 Testing

- A major phase in program development is testing (> 50%).
- This phase often requires more time and effort than design and coding phases combined.
- Testing is not debugging.

- **Testing** is the process of "executing" a program with the intent of determining differences between the specification and actual results.
  - Good test is one with a high probability of finding a difference.
  - o Successful test is one that finds a difference.
- Debugging is the process of determining why a program does not have an intended testing behaviour and correcting it.

### 4.7.1 Human Testing

- Human testing: systematic examination of program to discover problems.
- Studies show 30–70% of logic design and coding errors can be detected in this manner.
- Code inspection looks for common problems:
  - data errors: wrong types, mixed mode, overflow, zero divide, bad subscript, initialization problems, poor data-structure
  - o logic errors: comparison problems (== / !=, < / <=), loop initialization / termination, off-by-one errors, boundary values, incorrect formula, end of file, incorrect output
  - o interface errors: missing members or member parameters, encapsulation / abstraction issues
- **Desk checking**: single person "plays computer", executing program by hand.
- Walkthrough: team of people examine program by hand, often "grilling" the developer.

#### 4.7.2 Machine Testing

- Machine Testing: systematic running of program using test data, which is designed to discover problems.
- Should be done after human testing.
- Exhaustive testing is usually impractical (too many cases).
- **Test-case design** involves determining subset of all possible test cases with the highest probability of detecting the greatest number of errors.
- Two major approaches:
  - **Black-Box Testing**: program's design / implementation is unknown when test cases are drawn up.
  - White-Box Testing: program's design / implementation is used to develop the test cases.
- Start with the black-box approach and supplement with white-box tests.
- Black-Box Testing

### o equivalence partitioning

- \* partition all possible input cases into equivalence classes
- \* select only one representative from each class for testing
- \* E.g., payroll program with input HOURS

```
HOURS <= 40
40 < HOURS <= 45 (time and a half)
45 < HOURS (double time)
```

- \* 3 equivalence classes, plus invalid hours
- \* Since there are many types of invalid data, invalid hours can also be partitioned into equivalence classes

### o boundary value testing

\* test cases which are below, on, and above boundary cases

```
39, 40, 41 (hours)
44, 45, 46 "
-1, 0, 1 "
```

#### cause-effect graphing

- \* used to generate test cases representing combinations of conditions
- \* construct boolean logic-graphs, which are converted to decision tables (describing test inputs and expected outputs)

### o error guessing

- \* surmise, through intuition and experience, what the likely errors are and then test for them
- White-Box (logic coverage) Testing
  - o develop test cases to cover (exercise) important logic paths through program
  - o try to test every decision alternative at least once
  - o test all combinations of decisions (often impossible due to size)
  - o test every routine and member for each type
  - o cannot test all permutations and combinations of execution

#### 4.7.3 Testing Mechanics

- Unit testing: test each routine/class/module separately before integrated into, and tested with, entire program.
  - o requires construction of drivers to call the unit and pass it test values
  - o requires construction of stub units to simulate the units called during testing
  - o allows a greater number of tests to be carried out in parallel
- Integration testing: test if units work together as intended.

- o after each unit is tested, integrate it with tested system.
- o done top-down or bottom-up: higher-level code is drivers, lower-level code is stubs
- o In practice, a combination of top-down and bottom-up testing is usually used.
- o detects interfacing problems earlier
- Once system is integrated:
  - Functional testing: test if performs function correctly.
  - **Regression testing**: test if new changes produce different effects from previous version of the system (diff results of old / new versions).
  - System testing: test if program complies with its specifications.
  - **Performance testing**: test if program achieves speed and throughput requirements.
  - **Volume testing**: test if program handles large volumes of test data, possibly over long period of time.
  - **Stress testing**: test if program handles extreme volumes of data over a short period of time, e.g., can air-traffic control-system handle 250 planes at same time?
  - Usability testing: test whether users have the skill necessary to operate the system.
  - Security testing: test whether programs and data are secure, i.e., can unauthorized people gain access to programs, files, etc.
- If a problem is discovered, make up additional test cases to zero in on this particular issue.

#### **4.7.4** Tester

- A program should not be tested by its writer, but in practice this often occurs.
- Testing can be very hard on the ego because you have to search out your own faults.
- Remember, the tester only tests what they thinks it should do.
- Any misunderstandings the writer had while coding the program are carried over into testing.
- Any system written for an end user must be tested by the end user to determine if it is acceptable.
- Acceptance testing: checking if the system satisfies what the user ordered.
- Points to the need for a written specification to protect both the end user and the supplier.

# Index

| !, 6, 40                      | -c, 116             |
|-------------------------------|---------------------|
| !=, 29, 40                    | -g, 116, 121        |
| " " , 55                      | -l, 117             |
| ", 5, 30                      | -o, 117             |
| #, 2                          | -v, 116             |
| #, 24                         | ., 40               |
| #define, 54                   | .C, 25              |
| #elif, 56                     | .c, 25              |
| #else, 56                     | .cc, 25, 92         |
| #endif, 56                    | .cpp, 25            |
| #if, 56                       | .h, 55, 92          |
| #ifdef, 56                    | /, 3, 40            |
| #ifndef, 56                   | 5, 30               |
| #include, 55                  | /*, <b>23</b>       |
| \$, 1, 14                     | //, 23              |
| %, 1                          | /=, 40              |
| <b>&amp;</b> , 32, 40, 46, 51 | :, 47               |
| <b>&amp;&amp;</b> , 40, 46    | ::, 85, 88, 97, 114 |
| &=, 40                        | ;, 24               |
| ', 5, 30                      | ;;, 19              |
| *, 32, 40                     | <, 12, 29, 40       |
| */, 23                        | <<, 40, 58, 80      |
| *=, 40                        | <<=, 40             |
| +, 29, 40                     | <=, 29, 40          |
| ++, 41, 108                   | <>, 55              |
| +=, 40, 41                    | =, 7, 14, 29, 40    |
| ,, 40, 41, 47                 | ==, 29, 40          |
| -, 40                         | >, 6                |
| , 41, 108                     | >, 12, 29, 40       |
| -=, 40, 41                    | >&, 12              |
| ->, 40                        | >=, 29, 40          |
| -L, 117                       | >>, 40, 58, 80      |
| -MD, 131                      | >>=, 40             |
| -MMD, 131                     | ?:, 40, 46          |
| -0, 116                       | [], 29, 65          |
| -S, 116                       | %, 40               |
| -W, 116                       | %=, 40              |

| <b>&amp;</b> , 32, 40                    | assertion, 118              |
|------------------------------------------|-----------------------------|
| {},43                                    | assignment, 81              |
| ^, 40                                    | address, 33                 |
| ^=, 40                                   | array, 37, 108              |
| `, 5                                     | cascade, 41                 |
| j, 12, 40, 46                            | initializing, 26            |
| =, 40                                    | operator, 90, 95            |
| ~, 4, 40                                 | pointer, 34                 |
| , 1, 10                                  | assignment, 38, 40, 41, 82  |
| a.out, 66, 117                           | association, 143            |
| absolute pathname, 3                     | association class, 144      |
| abstract, 150                            | atoi, 67                    |
| abstract class, 101                      | attribute, 142              |
| abstract class                           | attribute, 142              |
| pure, 102                                | backquote, 5                |
| abstract data-type, 89                   | backslash, 5                |
| abstraction, 88                          | backspace key, 2            |
| acceptance testing, 156                  | backtrace, 121              |
| access control, 89                       | bash, 1, 17                 |
| adapter, 150, 151                        | basic types, 26             |
| ADT, 89                                  | bool, 26                    |
| aggregation, 145                         | char, 26                    |
| aggregation, 35, 68                      | double, 26                  |
| agile, 148                               | float, 26                   |
| alias, 7                                 | int, 26                     |
| alias, 38, 98                            | wchar_t, 26                 |
| allocation                               | basic types, 31             |
| array, 37, 64                            | bit field, 36               |
| dynamic, 62                              | bit-wise copy, 82           |
| array, 64                                | black-box testing, 154      |
| heap, 63, 64, 108                        | block, 43                   |
| array, 64                                | block, 39, 43               |
| matrix, 65                               | {},43                       |
| stack, 64                                | block, 25                   |
| argc, 66                                 | blueprint, 141              |
| argument, 69                             | bool, 26, 30                |
| argv, 66, 67                             | boolalpha, 58               |
| array, 37                                | boolean expression, 44      |
| array, 28, 31, 37, 39, 42, 58, 64–66, 71 | false, 44                   |
| 2-D, 65                                  | true, 44                    |
| deallocation, 65                         | boundary value testing, 155 |
| dimension, 37–39, 41, 64, 71, 108        | break, 45, 47               |
| parameter, 70, 71                        | break, 123                  |
| as, 116                                  | breakpoint                  |
|                                          | -                           |
| assembler, 116                           | continue, 124               |

| delete, 123                  | <b>#</b> , <b>2</b>                   |
|------------------------------|---------------------------------------|
| disable, 123                 | */, 23                                |
| enable, 123                  | / <del>*</del> , 23                   |
| finish, 125                  | //, 23                                |
| next, 124                    | nesting, 23, 24                       |
| step, 123                    | out, 23, 56                           |
| breakpoint, 123              | comment, 23                           |
| 1 /                          | compilation, 115                      |
| c_str, 29                    | compilation                           |
| call-back routine, 74        | g++, 25                               |
| cascade, 58                  | compiler, 116                         |
| cascade assignment, 41       | compiler                              |
| <b>case</b> , 19, 45         | options                               |
| ;;, 19                       | -D, 54, 116                           |
| pattern, 19                  | -E, 115                               |
| case-sensitive, 14, 26       | -I, 116                               |
| cast, 40, 42, 105            | -L, 117                               |
| cast, 42, 73                 | -MD, 131                              |
| cause-effect graphing, 155   | -MMD, 131                             |
| cc1plus, 116                 | -O, 26, 116                           |
| <b>cd</b> , 6                | -S, 116                               |
| cerr, 57                     | -W, 116                               |
| char, 26, 27, 30             | -Wall, 26                             |
| chevron, 40, 58, 80          | -c, 95, 116                           |
| chevron, 107                 | -g, 116, 121                          |
| chgrp, 12                    | -I, 117                               |
| chmod, 12                    | -o, 117                               |
| chsh, 2                      | -v, 116                               |
| cin, 57                      | separate compilation, 56, 87          |
| class, 35, 90                | compiler, 23, 115                     |
| class diagram, 142           | composition, 145                      |
| class model, 141             | concurrent versions system, 131       |
| clear, 60                    | conditional, 44                       |
| cmp, 10                      | conditional expression, 44            |
| code inspection, 154         | conditional expression evaluation, 45 |
| coercion, 62                 | conditional expression evaluation     |
| comma expression, 41, 47, 65 | <b>&amp;&amp;</b> , <b>46</b>         |
| command options, 2           | ?:, 46                                |
| command-line arguments, 66   | partial evaluation, 45                |
| argc, 66                     | short-circuit, 46                     |
| argv, 66, 67                 | conditional inclusion, 55             |
| main, 66                     | const, 28, 34, 54, 71, 75             |
| command-line interface, 1    | constant, 28, 34, 39                  |
| comment, 2, 23               | <b>bool</b> , 30                      |
| comment, 23                  | char, 30                              |
|                              |                                       |

| designated, 30                        | default, 45                             |
|---------------------------------------|-----------------------------------------|
| double, 30                            | <b>else</b> , 44                        |
| escape sequence, 30                   | if, 18, 44                              |
| initialization, 39, 54                | pattern, 19                             |
| <b>int</b> , 30                       | switch, 45, 67                          |
| parameter, 71                         | test, 17                                |
| pointer, 34                           | short-circuit expression evaluation, 46 |
| string, 28, 30                        | transfer, 43                            |
| type constructor, 39                  | conversion, 41, 79                      |
| undesignated, 30, 59                  | cast, 40                                |
| variable, 28                          | explicit, 41, 42, 59, 73, 105           |
| constant, 28, 30, 75, 93              | implicit, 41, 44, 59, 70, 72, 79        |
| construction, 97                      | narrowing, 42                           |
| constructor, 97                       | promotion, 41                           |
| constructor, 31, 100                  | widening, 41                            |
| const member, 83                      | conversion of types, 42, 105            |
| constant, 78                          | copy constructor, 82, 90, 95            |
| copy, 81, 90                          | cout, 57                                |
| implicit conversion, 79               | cp, 9                                   |
| passing arguments to other construc-  | cpp, 115                                |
| tors, 100                             | csh, 1, 17                              |
| type, 31                              | current directory, 3, 4, 6, 9, 11       |
| constructor, 77                       | current stack frame, 122                |
| continue, 47                          |                                         |
| continue, 124                         | dangling else, 44                       |
| contra-variance, 99                   | dangling pointer, 63, 95                |
| control structure, 43                 | data member, 35                         |
| block, 43                             | dbx, 121                                |
| { }, 43                               | debug print statements, 117             |
| conditional, 44                       | debugger, 120                           |
| conditional expression evaluation, 45 | Debugging, 117                          |
| &&, 46                                | debugging, 117, 154                     |
| ?:, 46                                | dec, 58                                 |
| partial evaluation, 45                | declaration, 25                         |
| short-circuit, 46                     | basic types, 26                         |
| looping, 43, 46                       | const, 54                               |
| break, 20                             | type constructor, 31                    |
| continue, 20                          | type qualifier, 27                      |
| <b>do</b> , 46                        | variable, 26                            |
| for, 20, 47                           | declaration, 25                         |
| while, 19, 46                         | Declaration Before Use, 87              |
| selection, 43, 44                     | declaration before use, 86              |
| break, 45                             | decorator, 152                          |
| <b>case</b> , 19, 45                  | deep copy, 82                           |
| dangling else, 44                     | default                                 |

| parameter, 73                      | enumeration, 31, 35             |
|------------------------------------|---------------------------------|
| default, 45                        | enumerator, 31                  |
| default constructor, 77, 78        | eof, 60                         |
| default value, 77                  | equivalence                     |
| parameter, 71                      | name, 38                        |
| default value, 71                  | structural, 38                  |
| delete, 62                         | equivalence partitioning, 155   |
| [], 65                             | error guessing, 155             |
| delete, 123                        | escape, 5                       |
| delete key, 2                      | escape sequence, 30             |
| deque, 107, 111                    | eval, 8                         |
| dereference, 32, 40                | evaluation                      |
| dereferencing, 32                  | eager, 46                       |
| design patterns, 149               | lazy, 46                        |
| designated constant, 30            | partial, 45                     |
| desk checking, 154                 | short-circuit, 46, 51           |
| desktop, 1                         | event programming, 74           |
| destruction, 97                    | execute, 11                     |
| explicit, 84                       | execution error, 119            |
| implicit, 84                       | exit, 25                        |
| order, 84                          | exit status, 8, 16              |
| destructor, 100                    | explicit conversion, 41, 42, 73 |
| destructor, 84, 97                 | explicit inclusion, 96          |
| diff, 10                           | expression, 40                  |
| dimension, 37–39, 41, 64, 71, 108  | extreme, 148                    |
| disable, 123                       |                                 |
| do, 46                             | factoring, 140                  |
| documentation, 23                  | factory method, 150             |
| double, 26, 30                     | fail, 58, 60                    |
| double quote, 5                    | false, 44                       |
| down cast, 105                     | feof, 60                        |
| dynamic storage management, 62, 85 | file                            |
| dynamic_cast, 105                  | .h, 55                          |
| •                                  | opening, 58                     |
| eager evaluation, 46               | file inclusion, 55              |
| echo, 8                            | file management                 |
| else, 44                           | file permission, 11             |
| enable, 123                        | input/output redirection, 12    |
| encapsulation, 89                  | <, 12                           |
| end of file, 59                    | >&, 12                          |
| end of line, 25, 59                | >, 12                           |
| endl, 25, 58                       | , 12                            |
| Enter key, 1                       | file permission                 |
| enum, 31, 54                       | execute, 11                     |
| enumeration, 31                    | group, 11                       |

| other, 11                    | g++, 25, 37, 42, 78, 115 |
|------------------------------|--------------------------|
| read, 11                     | garbage collection, 62   |
| search, 11                   | gdb                      |
| user, 11                     | backtrace, 121           |
| write, 11                    | break, 123               |
| file suffix                  | breakpoint, 123          |
| .C, 25                       | continue, 124            |
| .c, 25                       | delete, 123              |
| .cc, 25, 92                  | disable, 123             |
| .cpp, 25                     | enable, 123              |
| .h, 92                       | finish, 125              |
| .0, 95                       | next, 124                |
| files, 2                     | step, 123                |
| files                        | continue, 124            |
| input/output redirection, 12 | delete, 123              |
| find, 29                     | disable, 123             |
| find_first_not_of, 29        | enable, 123              |
| find_first_of, 29            | finish, 125              |
| find_last_not_of, 29         | frame, 122               |
| find_last_of, 29             | info, 123                |
| finish, 125                  | list, 126                |
| fix-up routine, 74           | next, 124                |
| fixed, 58                    | print, 122               |
| flag variable, 49            | run, 121                 |
| float, 26, 28                | step, 123                |
| for, 20, 47                  | undisplay, 126           |
| for_each, 112                | gdb, 121                 |
| format                       | generalization, 145      |
| I/O, 58                      | generate, 141            |
| formatted i/o, 56            | global scope, 69         |
| formatted I/O, 57            | globbing, 4, 11, 19      |
| forward declaration, 86      | gmake, 128               |
| forward declaration, 86      | goto, 47, 67             |
| frame, 122                   | label, 47                |
| free, 62                     | graphical interface, 1   |
| free, 62                     | grep, 10                 |
| friend, 90                   | group, 11                |
| friendship, 97               |                          |
| friendship, 90               | heap                     |
| fstream, 57                  | array, 64                |
| function, 68                 | heap, 63, 64, 108        |
| function member, 35          | hex, 58                  |
| function-call operator, 81   | hidden files, 5          |
| functional testing, 156      | history, 6               |
| functor, 81, 113             | home directory, 3, 6, 8  |

| human testing, 154                      | inclusion                                   |
|-----------------------------------------|---------------------------------------------|
|                                         | explicit, 96                                |
| I/O                                     | independent object, 84                      |
| cerr, 57                                | indirection, 32                             |
| cin, 57                                 | info, 123                                   |
| clear, 60                               | inheritance                                 |
| cout, 57                                | implementation, 96                          |
| fail, 58                                | type, 96, 98                                |
| formatted, 57                           | inheritance, 96                             |
| fstream, 57                             | initialization, 39, 77, 78, 81, 83, 97, 100 |
| ifstream, 57                            | array, 39                                   |
| ignore, 60                              | forward declaration, 88                     |
| iomanip, 58                             | string, 39                                  |
| iostream, 57                            | structure, 39                               |
| manipulators, 58                        | initialization, 77, 82                      |
| boolalpha, 58                           | inline, 54                                  |
| dec, 58                                 | input, 25, 56, 59                           |
| endl, 58                                | >>, 80                                      |
| fixed, 58                               | end of file, 59                             |
| hex, 58                                 | eof, 60                                     |
| left, 58                                | fail, 60                                    |
| noboolalpha, 58                         | feof, 60                                    |
| noshowbase, 58                          | formatted, 57                               |
| noskipws, 58                            | manipulators                                |
| oct, 58                                 | iomanip, 58                                 |
| right, 58                               | noskipws, 58                                |
| scientific, 58                          | skipws, 58                                  |
| setfill, 58                             | standard input                              |
| setprecision, 58                        | cin, 57                                     |
| setw, 58                                | input/output redirection, 12                |
| showbase, 58                            | filter                                      |
| skipws, 58                              | l, 12                                       |
| ofstream, 57                            | input                                       |
| identifier, 26                          | <, 12                                       |
| identifier, 47                          | output                                      |
| if, 18, 44                              | >, 12                                       |
| ?:, 46                                  | >&, 12                                      |
| dangling else, 44                       | int, 26, 27, 30                             |
| else, 44                                | INT16_MAX, 28                               |
| ifstream, 57                            | INT16_MIN, 28                               |
| ignore, 60                              | int16_t, 28                                 |
| implementation, 91                      | INT32_MAX, 28                               |
| implementation inheritance, 96          | INT32_MIN, 28                               |
| implementation inheritance, 96          | int32_t, 28                                 |
| implicit conversion, 41, 44, 70, 72, 79 | INT64_MAX, 28                               |

| INT64_MIN, 28            | front, 111            |
|--------------------------|-----------------------|
| int64_t, 28              | insert, 112           |
| INT8_MAX, 28             | iterator, 108         |
| INT8_MIN, 28             | pop_back, 111         |
| int8_t, 28               | pop_front, 111        |
| INT_MAX, 27              | push_back, 111        |
| INT_MIN, 27              | push_front, 111       |
| integral type, 36        | begin, 112            |
| integration testing, 155 | end, 112              |
| interaction model, 141   | size, 111             |
| interface, 89, 91        | LLONG_MAX, 27         |
| interface class, 102     | LLONG_MIN, 27         |
| iomanip, 58              | login, 1, 2           |
| iostream, 25, 57         | login shell, 15       |
| iteration statement      | logout, 2             |
| break, 47                | long, 27              |
| continue, 47             | LONG_MAX, 27          |
| iterative, 148           | LONG_MIN, 27          |
| iterator                 | loop                  |
| ++, 108                  | mid-test, 49          |
| , 108                    | multi-exit, 49        |
| for_each, 112            | looping statement, 46 |
| iterator, 107, 151       | break, 20             |
| java, 73                 | continue, 20          |
| java, 75                 | <b>do</b> , 46        |
| keyword, 26              | for, 20, 47           |
| keywords, 14             | while, 19, 46         |
| ksh, 1                   | lpq, 9                |
|                          | lpr, 9                |
| label, 47                | lprm, 9               |
| language                 | ls, 8, 11             |
| preprocessor, 24         |                       |
| programming, 24          | machine testing, 154  |
| template, 24             | macros, 54            |
| lazy evaluation, 46      | main, 25, 66, 87      |
| ld, 117                  | make, 128             |
| left, 58                 | make, 128             |
| linker, 117              | malloc, 62            |
| list, 107, 111, 126      | man, 8                |
| back, 111                | managed language, 62  |
| begin, 112               | manipulators, 58      |
| clear, 111               | map, 107, 110         |
| empty, 111               | begin, 111            |
| end, 112                 | end, 111              |
| erase, 112               | erase, 111            |

| find, 111                             | new, 62                                 |
|---------------------------------------|-----------------------------------------|
| insert, 111                           | next, 124                               |
| begin, 111                            | noboolalpha, 58                         |
| end, 111                              | noshowbase, 58                          |
| matrix, 109                           | noskipws, 58                            |
| matrix, 37                            | npos, 29                                |
| matrix, 41, 65, 71                    | NULL, 39, 55                            |
| maurx, 41, 63, 71<br>member           | null address, 32                        |
|                                       | ·                                       |
| anonymous, 96 const, 83               | null character, 28                      |
| · · · · · · · · · · · · · · · · · · · | object, 75                              |
| destruction, 84, 97, 100              | anonymous member, 96                    |
| initialization, 77, 97, 100           | assignment, 81                          |
| operator, 76                          | const member, 83                        |
| overloading, 76                       | constants, 78                           |
| pure virtual, 102                     | ,                                       |
| virtual, 104, 105                     | constructor, 77, 97, 100                |
| member, 35                            | copy constructor, 81, 90                |
| memory leak, 63, 95                   | default constructor, 77                 |
| mid-test loop, 49                     | destructor, 84, 97, 100                 |
| mkdir, 9                              | initialization, 77, 100                 |
| modularization, 139                   | pure virtual member, 102                |
| multi-exit                            | type                                    |
| loop, 49                              | nesting, 108                            |
| mid-test, 49                          | virtual member, 104, 105                |
| multi-level                           | object code, 116                        |
| static, 52                            | object diagram, 143                     |
| multiple inheritance, 102             | object model, 141                       |
| mutually recursive, 87                | object-oriented, 96                     |
| mutually recursive, 86                | objects, 75                             |
| mv, 9                                 | observer, 152                           |
| ,                                     | oct, 58                                 |
| name equivalence, 38                  | ofstream, 57                            |
| name equivalence, 38, 98, 99, 106     | open                                    |
| namespace, 25                         | file, 58                                |
| std, 25                               | open, 58                                |
| namespace, 113                        | operation, 142                          |
| narrowing, 42                         | operators                               |
| nesting                               | *, 32, 40                               |
| blocks, 43                            | <<, 58, 80                              |
| comments, 23, 24                      | >>, 58, 80                              |
| initialization, 39                    | <b>&amp;</b> , 32, 40                   |
| preprocessor, 55                      | arithmetic, 40                          |
| routines, 69                          | assignment, 40                          |
| type, 85                              | bit shift, 40                           |
| nesting, 97                           | bit-wise, 40                            |
| <i>O</i> 7                            | - · · · · · · · · · · · · · · · · · · · |

| cast, 40                    | paginate, 9              |
|-----------------------------|--------------------------|
| comma expression, 40        | parameter                |
| control structures, 40      | array, 71                |
| logical, 40                 | constant, 71             |
| overloading, 58, 76         | default value, 71        |
| pointer, 32, 40             | pass by reference, 70    |
| priority, 40                | pass by value, 69        |
| relational, 40              | prototype, 86            |
| selection, 85, 97, 114      | parameter passing        |
| string, 29                  | array, 71                |
| struct, 40                  | parameters, 69           |
| selection, 88               | pass by reference, 70    |
| other, 11                   | pass by value, 69        |
| output, 25, 56, 61          | pattern, 149             |
| <<, 80                      | pattern, 19              |
| endl, 25                    | pattern matching, 4      |
| formatted, 57               | performance testing, 156 |
| manipulators                | pointer, 31, 39          |
| boolalpha, 58               | 0, 39                    |
| dec, 58                     | array, 37, 64            |
| endl, 58                    | matrix, 65               |
| fixed, 58                   | NULL, 39, 55             |
| hex, 58                     | pointer, 32              |
| iomanip, 58                 | polymorphic, 105         |
| left, 58                    | polymorphism, 98         |
| noboolalpha, 58             | preprocessor, 115        |
| noshowbase, 58              | preprocessor, 24, 53     |
| oct, 58                     | #define, 54              |
| right, 58                   | #elif, 56                |
| scientific, 58              | #else, 56                |
| setfill, 58                 | #endif, 56               |
| setprecision, 58            | #if, 56                  |
| setw, 58                    | #ifdef, 56               |
| showbase, 58                | #ifndef, 56              |
| standard error              | #include, 55             |
| cerr, 57                    | comment-out, 24          |
| standard output             | file inclusion, 55       |
| cout, 25, 57                | macros, 54               |
| overloading, 72             | variable, 54, 116        |
| overloading, 58, 76, 77, 80 | preprocessor, 23, 24, 91 |
| constructor, 77             | print, 122               |
| overloading, 72, 76         | priority, 40             |
| override, 99, 103           | private, 89              |
| override, 97, 104           | procedure, 68            |
| overriding, 27              | program                  |

| structure, 23                      | Return key, 1                  |
|------------------------------------|--------------------------------|
| program structure, 23              | return type, 68                |
| block, 25                          | reuse, 99                      |
| main, 25                           | rfind, 29                      |
| promotion, 41                      | right, 58                      |
| prompt                             | rm, 9                          |
| \$, 1                              | routine, 68                    |
| %, 1                               | argument/parameter passing, 69 |
| >, 6                               | array parameter, 71            |
| prompt, 1                          | function, 68                   |
| protected, 89                      | member, 75                     |
| prototype, 86                      | parameter, 69                  |
| prototype, 91                      | pass by reference, 70          |
| proxy, 152                         | pass by value, 69              |
| pseudo random-number generator, 80 | procedure, 68                  |
| pseudo random-numbers, 80          | prototype, 86                  |
| public, 35, 89                     | return, 69                     |
| pure abstract-class, 102           | return type, 68                |
| pure virtual member, 102           | routine overloading, 72        |
| pwd, 6                             | routine prototype              |
|                                    | forward declaration, 86        |
| queue, 107, 111                    | scope, 75                      |
| quoting, 5                         | routine activation, 121        |
|                                    | routine member, 35             |
| rand, 41                           | routine pointer, 73            |
| random number, 80                  | routine prototype, 86          |
| random number                      | run, 121                       |
| generator, 80                      |                                |
| pseudo-random, 80                  | scientific, 58                 |
| seed, 81                           | scope, 75, 88                  |
| random-number generator, 41        | scope, 113                     |
| random-number generator, 80        | script, 13                     |
| read, 11                           | search, 11                     |
| real time, 6                       | security testing, 156          |
| recursive type, 35                 | selection operator, 85         |
| reference, 31, 32, 40              | selection statement, 44        |
| initialization, 34                 | break, 45                      |
| reference, 32, 33, 70              | case, 19, 45                   |
| referencing, 32                    | default, 45                    |
| regression testing, 156            | else, 44                       |
| relative pathname, 3               | if, 18, 44                     |
| replace, 29                        | pattern, 19                    |
| repository, 131                    | switch, 45, 67                 |
| return, 25, 69                     | semantic error, 119            |
| return code, 8                     | semicolon, 24                  |

| sentinel, 28                            | stack allocation, 64        |
|-----------------------------------------|-----------------------------|
| separate compilation, 56, 91            | staged delivery, 148        |
| -c, 95                                  | standard library, 107       |
| sequence diagram, 146                   | standard library, 107       |
| setfill, 58                             | statement, 24               |
| setprecision, 58                        | static, 91                  |
| setw, 58                                | static multi-level exit, 52 |
| sh, 1, 17                               | std, 25                     |
| shallow copy, 82                        | stderr, 57                  |
| shell                                   | stdin, 57                   |
| bash, 1, 17                             | stdout, 57                  |
| csh, 1, 17                              | step, 123                   |
| ksh, 1                                  | stepwise refinement, 140    |
| prompt, 1                               | strcat, 29                  |
| \$, 1                                   | strcpy, 29                  |
| %, 1                                    | strcspn, 29                 |
| >, 6                                    | stream                      |
| sh, 1, 17                               | cerr, 57                    |
| tcsh, 1                                 | cin, <u>5</u> 7             |
| shell, 1                                | clear, 60                   |
| shell program, 13                       | cout, 57                    |
| shift, 17                               | fail, 58                    |
| short, 27                               | formatted, 57               |
| short-circuit, 18, 45                   | fstream, 57                 |
| short-circuit expression evaluation, 45 | ifstream, 57                |
| showbase, 58                            | ignore, 60                  |
| SHRT_MAX, 27                            | input, 25                   |
| SHRT_MIN, 27                            | cin, 57                     |
| signed, 27                              | end of file, 59             |
| single quote, 5                         | eof, 60                     |
| singleton, 151                          | fail, <u>60</u>             |
| sketch, 141                             | manipulators                |
| skipws, 58                              | boolalpha, 58               |
| software development                    | dec, 58                     |
| .cc, 92                                 | endl, 58                    |
| .h, 92                                  | fixed, 58                   |
| .0, 95                                  | hex, 58                     |
| separate compilation, 91                | iomanip, 58                 |
| software engineering, 137               | left, 58                    |
| source code management, 131             | noboolalpha, 58             |
| source control system, 131              | noshowbase, 58              |
| source file, 69, 87, 89, 91             | noskipws, 58                |
| source tree, 128                        | oct, 58                     |
| spiral, 148                             | right, 58                   |
| stack, 107, 111                         | scientific, 58              |

| setfill, 58                | strncat, 29                   |
|----------------------------|-------------------------------|
| setprecision, 58           | strncpy, 29                   |
| setw, 58                   | strspn, 29                    |
| showbase, 58               | strstr, 29                    |
| skipws, 58                 | strtol, 67                    |
| ofstream, 57               | struct, 35, 89                |
| output, 25                 |                               |
| cout, 25                   | structurally equivalence, 38  |
| endl, 25                   | structure, 35                 |
| stream file, 57            | structure, 31, 35, 39, 42, 75 |
| •                          | member, 35, 75                |
| stress testing, 156        | data, 35                      |
| string, 28, 30<br>C++      | function, 35                  |
|                            | initialization, 35            |
| !=, 29                     | routine, 35                   |
| +, 29                      | visibility                    |
| <, 29                      | default, 35                   |
| <=, 29<br>- 20             | public, 35                    |
| =, 29                      | struct, 40                    |
| ==, 29                     | structured programming, 48    |
| >, 29                      | subscripting, 37              |
| >=, 29                     | subshell, 2, 15               |
| [], 29                     | substr, 29                    |
| c_str, 29                  | suffix                        |
| find, 29                   | .C, 25                        |
| find_first_not_of, 29      | .c, 25                        |
| find_first_of, 29          | .cc, 25                       |
| find_last_not_of, 29       | .cpp, 25                      |
| find_last_of, 29           | switch, 45, 67                |
| npos, 29                   | break, 45                     |
| replace, 29<br>rfind, 29   | case, 45                      |
| substr, 29                 | default, 45                   |
| C                          | syntax error, 119             |
| [], 29                     | system modelling, 141         |
| strcat, 29                 | system testing, 156           |
| strcpy, 29                 | system time, 6                |
| strcspn, 29                | tab key, 5                    |
| strespri, 29               | tesh, 1                       |
|                            | template, 106                 |
| strncat, 29<br>strncpy, 29 | routine, 106                  |
| stricpy, 29                | type, 106                     |
| • •                        | ~ -                           |
| strstr, 29                 | template, 24                  |
| constant, 28               | template method, 151          |
| null termination, 28       | terminal, 1, 2                |
| strlen, 29                 | test-case design, 154         |

| testing, 154                     | UINT_MAX, 27                    |
|----------------------------------|---------------------------------|
| this, 76                         | ULLONG_MAX, 27                  |
| time, 6                          | ULONG_MAX, 27                   |
| time stamp, 128                  | undesignated constant, 30, 59   |
| token, 24                        | undisplay, 126                  |
| translation unit, 127            | unformatted i/o, 56, 61         |
| true, 44                         | unified modelling language, 142 |
| type aliasing, 38                | uninitialization, 84            |
| type constructor                 | union, 36                       |
| aggregation, 35                  | unit testing, 155               |
| array, 37                        | unsigned, 27                    |
| class, 35                        | usability testing, 156          |
| constant, 39                     | user, 11                        |
| enumeration, 31, 35, 54          | user time, 6                    |
| pointer, 32                      | USHRT_MAX, 27                   |
| reference, 32                    |                                 |
| structure, 35                    | value, 69                       |
| type aliasing, 38                | variable declarations           |
| type constructor, 31             | type qualifier, 27, 28          |
| type conversion, 42, 72, 79, 105 | variables                       |
| type equivalence, 98, 99         | address, 32                     |
| type inheritance, 96, 98         | constant, 28                    |
| type nesting, 85                 | dereference, 32, 40             |
| type qualifier, 27, 33           | reference, 32, 40               |
| const, 28, 34                    | vector, 107                     |
| long, 27                         | [], 108                         |
| short, 27                        | at, 108                         |
| signed, 27                       | begin, 109                      |
| static, 91                       | clear, 108                      |
| unsigned, 27                     | empty, 108                      |
| type qualifier, 27, 28           | end, 109                        |
| type-constructor constant        | erase, 109                      |
| array, 39                        | insert, 109                     |
| pointer, 39                      | pop_back, 108                   |
| structure, 39                    | push_back, 108                  |
| typedef, 38                      | rbegin, 109                     |
| · ·                              | rend, 109                       |
| UINT16_MAX, 28                   | resize, 108, 109                |
| uint16_t, 28                     | size, 108                       |
| UINT32_MAX, 28                   | virtual, 105                    |
| uint32_t, 28                     | virtual, 104                    |
| UINT64_MAX, 28                   | virtual members, 102, 104, 105  |
| uint64_t, 28                     | visibility                      |
| UINT8_MAX, 28                    | default, 35                     |
| uint8_t, 28                      | private, 89                     |

```
protected, 89
    public, 35, 89
visibility, 85
visitor, 153
void, 68
volume testing, 156
walkthrough, 154
waterfall, 148
wchar_t, 26
which, 8
while, 19, 46
white-box testing, 154
whitespace, 23, 24, 59
widening, 41
wildcard, 4
wrapper, 150
wrapper member, 101
write, 11
xterm, 1, 2
```